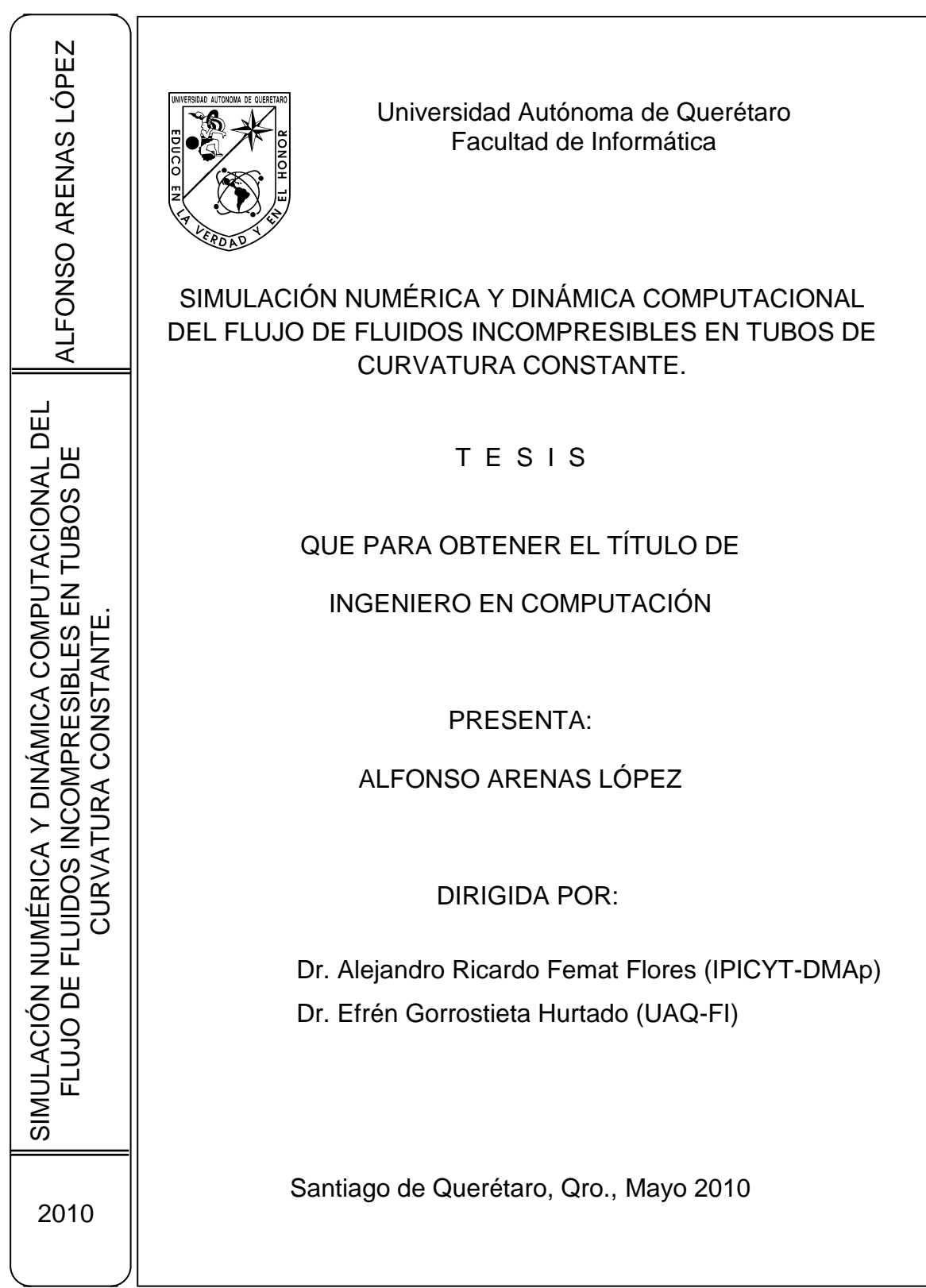

### UNIVERSIDAD AUTÓNOMA DE QUERÉTARO FACULTAD DE INFORMÁTICA

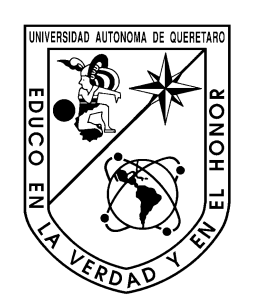

**SIMULACIÓN NUMÉRICA Y DINÁMICA COMPUTACIONAL DEL FLUJO DE FLUIDOS INCOMPRESIBLES EN TUBOS DE CURVATURA CONSTANTE.**

## **TESIS**

## QUE PARA OBTENER EL TITULO DE:

## **INGENIERO EN COMPUTACIÓN**

PRESENTA:

# **ALFONSO ARENAS LÓPEZ**

DIRIGIDA POR:

## **DR. ALEJANDRO RICARDO FEMAT FLORES DR. EFRÉN GORROSTIETA HURTADO**

Santiago de Querétaro, Qro., Mayo de 2010

Universidad Autónoma de Querétaro Facultad de Informática Ingeniería en Computación

### SIMULACIÓN NUMÉRICA Y DINÁMICA COMPUTACIONAL DEL FLUJO DE FLUIDOS INCOMPRESIBLES EN TUBOS DE CURVATURA CONSTANTE.

### **TESIS**

### Que para obtener el TITULO de: INGENIERO EN COMPUTACIÓN

### Presenta **ALFONSO ARENAS LÓPEZ**

Dirigida por: Dr. Alejandro Ricardo Femat Flores Dr. Efrén Gorrostieta Hurtado

### **SINODALES**

Dr. A. Ricardo Femat Flores Presidente en la contrata de la contrata de la contrata de la contrata de la contrata de la contrata de la contra

Dr. Efrén Gorrostieta Hurtado Secretario **Firma** 

M.C. Crescencio Hernández Rosales Vocal **Firma** 

Dr. Jesús Carlos Pedraza Ortega Suplente Firma

Dr. Marco Antonio Aceves Fernández Suplente Firma

> M.C. Ruth Angélica Rico Hernández Director de la Facultad

> > Centro Universitario Santiago de Querétaro, Qro. Mayo del 2010 México

### R e s u m e n

En los últimos años las herramientas computacionales utilizadas para el estudio de fenómenos de transporte han cobrado relevancia principalmente porque han permitido resolver problemas asociados a las distintas áreas de la ingeniería. En la actualidad existen paquetes gratuitos y comerciales, algunos de los cuales son de propósitos específicos. Uno de los más utilizados en la industria y en la investigación es ANSYS, que dentro de sus múltiples herramientas integra a Gambit y FLUENT. En este paquete, Gambit es la encargada de discretizar el dominio en el que resolverán las ecuaciones de transporte, y FLUENT contiene los modelos de flujo y algoritmos computaciones para resolver dichas ecuaciones. Cabe mencionar que ANSYS está orientada a aplicaciones industriales de espacios geométricos a gran escala, sin embargo tiene la limitante de que el usuario no puede introducir algunas especificaciones del modelo a resolver, por ejemplo el sistema de coordenadas, ya que la mayoría de los modelos integrados en el software se encuentran dadas en coordenadas rectangulares o cilíndricas, aunado a esto su costo es elevado. En el caso de aquellos que son gratuitos el usuario debe seleccionar adecuadamente cada uno de los bloques que conformarán al CFD, a fin de lograr la compatibilidad entre ellos. Ya que hasta el momento solo existen CFD gratuitos que abordan problemas muy específicos. Por esta razón, la principal contribución del presente trabajo se enmarca en el diseño y desarrollo de un CFD orientada al área biomédica, que permita simular el comportamiento de un fluido en geometrías simples y complejas (e.g. coordenadas toroidales), donde el usuario pueda programar los modelos matemáticos de acuerdo al tipo de aplicación. El CFD diseñado permitirá cuantificar los perfiles del flujo y los gradientes de presión dentro de un dosificador de medicamento lo cual permitirá en una etapa posterior del proyecto, al cual pertenece el presente trabajo, establecer los rangos de velocidades que eviten que el fluido alcance regímenes de turbulencia.

**Palabras clave:** Dinámica de Fluidos Computacional (CFD), simulación numérica, mecánica de fluidos.

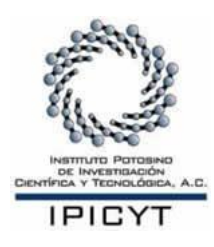

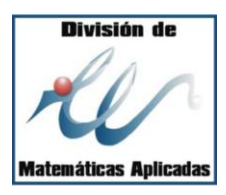

## Créditos Institucionales

El presente proyecto de tesis fue elaborado en el Laboratorio de Biodinámica y Reacciones Químicas en la División de Matemáticas Aplicadas (DMAp) del Instituto Potosino de Investigación Científica y Tecnológica A.C. (IPICYT). Bajo la dirección del Dr. Alejandro Ricardo Femat Flores.

Durante el desarrollo de la tesis recibí una beca financiada mediante el proyecto de Ciencia Básica aprobado por CONACYT y titulado: *"Regulación mediante dispositivos con retroalimentación del nivel de glucosa en sangre humana: basada en teoría de control"*, con número de referencia 48307-R, bajo el concepto de formación de recursos humanos. Y posteriormente para poder concluir con la tesis me fue otorgada una beca por dos meses por parte del IPICyT.

## D e d i c a t o r i a

A mis padres

Mi tesis se la dedico al **Sr. Didáctico Arenas Ruiz** y a la **Sra. Rita López Alonso**, como una muestra de gratitud por haberme dado la vida y regalarme una familia. Gracias por todo mamá y papá, porque con sus esfuerzos y sacrificios me han dado una carrera para la vida. Aquí está este pequeño obsequio que el más pequeño de sus hijos, el *xhunco,* les da con todo su amor y cariño.

#### A mis hermanos

Salomón, Sol, Karolina, Lupita, Miguel, José y Piedad, a quienes les debo cariño, comprensión y confianza, y aunque a pesar de la distancia que nos separa, los he llevado siempre en mi corazón.

### A Sol y Mario

Porque durante el tiempo que estuve en la Universidad me abrieron las puertas de su casa y con sus atenciones y cuidados me hicieron sentir como uno de sus hijos. Agradezco especialmente a mi hermana Sol porque este proyecto también es suyo, ¡lo logramos!

### A mis sobrinos

Flor, Pepillo, Emilia, Valeria, Mariana y Arturillo, quienes con sus risas y travesuras me han ayudado a sonreír más y hacer de mí un tío un tanto menos enojón, a todos los quiero.

#### A Mirza

Mirza, gracias por permitirme ser parte de tu vida, porque comenzaste conmigo este viaje y hoy estás aquí para compartir el final de este ciclo, gracias por tu amistad, confianza y especialmente por tu amor.

Dr. A. Ricardo Femat y M.C. Crescencio Hernández, quienes han sido pieza clave durante mi estancia en el IPICYT y porque con sus comentarios, asesoría y confianza me dieron la oportunidad de crecer académicamente. Al Dr. Noel Carvajal y al Dr. Efrén Gorrostieta, les agradezco el tiempo prestado porque con su disposición y atención ayudaron a reforzar este proyecto. En lo personal creo que no pude haber caído en mejores manos.

### A mis amigos

A mis maestros y amigos del cubículo de la Facultad; Ricardo, Adriana, Gaby, Carlo, Ale, Erick, Soraya, Omar y Josefat, porque una de mis mayores satisfacciones de mi estadía en Querétaro es el haberlos conocido.

A los amigos de Oaxaca, Querétaro, Guanajuato, San Luis Potosí y Nuevo León que he tenido fortuna de conocer les agradezco sus palabras de aliento para conmigo en este último estirón.

Al Colectivo Binni Cubi que me han enseñado a valorar y difundir mi identidad zapoteca y además, porque de ellos he aprendido que no basta con cerrar los ojos y soñar, sino que es necesario trabajar para que esos sueños se hagan realidad.

Aunque en ningún momento nadie me ha pedido nada a cambio, ésta es una manera de demostrar la gratitud que siento por haberlos encontrado en mi camino.

> Diuxquishe'pe latu *Gracias a todos*

**Alfonso Arenas López**

# Contenido

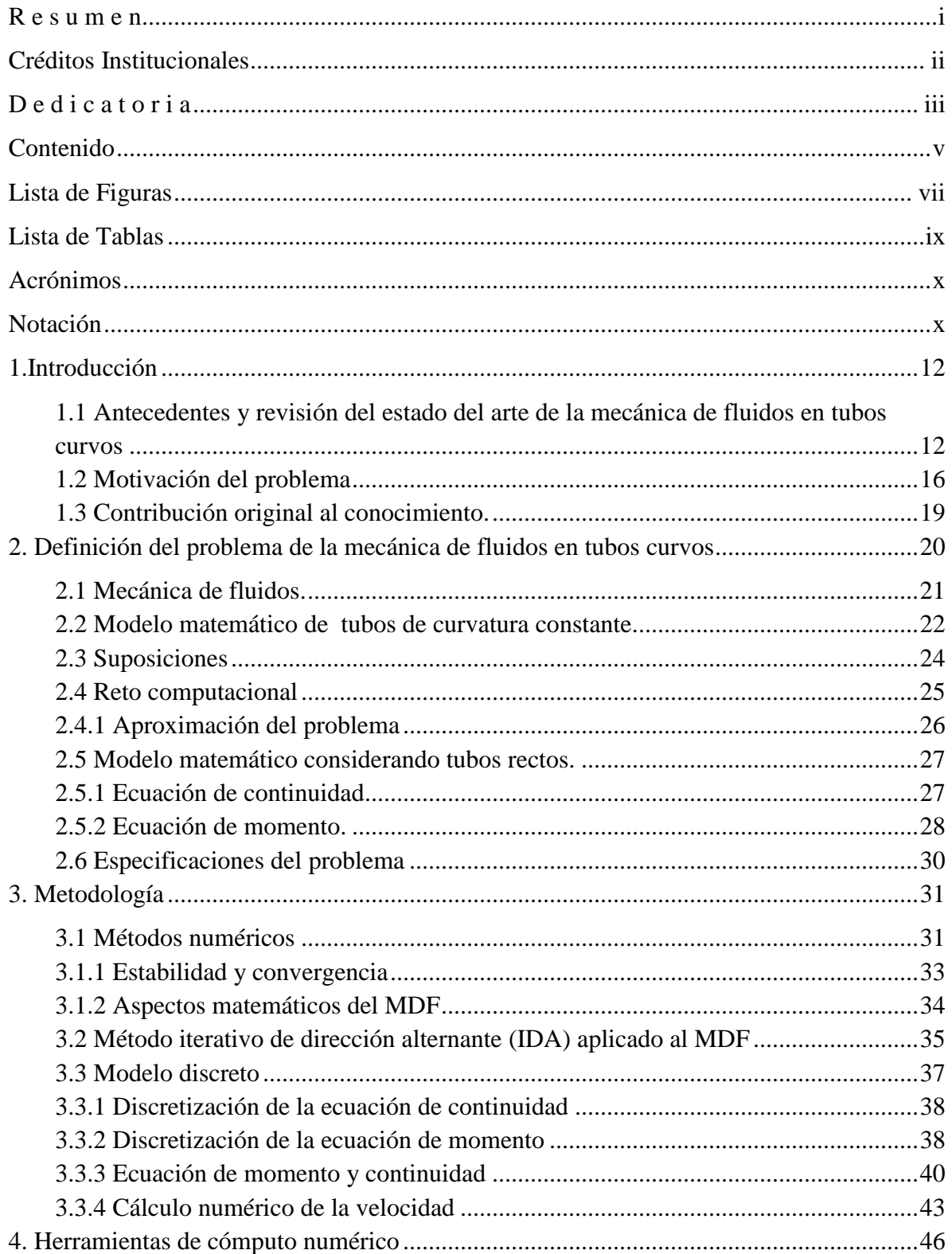

Ξ

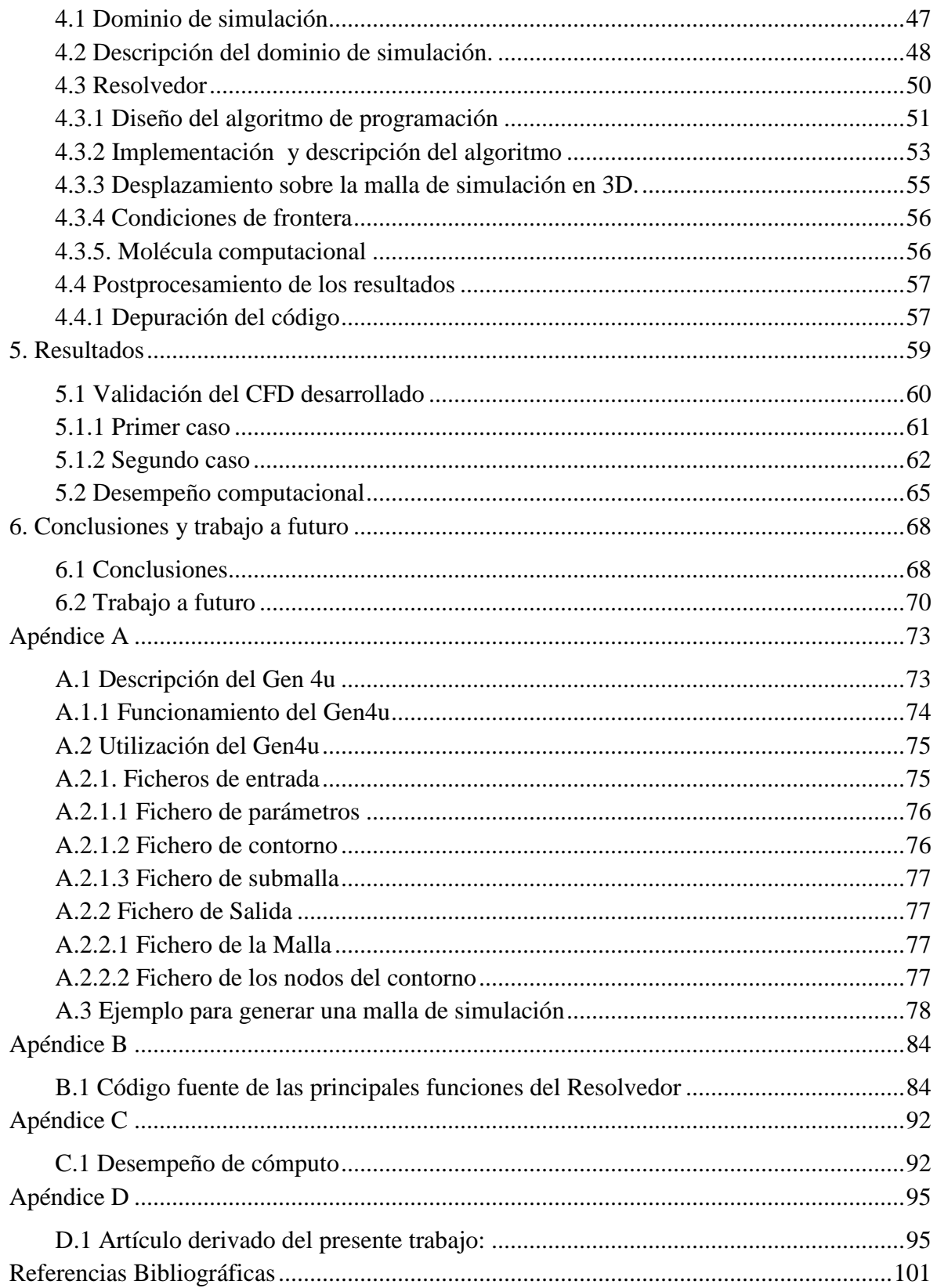

# Lista de Figuras

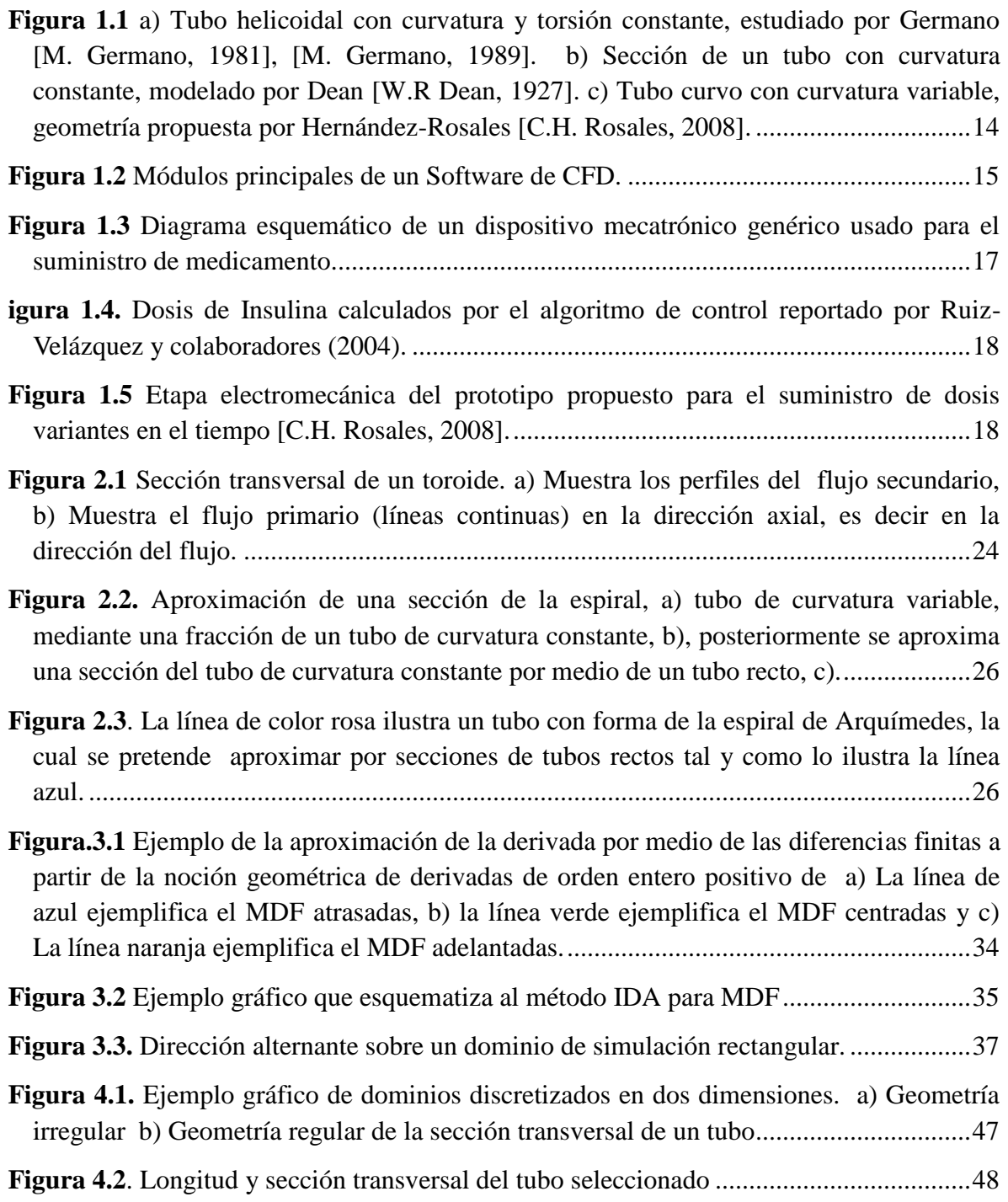

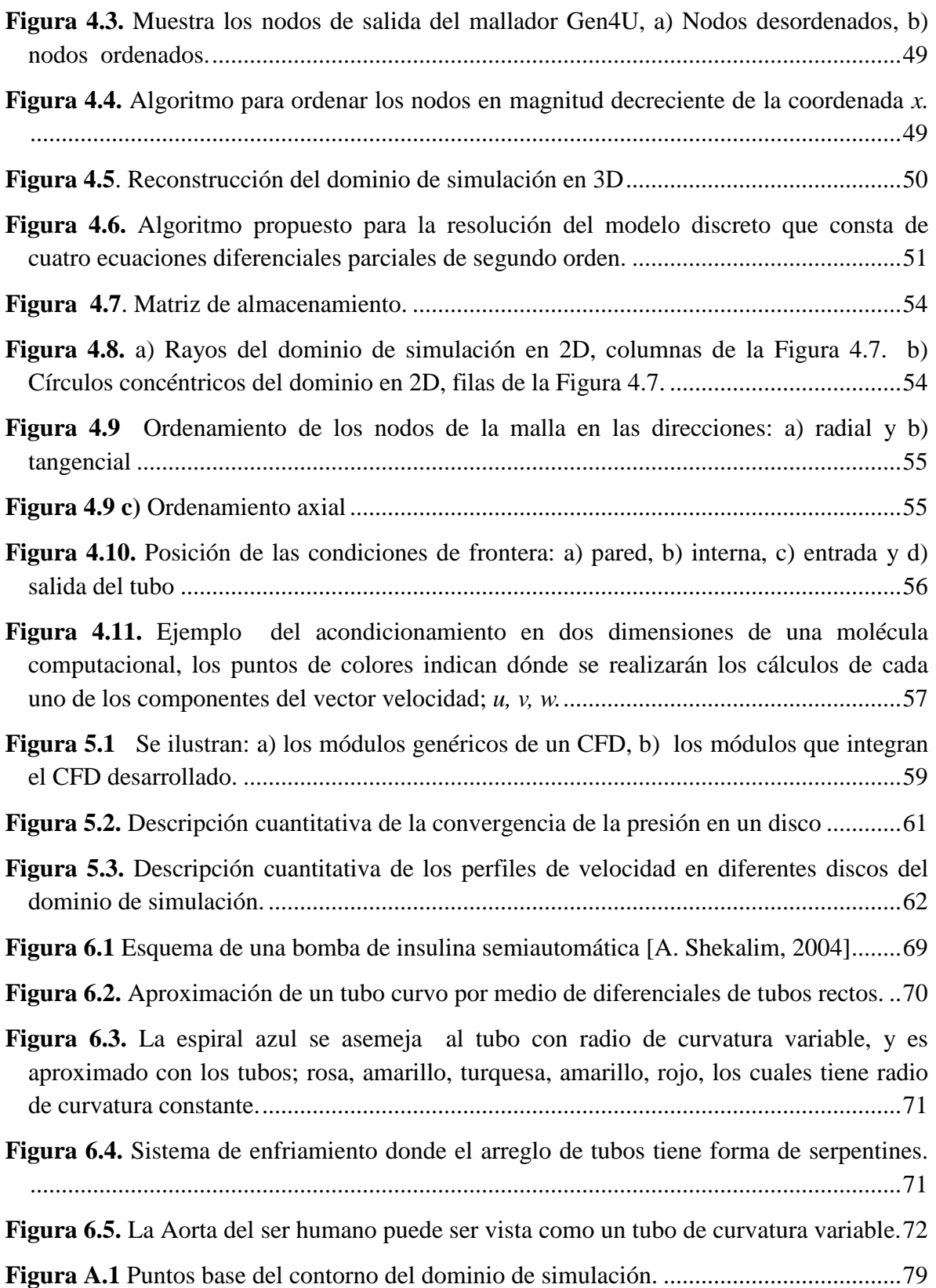

# Lista de Tablas

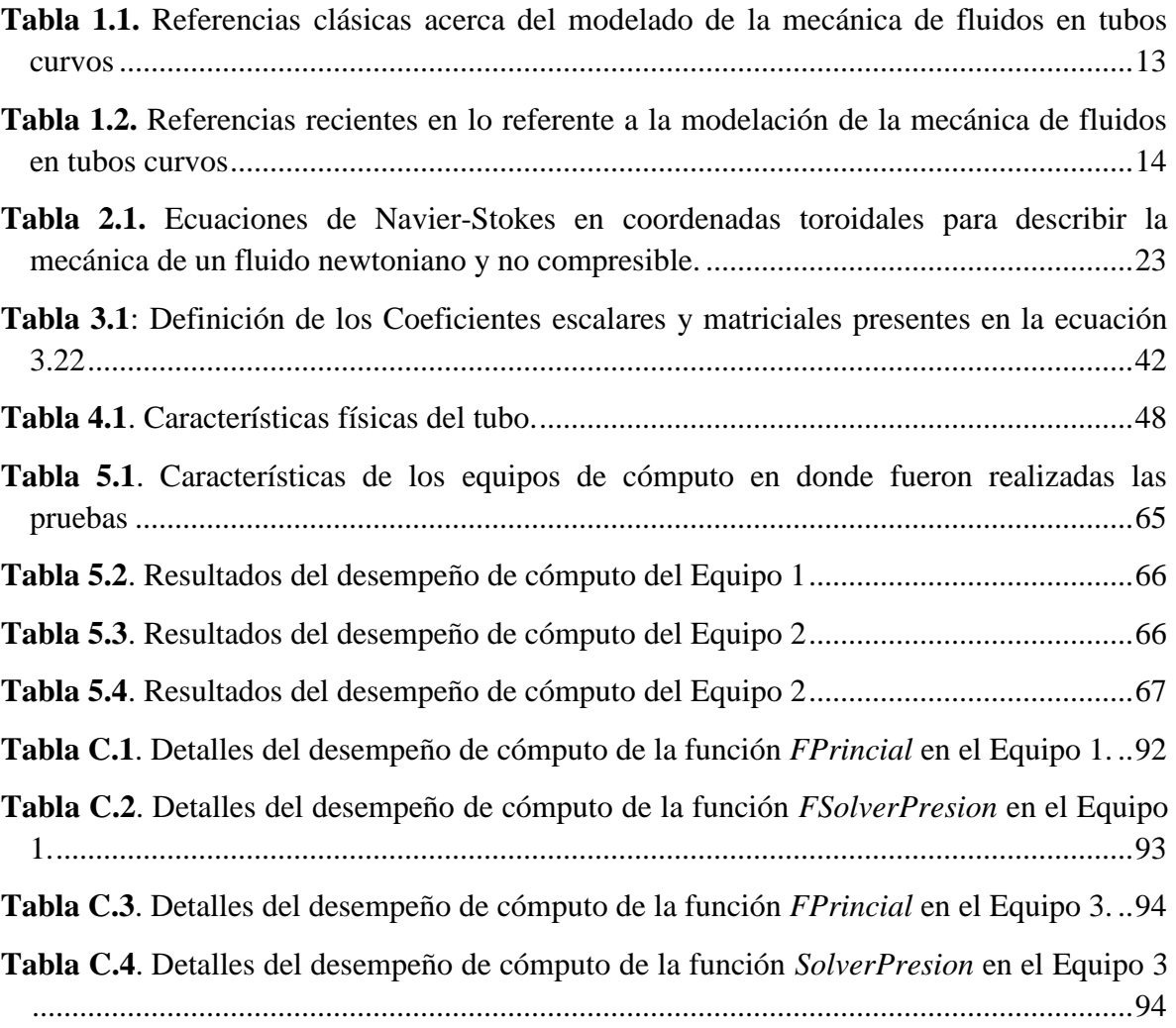

# Acrónimos

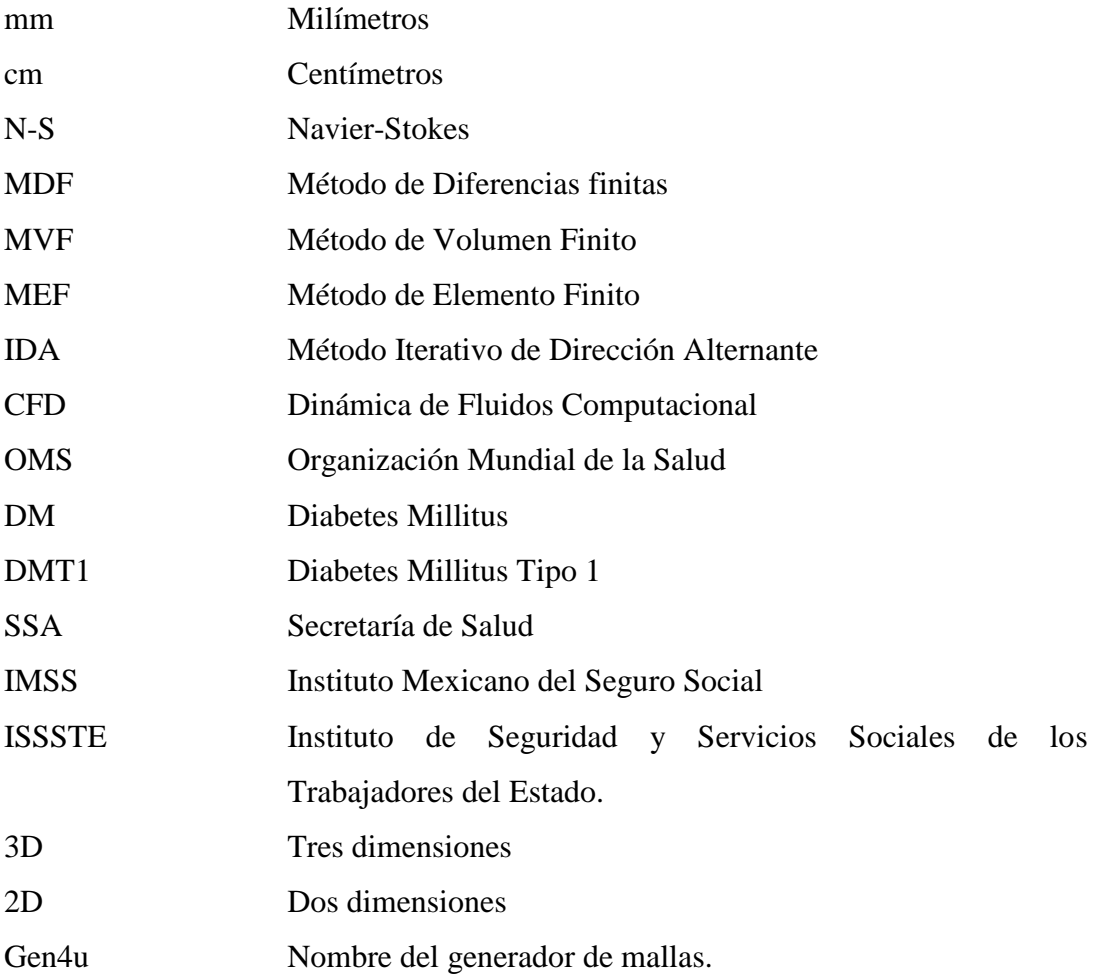

# Notación

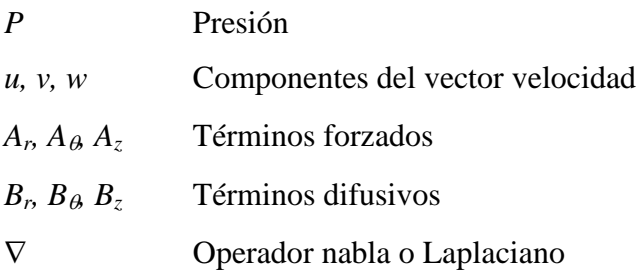

- Viscosidad dinámica del fluido
- Densidad del fluido
- Viscosidad cinemática
- $r, \theta, z$  Valores de los componentes en coordenadas cilíndricas
- $\alpha$ ,  $\beta$  Factores de ponderación
- *i, j, k* Índices escalares.

# **Capítulo 1**

## 1.Introducción

En este capítulo se mencionan algunas de las referencias clásicas y actuales sobre los estudios reportados acerca de la mecánica de fluidos, que permitirán resaltar la importancia de la simulación numérica para el estudio de fenómenos de transporte, principalmente por la motivación del problema que aquí se plantea. Finalmente se habla brevemente sobre la contribución del proyecto de tesis.

### **1.1 Antecedentes y revisión del estado del arte de la mecánica de fluidos en tubos curvos**

El estudio de la mecánica de fluidos a través de tubos ha sido realizado por diferentes científicos a lo largo de la historia; algunos por medio de métodos experimentales y otros analíticamente. Actualmente, gracias a los avances tecnológicos de la ingeniería en computación, es posible abordar problemas de fenómenos de transporte mediante el cómputo numérico. De esta forma además de los estudios experimentales y analíticos, la simulación numérica ha llegado a ser una herramienta que permite entender y explicar los fenómenos asociados a la mecánica de fluidos. Las referencias más antiguas sobre el estudio de la mecánica de fluidos (Tabla 1.1) datan de más de 100 años atrás, sin embargo y a pesar de su antigüedad continúan siendo la referencia de muchos estudios en la actualidad.

| Año   | <b>Autor</b>  | Contribución                                                                                                    |
|-------|---------------|----------------------------------------------------------------------------------------------------|
| 1827, | Navier-Stokes | Establecieron las ecuaciones fundamentales para el estudio de los fluidos                                                                                                    |
| 1845  |               | en movimiento.                                                                                                    |
| 1870  | Reynolds      | Estableció la relación entre los términos convectivos y los viscosos de las<br>ecuaciones de Navier-Stokes que gobiernan el movimiento de los fluidos.<br>Obtuvo el número adimensional que establece los rangos y el límite de<br>transición del comportamiento laminar a turbulento de un fluido, al<br>circular por un tubo recto.                                                                                                    |
| 1907  | Eustice       | Realizó experimentos en tubos helicoidales (Figura 1.1a) con radio de<br>curvatura constante. Concluyó que para un determinado gradiente de<br>presión, el fluido ofrece una resistencia al movimiento conforme se<br>aumenta la curvatura de los tubos. Además que no existía una velocidad<br>crítica análoga al que existe en tubos rectos [J. Eustice, 1911].                                                                                                    |
| 1920  | Dean          | Basado en el estudio experimental de Eustice obtuvo un modelo<br>matemático que reproducía cualitativamente la mecánica de fluidos en<br>tubos curvos de curvatura constante como el mostrado en la Figura 1.1b.<br>Concluyó que la curvatura del tubo propicia que se formen perfiles de<br>flujos secundarios simétricos y en contra flujo de las componentes en el<br>plano formado por las componentes de la velocidad radial y tangencial. De<br>esta forma, explicó analíticamente los resultados experimentales obtenidos<br>por Eustice en 1907. Posteriormente, demostró matemáticamente la<br>relación entre el gradiente de presión, la velocidad del fluido y la<br>curvatura del tubo. Con sus resultados también concluyó que no existía<br>una velocidad crítica en los tubos curvos [W.R Dean, 1927]. |
| 1929  | White         | Confirmó experimentalmente la existencia de una velocidad crítica en<br>tubos curvos. Midió la resistencia al paso del flujo, determinando que uno<br>de los efectos de la curvatura del tubo es incrementar la magnitud de la<br>velocidad crítica a la que aparecen turbulencias en los perfiles de flujo<br>[White C.M. 1929].                                                                                                    |
| 1929  | Taylor        | En sus experimentos utilizó un haz de tinta para confirmar la existencia de<br>turbulencia en tubos curvos, solo que para que pudiera ser observada, la<br>velocidad crítica debe ser 2.8 veces mayor que la velocidad a la que es<br>sometida un fluido en un tubo recto, con el mismo gradiente de presión, la<br>misma longitud y sección transversal. Confirmando la existencia de una<br>velocidad crítica en tubos curvos [Taylor, 1929].                                                                                                    |
| 1989  | Germano       | Realizó estudios analíticos, que permitieron extender el modelo de Dean                                                                                                    |

**Tabla 1.1.** Referencias clásicas acerca del modelado de la mecánica de fluidos en tubos curvos

para describir la mecánica de fluidos en tubos helicoidales M. Germano, 1981], Figura 1.1a, y elíptica con sección transversal circular [M. Germano, 1989].

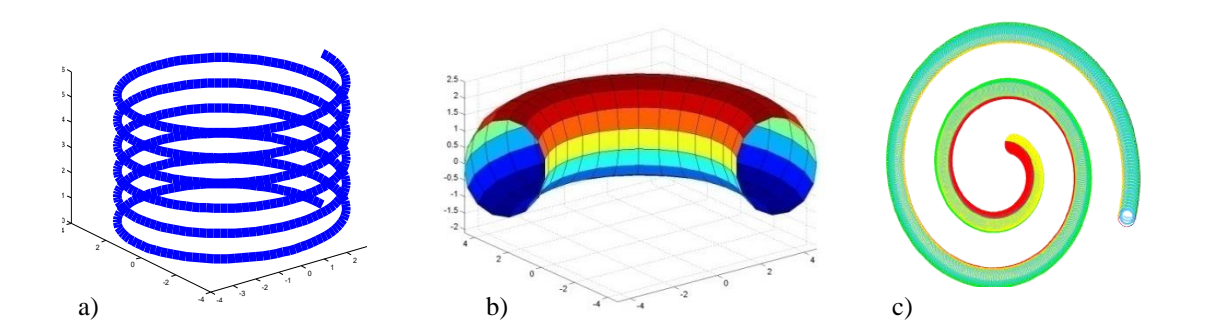

**Figura 1.1** a) Tubo helicoidal con curvatura y torsión constante, estudiado por Germano [M. Germano, 1981], [M. Germano, 1989]. b) Sección de un tubo con curvatura constante, modelado por Dean [W.R Dean, 1927], c) Tubo curvo con curvatura variable, geometría propuesta por Hernández-Rosales [C.H. Rosales, 2008].

A pesar de contar con estudios clásicos, en la actualidad el estudio de la mecánica de fluidos no ha terminado, sigue teniendo problemas abiertos, y se siguen realizando trabajos relativos al tema. En la Tabla 1.2, se mencionan algunos trabajos recientes que guardan relación con el proyecto que se expone en este documento. Existen varios trabajos más pero estos dos son los que consideramos más relevantes y los que van de acuerdo a nuestro tema de estudio.

| Año  | <b>Autor</b>  | Contribución                                                                  |
|------|---------------|-------------------------------------------------------------------------------|
| 2001 | Gammack,      | Modelaron analíticamente y numéricamente la mecánica de fluidos en            |
|      |               |                                                                               |
|      | Hydon         | tubos curvos, para el caso de fluidos <i>incompresibles</i> [D. Gammack, P.E. |
|      |               | Hydon, 2001].                                                                 |
| 2008 | C. Hernández- | Modeló matemáticamente la mecánica de fluidos para el caso compresible        |
|      | Rosales       | fluyendo a través de tubos con curvatura variable, ver Figura 1.1 c[C.H.]     |
|      |               | Rosales, 2008].                                                               |

**Tabla 1.2.** Referencias recientes en lo referente a la modelación de la mecánica de fluidos en tubos curvos

La simulación numérica de modelos matemáticos permite estudiar fenómenos existentes en la realidad representados por los modelos mismos, pero que algunos casos, por la complejidad de éstos, no es posible estudiarlos de forma analítica en cada uno de los contextos en el que se desarrollan. Incluso la simulación numérica resulta una herramienta en sistemas complicados cuando no se cuenta con los instrumentos y dispositivos de laboratorio para llevarlos a cabo experimentalmente. Abordar el campo de la modelación de la mecánica de fluidos mediante herramientas computacionales implica diseñar algoritmos computacionales que permitan resolver las ecuaciones de Navier-Stokes, como un substituto de los recursos experimentales para así comprender la naturaleza de fluidos complejos. La Dinámica de Fluidos Computacional (CFD, por sus siglas en inglés) es la disciplina que concilia a la mecánica de fluidos con la Ingeniería de la Computación [J. H. Ferziger, M. Péric, 2002]. La primera se emplea para la obtención de los modelos matemáticos del fenómeno, y el segundo proporciona los métodos numéricos y algoritmos computacionales que permitan aproximar numéricamente la solución analítica del problema en cuestión, si es que dicha solución existe. La Figura 1.2 muestra los módulos principales del que constan los programas o paquetes computacionales orientados a la simulación numérica de la mecánica de fluidos, los cuales y a fin de resaltar la contribución de este trabajo serán discutidos en el Capítulo 4.

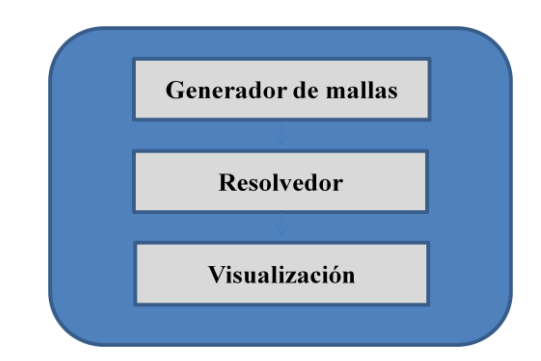

**Figura 1.2** Módulos principales de un Software de CFD.

Por otro lado, realizar la simulación numérica del comportamiento de un fluido puede resultar interesante por su potencial de aplicaciones en diversas áreas de la ingeniería. En el área Biomédica, por ejemplo puede permitir el diseño y desarrollo de dispositivos diversos, como aquellos utilizados para el suministro de medicamento. El presente proyecto de tesis tiene como premisa complementar la invención de esta clase de dispositivos, se pretende explotar las habilidades y aptitudes del Ingeniero en Computación que permitan efectuar y programar algoritmos para la resolución numérica de modelos matemáticos con aplicaciones depuradas del flujo de fluidos en dispositivos que dosifican algún tipo de medicamento.

### **1.2 Motivación del problema**

Un ejemplo de dosificación de medicamento es encontrado en la Diabetes Mellitus Tipo 1 (DMT1), la cual es un padecimiento crónico-degenerativo caracterizado por concentraciones altas de glucosa en sangre debida a la baja producción, nula o deficiente aprovechamiento de la insulina; que es una hormona que produce el páncreas y que permite la metabolización de carbohidratos por las células. Actualmente la Organización Mundial de la Salud (OMS) reconoce a la DM como un problema de salud pública mundial; la cuál reportó en el año 2000, 171 millones de diabéticos en el mundo y estima que este número podría incrementarse a 366 millones para el 2030 [S. Wild, 2004], [WHO, 2006]. Incluso en los últimos años, este padecimiento se ha convertido en la primera causa de muerte en México, y representa uno de los principales motivos de atención médica en las instituciones de asistencia social como el SSA, IMSS e ISSSTE, trayendo como consecuencia enormes repercusiones económicas por gastos asociados a esta enfermedad.

En una terapia tradicional el suministro es realizado de forma manual por el paciente usando una jeringa graduada. En terapias actuales se busca que el suministro sea realizado mediante bombas semiautomáticas que provean dosis constantes a lo largo del tiempo también llamadas "basales" y dosis constantes en un tiempo determinado llamadas "bolus". Este problema ha sido clasificado como el de páncreas endócrino artificial, al considerar algoritmos de control para que las dosis de medicamento a suministrar sean autoajustables. En la actualidad existen diversos tipos de bombas comerciales que realizan un suministro semiautomático de insulina, algunos de los fabricantes más importantes son; Animas corporation, Deltec company, Disetronics inc., y Minimed Company, no obstante

que ya se comercializan, se venden bajo prescripción médica y solo una vez que la compañía se asegura de que el paciente es experto en su uso. La Figura 1.3 muestra en términos genéricos las etapas principales (mecánica y electrónica) de que consta una bomba comercial [M. R. Blomquist, 2005], [C. S. Bong, 2005].

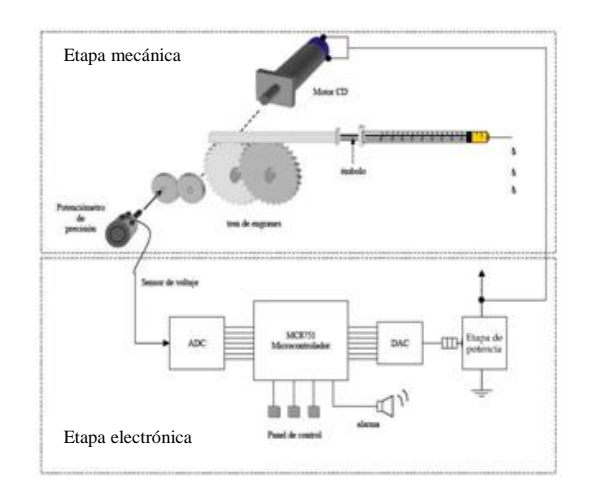

**Figura 1.3** Diagrama esquemático de un dispositivo mecatrónico genérico usado para el suministro de medicamento.

En estos dispositivos, una alternativa es que la etapa electrónica controle la velocidad angular de un motor de corriente directa, el cuál proporciona mediante una etapa de reducción el torque necesario a la etapa mecánica para dosificar la insulina. El término semi-automático usada en este tipo de bombas se debe a que las dosis que a suministrar son programadas por el usuario mediante un teclado. Con dicha información la etapa electrónica calcula el voltaje necesario para que el motor desplace una determinada distancia al émbolo de la jeringa, la distancia recorrida es proporcional al volumen entregado al paciente. Por otro lado, y a pesar de que estas bombas han ganado aceptación en su uso [Jillweissberg-Benchell y col., 2003], [Pickup y Kenn., 2002]. Observamos que existe poca información referente al comportamiento del fluido dentro del contenedor de insulina. Aunado a esto, recientemente se han reportado nuevos esquemas de dosificación variantes en el tiempo (Figura 1.4) que prometen mejorar el control de glucosa en pacientes con DMT1 [E. R. Velázquez y col., 2004].

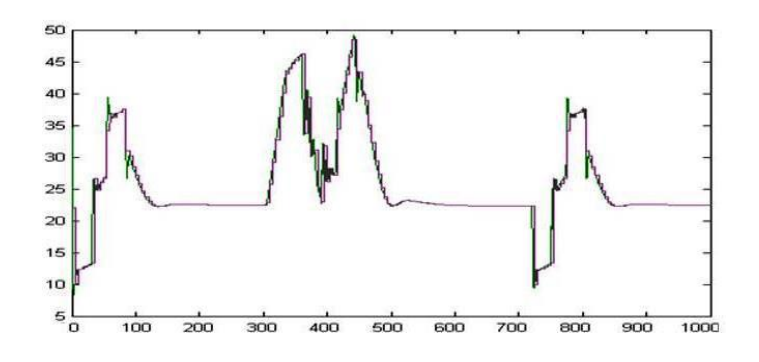

**Figura 1.4** Dosis de Insulina calculados por el algoritmo de control reportado por Ruiz-Velázquez y colaboradores (2004).

En la Figura 1.5 se puede ver la etapa electromecánica del prototipo de una bomba que se encargará del suministro de medicamento variante en el tiempo, la cual consta principalmente de un tubo circular enrollado en forma de espiral simétrica que, a su vez posee un émbolo metálico (integrado) que será movido por medio de un imán permanente adjunto a la flecha de un motor de corriente directa para proveer el arrastre y suministro del fluido.

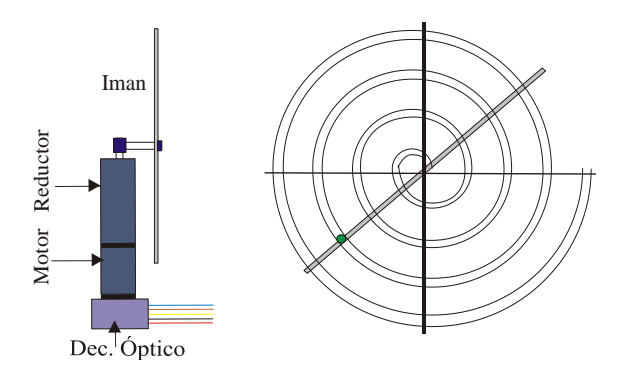

**Figura 1.5** Etapa electromecánica del prototipo propuesto para el suministro de dosis variantes en el tiempo [C.H. Rosales, 2008].

Se puede observar de la Figura 1.4 que para lograr que la bomba realice el suministro se requerirá acelerar y desacelerar al motor; situación que permite variar el caudal del fluido. Esta situación hace necesario simular previamente el comportamiento del medicamento al ser suministrado en tasas. De esta forma, generar herramientas computacionales que permitan estudiar el comportamiento de la insulina en las bombas de infusión actuales permitirá proveer de elementos científicos que garanticen la confiabilidad de este tipo de dispositivos lo cual podría favorecer o incrementar su uso.

### **1.3 Contribución original al conocimiento.**

A continuación se presenta la siguiente lista donde para mostrar la contribución del este trabajo de tesis:

- Obtención del modelo numérico que describa la mecánica de fluidos en tubos curvos.
- Diseño e implementación del algoritmo computacional que realice la simulación numérica de la mecánica de fluidos en tubos curvos.
- Desarrollo de herramientas computacionales que permitan entender la mecánica de fluidos en los actuadores/dosificadores de medicamento.

# **Capítulo 2**

# 2. Definición del problema de la mecánica de fluidos en tubos curvos

La necesidad de plantear el presente trabajo se debe a que actualmente no se cuenta con programas o algoritmos computacionales que permitan conocer el efecto de la geometría de la espiral sobre los perfiles de velocidades del fluido. Así que uno de los principales objetivos de la tesis es generar una herramienta computacional basada en CFD, que permita estudiar la mecánica de fluidos en tubos de curvos, sin importar la curvatura del tubo. Y para lograr el objetivo no solo se requieren los modelos matemáticos, si no también es necesario entender la fenomenología del problema para, de esta forma realizar las consideraciones pertinentes que permitan un correcto planteamiento del problema. A continuación y a fin de facilitar la lectura de este documento de tesis se presentan las definiciones de algunos términos relacionados a la mecánica de fluidos de manera tal que el lector será inducido en definiciones más esenciales relacionados al tema, que harán de la lectura del presente trabajo un tanto más ameno y comprensible.

### **2.1 Mecánica de fluidos.**

La mecánica de fluidos es la rama de la mecánica de medios continuos que estudia el movimiento de gases y líquidos así como las fuerzas que provocan este movimiento. Además de estudiar las interacciones entre el fluido y el contorno que lo limita.

*Los fluidos* son substancias que carecen de una forma definida, y que oponen poca resistencia a fuerzas externas, la fuerza más pequeña puede causar la deformación del perfil del flujo. Los líquidos y los gases pueden ser considerados como fluidos y por lo tanto, también obedecen a las mismas leyes de movimiento, y se clasifican en:

- *Incompresible:* Su principal característica es que su densidad permanece constante en el espacio y tiempo, lo cual significa que no se comprime espacialmente ni temporalmente.
- *Newtoniano:* Este tipo de fluidos en régimen laminar obedecen la ley de viscosidad de newton, lo que significa que el gradiente de velocidad que adquiere el fluido es proporcional a la magnitud del esfuerzo de corte aplicado.
- *Compresible:* La densidad del fluido no se encuentra definida en el tiempo y/o espacio y su variación puede depender de la tensión de corte que se le aplique.
- *No-Newtoniano:* No obedecen la ley de viscosidad de Newton y su comportamiento suele ser complejo al momento de aplicarles un gradiente de presión. Cabe señalar que en este trabajo no abordaremos este tipo de fluidos.

En términos generales se dice que existe flujo del fluido cuando las partículas que lo componen sufren un cambio de posición respecto al espacio y tiempo, provocado por una fuerza por unidad de área que trae como consecuencia un gradiente de velocidad. Dicho flujo se puede clasificar en:

- *Laminar:* Se refiere al desplazamiento de las partículas en forma de capas con una trayectoria definida, este efecto puede ser dado por la viscosidad del fluido y porque el gradiente de velocidad es bajo. En este fenómeno las fuerzas que predominan son las viscosas.
- *Turbulento:* Cuando el gradiente de velocidad aumenta y la velocidad crítica es alcanzada, las fuerzas viscosas del fluido pierden su efecto, propiciando que

exista mayor fricción entre las partículas induciendo la rotación de estos elementos de volumen. Lo que trae como resultado una trayectoria errática no definida e impredecible. En este caso las fuerzas de inercia son las que más predominan.

 *Secundario:* Se refiere a las trayectorias que sigue un elemento de volumen cuando circulan por tubos curvos, el cual depende de la curvatura del tubo que contiene al fluido. Y donde a diferencia de la turbulencia, aquí si se encuentra definida la trayectoria del elemento del volumen e incluso puede ser calculada.

### **2.2 Modelo matemático de tubos de curvatura constante.**

Un modelo matemático es la abstracción de un sistema real en términos de las leyes que lo rigen. Si se desea comprender ó analizar sistemas simples o complejos, es conveniente hacer un modelo y un buen análisis matemático, que permita ganar certeza de los resultados a los que se quiere llegar. Para su estudio, una vez que se cuenta con un modelo matemático del fenómeno, éste puede ser analizado, y sus soluciones aproximadas usando algoritmos computacionales.

La Tabla 2.1, describe el modelo matemático en coordenadas toroidales reportado por W. R. Dean [W. R. Dean, 1927] y describe la dinámica de un fluido de tipo newtoniano, estacionario y no-compresible al fluir por un tubo de curvatura constante. Dicho modelo está basada principalmente en las ecuaciones de Navier-Stokes, las cuales describen la variación de las propiedades físicas de cualquier fluido, tanto en espacio con en el tiempo. Recientemente se obtuvo la extensión del modelo de Dean que describe matemáticamente el comportamiento de un fluido de tipo newtoniano, compresible y para el caso no estacionario, fluyendo a través de un tubo de curvatura constante. Este modelo puede ser empleado para simular tanto fluidos en su forma líquida o gaseosa, y que por lo tanto constituyen una generalización del modelo obtenido por Dean y el cual es descrito en la referencia [C. H. Rosales, 2008]. Para obtener el modelo matemático se emplean los principios físicos de conservación de masa y de momento. De aplicar el primer principio se obtiene la expresión conocida como *ecuación de continuidad*. Por otro lado aplicando al fluido el principio de conservación de momento se obtiene la ecuación de momento. La

cuál debido a su complejidad resulta más conveniente expresarla en sus componentes radial, tangencial y axial.

**Tabla 2.1.** Ecuaciones de Navier-Stokes en coordenadas toroidales para describir la mecánica de un fluido newtoniano y no compresible.

### **Ecuación de continuidad**

$$
\frac{\partial u}{\partial r} + \frac{u}{r} + \frac{1}{r} \frac{\partial v}{\partial \alpha} + \frac{u(\text{sen}\alpha)}{\hat{R}} + \frac{v \cos \alpha}{\hat{R}} + \frac{1}{\hat{R}} \frac{\partial w}{\partial \theta} = 0
$$

### **Ecuación de momento:**

Dirección radial

 2 2 2 2 2 1 cos ˆ ˆ 1 ˆ 1 1 ˆ ˆ ˆ [ ] *u u v u w u v w sen u t r r r R R P v v u r r r r r <sup>R</sup> u w sen w R R <sup>r</sup> <sup>R</sup>* 

Dirección tangencial

$$
\left(\hat{R}\right)^{2} \frac{\partial \theta^{2}}{\partial t} + \hat{R}\left(\frac{\partial \theta \partial r}{\partial t}\right)^{2} \left(\hat{R}\right)^{2} \frac{\partial \theta^{2}}{\partial t} + \hat{R}\left(\frac{\partial \theta \partial r}{\partial t}\right)^{2} \left(\hat{R}\right)^{2} \frac{\partial \theta}{\partial t} + \hat{R}\left(\frac{\partial \theta}{\partial t}\right)^{2} + \hat{R}\left(\frac{\partial \theta}{\partial t}\right)^{2} \left(\hat{R}\right)^{2} \frac{\partial \theta}{\partial t} + \hat{R}\left(\frac{\partial \theta}{\partial t}\right)^{2} \left(\hat{R}\right)^{2} \frac{\partial \theta}{\partial t} + \hat{R}\left(\frac{\partial \theta}{\partial t}\right)^{2} \left(\frac{\partial \theta}{\partial t}\right)^{2} + \hat{R}\left(\frac{\partial \theta}{\partial t}\right)^{2} \left(\frac{\partial \theta}{\partial t}\right)^{2} + \hat{R}\left(\frac{\partial \theta}{\partial t}\right)^{2} \left(\frac{\partial \theta}{\partial t}\right)^{2} + \hat{R}\left(\frac{\partial \theta}{\partial t}\right)^{2} \left(\frac{\partial \theta}{\partial t}\right)^{2} + \hat{R}\left(\frac{\partial \theta}{\partial t}\right)^{2} \left(\frac{\partial \theta}{\partial t}\right)^{2} + \hat{R}\left(\frac{\partial \theta}{\partial t}\right)^{2} \left(\frac{\partial \theta}{\partial t}\right)^{2} + \hat{R}\left(\frac{\partial \theta}{\partial t}\right)^{2} \left(\frac{\partial \theta}{\partial t}\right)^{2} + \hat{R}\left(\frac{\partial \theta}{\partial t}\right)^{2} \left(\frac{\partial \theta}{\partial t}\right)^{2} + \hat{R}\left(\frac{\partial \theta}{\partial t}\right)^{2} \left(\frac{\partial \theta}{\partial t}\right)^{2} + \hat{R}\left(\frac{\partial \theta}{\partial t}\right)^{2} \left(\frac{\partial \theta}{\partial t}\right)^{2} + \hat{R}\left(\frac{\partial \theta}{\partial t}\right)^{2} \left(\frac{\partial \theta}{\partial t}\right)^{2} + \hat{R}\left(\frac{\partial \theta}{\partial t}\right)^{2} \left(\frac{\partial \theta}{\partial t}\right)^{2} + \hat{R}\left(\frac{\partial \theta}{\partial t}\right)^{2} \left(\frac{\
$$

Este modelo incluye las propiedades físicas del fluido como la densidad y viscosidad cinemática del fluido, las características de la geometría por donde circula; que en este caso corresponden al radio de la sección transversal (*r*) y el radio del toro (*R*). Sin embargo, la principal aportación del modelo es que permite conocer cómo se comporta la velocidad de un fluido al aplicarle un gradiente de presión denotado por *P*. Dicha variación debe ser modelada usando derivadas parciales en un sistema de coordenadas toroidales, las cuales facilitan el modelado del fenómeno en la geometría de un toroide.

### **2.3 Suposiciones**

La hipótesis de la que se parte es: *"Existe deformación espacial y temporal del fluido newtoniano compresible al fluir a través de un tubo con radio de curvatura variable".* En una primera etapa el tubo curvo será aproximado por diferenciales de tubos (dL) rectos, dicha aproximación es válida mientras dL se aproxima a cero. La hipótesis se genera a partir de las siguientes premisas:

- 1. Los perfiles del flujo secundarios del fluido compresible en un toroide se deformarán espacialmente y temporalmente respecto a los incompresibles. El flujo secundario aparece como consecuencia de la geometría curva de los tubos y consiste de dos vórtices simétricos en contra flujo que se forman en las secciones transversales del tubo al momento de que el fluido circula por dichos tubos, véase la Figura 2.1a.
- 2. Se considera que los perfiles de flujo en la dirección axial como los mostrados por la línea continua de la Figura 2.1b, se ven afectados por la geometría del contenedor del líquido, es decir sufren una torsión dibujando una trayectoria en forma de una hélice en la dirección del flujo del fluido.

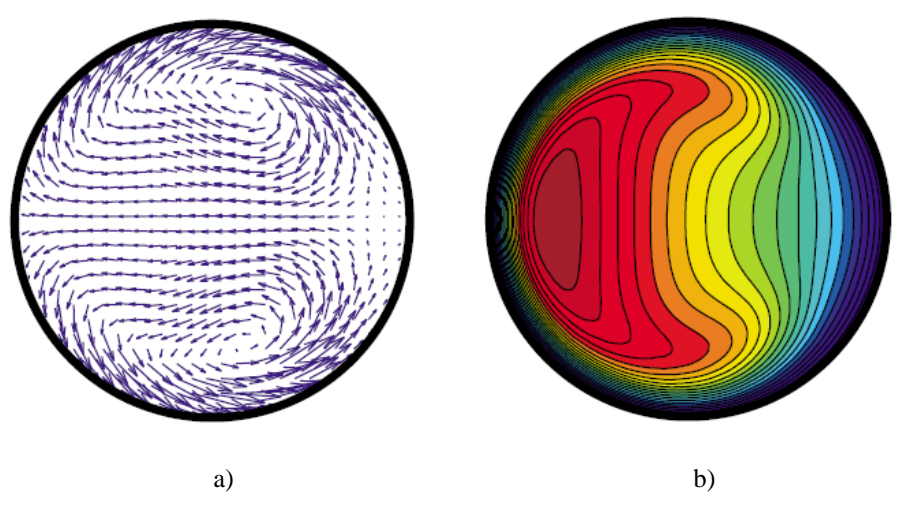

**Figura 2.1** Sección transversal de un toroide. a) Muestra los perfiles del flujo secundario, b) Muestra el flujo primario (líneas continuas) en la dirección axial, es decir en la dirección del flujo.

Los perfiles de flujo mostrados en la Figura 2.1 fueron obtenidos por [W. R. Dean, 1920] de manera cualitativa a partir del modelo adimensional, de esta forma no poseen unidades de medida, y para nuestro caso en que requerimos conocer de manera cuantitativa los perfiles de flujo debido a determinado gradiente de presión, estos resultados no son de utilidad para nuestros fines.

### **2.4 Reto computacional**

El reto consiste en proponer una metodología que resuelva desde el punto de vista computacional la simulación numérica del flujo de fluidos en tubos curvos, a fin de discretizar el modelo matemático y así obtener el modelo numérico para diseñar el algoritmo computacional que implemente el modelo numérico obtenido y que a su vez proporcione el orden lógico respetando lo más cercanamente posible a la manera en cómo se comporta el fenómeno en la vida real, además de que en la implementación del algoritmo se debe garantizar la estabilidad y convergencia numérica, lo cual consiste en que los resultados obtenidos tengan congruencia física con la realidad, además de que el número de operaciones a realizar para garantizar la convergencia sea finito. Aunado a esto, se debe hacer un consumo eficiente de los recursos de cómputo; es decir, que mediante la programación del algoritmo se debe explotar las herramientas del lenguaje donde será implementado a la par de hacer un uso eficiente del hardware en el que se realizará la simulación numérica.

Por otro lado, la prueba y depuración de los programas de computadora también forman parte del reto computacional; sin embargo considerando que no se cuenta con la solución analítica de los perfiles de flujo de un fluido en un tubo de curvatura variable como el mostrado en la Figura 2.2, se propone reproducir los resultados cuantitativos y cualitativos de un tubo recto, de manera que una vez que se hayan validado se pueda aproximar al tubo de curvatura variable mediante diferenciales de tubos rectos como se muestra en la Figura 2.3

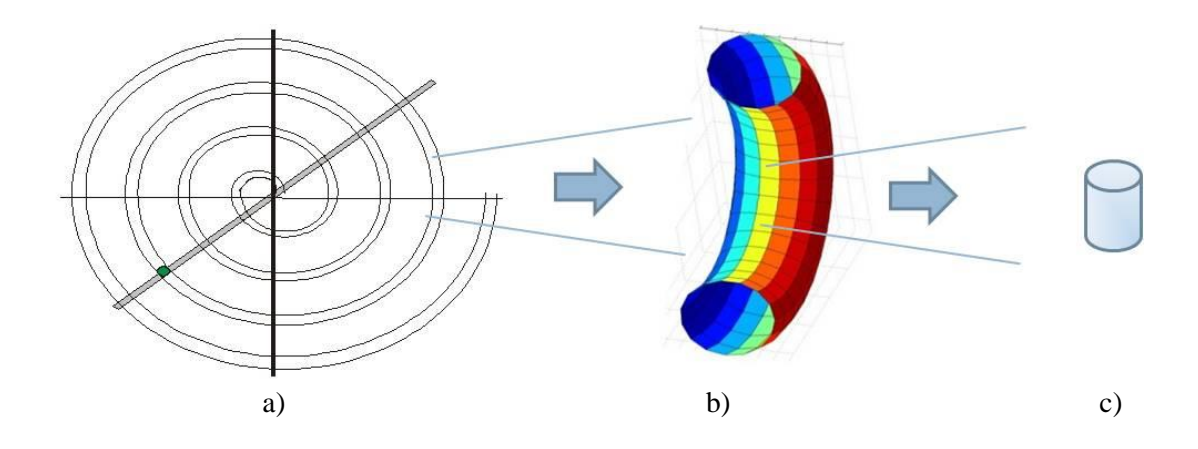

**Figura 2.2.** Aproximación de una sección de la espiral, a) tubo de curvatura variable, mediante una fracción de un tubo de curvatura constante, b), posteriormente se aproxima una sección del tubo de curvatura constante por medio de un tubo recto, c).

### **2.4.1 Aproximación del problema**

La estrategia considerada en este trabajo parte de aproximar tubos de curvatura constante o variable, como el mostrado en la Figura 2.2, por medio de diferenciales de tubos rectos. La estrategia permite explotar resultados previos porque existen resultados analíticos y numéricos que permitirán validar el algoritmo propuesto, y depurar el código con el que fue implementado el modelo numérico. Esto a su vez dará certeza para determinar si la metodología que se propone para resolver el problema es adecuada.

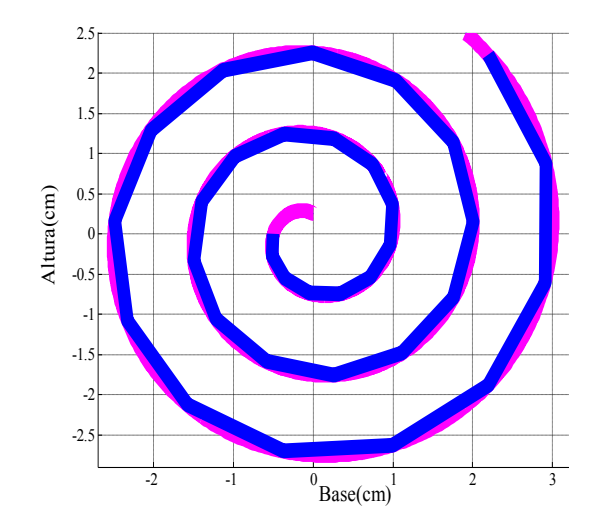

**Figura 2.3**. La línea de color rosa ilustra un tubo con forma de la espiral de Arquímedes, la cual se pretende aproximar por secciones de tubos rectos tal y como lo ilustra la línea azul.

Así una vez reproducida la simulación numérica en un tubo recto se visualiza que es posible, con variar pocos parámetros, llevar a cabo la simulación numérica en el tubo de curvatura variable, acoplando y utilizando los resultados de los pequeños tubos rectos hasta que se forme en su totalidad un tubo de curvatura variable, ver Figura 2.3

Así que dada la consideración realizada sobre la geometría del tubo, de ahora en adelante, este trabajo estará enfocado en resolver numéricamente el flujo de fluidos en las secciones de tubos rectos.

### **2.5 Modelo matemático considerando tubos rectos.**

En este apartado se muestra el modelo matemático que describe la mecánica de fluidos en coordenadas cilíndricas para un tubo recto, cuya sección transversal es circular. El modelo se compone principalmente de las ecuaciones de momento y la ecuación de continuidad.

### **2.5.1 Ecuación de continuidad**

La ecuación de continuidad se refiere a un balance de conservación de materia que relaciona la tasa de acumulación de materia con la tasa de entrada y salida de materia. Para este caso partiremos de la ecuación de continuidad generalizada dada por la ecuación 2.1 y esbozaremos brevemente la forma en que se llega a la ecuación de continuidad en coordenadas cilíndricas.

$$
\frac{\partial \rho}{\partial t} + \vec{u}(\nabla \cdot \rho) + \rho \nabla \cdot \vec{u} = 0
$$
\n(2.1)

donde  $\nabla$  es el operador Laplaciano; que en coordenadas cilíndricas está definido por:

$$
\nabla := \frac{1}{r} \frac{\partial}{\partial r} + \frac{1}{r} \frac{\partial}{\partial \theta} + \frac{\partial}{\partial z} \tag{2.2}
$$

Por otro lado, tomando en cuenta que la derivada sustancial de una cantidad escalar  $\rho$ , que viene dada por:

$$
\frac{D\rho}{Dt} = \frac{\partial \rho}{\partial t} + (\nabla \cdot \rho) \tag{2.3}
$$

aplicando el operador nabla y desarrollando la ecuación (2.1) se llega a:

$$
\frac{\partial \rho}{\partial t} + \frac{1}{r} \frac{\partial}{\partial r} (\rho r u) + \frac{1}{r} \frac{\partial}{\partial \theta} (\rho v) + \frac{\partial}{\partial z} (\rho w) = 0
$$
\n(2.4)

Ahora desarrollando las derivadas parciales de los productos de los términos dados entre paréntesis se obtiene que:

$$
\frac{\partial \rho}{\partial t} + \left(\frac{1}{r}\frac{\partial \rho}{\partial r} + \frac{1}{r}\frac{\partial \rho}{\partial \theta} + \frac{\partial \rho}{\partial z}\right) = 0
$$
\n(2.5)

para nuestro caso como se asume que el fluido es de tipo incompresible y homogéneo, es decir que su densidad no varía espacialmente,

$$
\frac{\partial \rho}{\partial t} + 0 = 0 \tag{2.6}
$$

lo cual implica que, ρ es constante por lo tanto la ecuación.(2.1) queda:

$$
\rho \left[ \frac{u}{r} + \frac{\partial u}{\partial r} + \frac{1}{r} \frac{\partial v}{\partial \theta} + \frac{\partial w}{\partial z} \right] = 0
$$
\n(2.7)

La ecuación (2.7) resulta ser la ecuación de continuidad en coordenadas cilíndricas para el caso de un fluido incompresible.

### **2.5.2 Ecuación de momento.**

La ecuación de momento se obtiene a partir del principio de conservación de momento y describe el balance sobre un elemento de volumen espacial, a través del cual el fluido está fluyendo. Estas ecuaciones aplican para un fluido incompresible, que varía temporal y espacialmente en las componentes; radial, tangencial y axial.

$$
\frac{\partial u}{\partial t} + u \frac{\partial u}{\partial r} + \frac{v}{r} \frac{\partial u}{\partial \theta} + w \frac{\partial u}{\partial z} - \frac{v^2}{r} = -\frac{1}{\rho} \frac{\partial \vec{P}}{\partial r} + \frac{\mu}{\rho} \left[ \frac{\partial}{\partial r} \left( \frac{1}{r} \frac{\partial}{\partial r} (r u) \right) + \frac{1}{r^2} \frac{\partial^2 u}{\partial \theta^2} + \frac{\partial^2 u}{\partial z^2} - \frac{2}{r^2} \frac{\partial v}{\partial \theta} \right]
$$
\n
$$
(2.8)
$$
\n
$$
\frac{\partial v}{\partial t} + u \frac{\partial v}{\partial x} + \frac{v}{r} \frac{\partial v}{\partial \theta} + w \frac{\partial v}{\partial x} + \frac{uv}{\theta} = -\frac{1}{r^2} \frac{\partial \vec{P}}{\partial \theta} + \frac{\mu}{r} \left[ \frac{\partial}{\partial r} \left( \frac{1}{r} \frac{\partial}{\partial r} (r v) \right) + \frac{1}{r^2} \frac{\partial^2 v}{\partial \theta^2} + \frac{\partial^2 v}{\partial z^2} + \frac{2}{r^2} \frac{\partial u}{\partial \theta} \right]
$$

$$
\frac{\partial v}{\partial t} + u \frac{\partial v}{\partial r} + \frac{v}{r} \frac{\partial v}{\partial \theta} + w \frac{\partial v}{\partial z} + \frac{uv}{r} = -\frac{1}{\rho r} \frac{\partial P}{\partial \theta} + \frac{\mu}{\rho} \left[ \frac{\partial}{\partial r} \left( \frac{1}{r} \frac{\partial}{\partial r} (rv) \right) + \frac{1}{r^2} \frac{\partial^2 v}{\partial \theta^2} + \frac{\partial^2 v}{\partial z^2} + \frac{2}{r^2} \frac{\partial u}{\partial \theta} \right]
$$
\n(2.9)

$$
\frac{\partial w}{\partial t} + u \frac{\partial w}{\partial r} + \frac{v}{r} \frac{\partial w}{\partial \theta} + w \frac{\partial w}{\partial z} = -\frac{1}{\rho} \frac{\partial \vec{P}}{\partial z} + \frac{\mu}{\rho} \left[ \frac{1}{r} \frac{\partial}{\partial r} \left( r \frac{\partial w}{\partial r} \right) + \frac{1}{r^2} \frac{\partial^2 w}{\partial \theta^2} + \frac{\partial^2 w}{\partial z^2} \right]
$$
(2.10)

A fin de mostrar los términos del lado izquierdo de las ecuaciones (2.8), (2.9) y (2.10) se define la (2.11), los cuales son los términos forzados de la ecuación de momento y serán denotados como; *Ar, A<sup>ө</sup>* y *Az*.

$$
A_r := u \frac{\partial u}{\partial r} + \frac{v}{r} \frac{\partial u}{\partial \theta} + w \frac{\partial u}{\partial z} - \frac{v^2}{r}
$$
  
\n
$$
A_\theta := u \frac{\partial v}{\partial r} + \frac{v}{r} \frac{\partial v}{\partial \theta} + w \frac{\partial v}{\partial z} + \frac{uv}{r}
$$
  
\n
$$
A_z := u \frac{\partial w}{\partial r} + \frac{v}{r} \frac{\partial w}{\partial \theta} + w \frac{\partial w}{\partial z}
$$
\n(2.11)

En el lado derecho de las ecuaciones (2.8), (2.9) y (2.10), también están los denominados términos difusivos y en este caso son denotados como; *B<sup>r</sup> ,B<sup>ө</sup>* y *Bz*, y los cuales vienen dados en la ecuación (2.12).

$$
B_r = \frac{\mu}{\rho} \left[ \frac{\partial}{\partial r} \left( \frac{1}{r} \frac{\partial}{\partial r} (ru) \right) + \frac{1}{r^2} \frac{\partial^2 u}{\partial \theta^2} + \frac{\partial^2 u}{\partial z^2} - \frac{2}{r^2} \frac{\partial v}{\partial \theta} \right],
$$
  
\n
$$
B_\theta := \frac{\mu}{\rho} \left[ \frac{\partial}{\partial r} \left( \frac{1}{r} \frac{\partial}{\partial r} (rv) \right) + \frac{1}{r^2} \frac{\partial^2 v}{\partial \theta^2} + \frac{\partial^2 v}{\partial z^2} + \frac{2}{r^2} \frac{\partial u}{\partial \theta} \right]
$$
  
\n
$$
B_z := \frac{\mu}{\rho} \left[ \frac{1}{r} \frac{\partial}{\partial r} \left( r \frac{\partial w}{\partial r} \right) + \frac{1}{r^2} \frac{\partial^2 w}{\partial \theta^2} + \frac{\partial^2 w}{\partial z^2} \right]
$$
  
\n(2.12)

Una vez definido los términos forzados y difusivos, ecuaciones (2.11) y (2.12), es posible expresar la ecuación de momento de la siguiente forma:

$$
\frac{\partial u}{\partial t} + A_r := -\frac{1}{\rho} \frac{\partial \vec{P}}{\partial r} + B_r
$$
  

$$
\frac{\partial v}{\partial t} + A_\theta := -\frac{1}{\rho r} \frac{\partial \vec{P}}{\partial \theta} + B_\theta
$$
  

$$
\frac{\partial w}{\partial t} + A_z := -\frac{1}{\rho} \frac{\partial \vec{P}}{\partial z} + B_z
$$
 (2.13)

La ecuación (2.13) representa una forma abreviada de la ecuación de momento que en conjunto con la ecuación (2.7) completan el modelo matemático.

### **2.6 Especificaciones del problema**

Como ya se comentó anteriormente, el modelo matemático anterior describe la mecánica de un fluido de tipo Newtoniano, incompresible, al fluir por un tubo recto con sección transversal circular y pared rígida. Dicho modelo no considera fuerzas externas al sistema (e.g., la gravedad), aún con estas simplificaciones resolver el modelo matemático resulta una tarea compleja debido a que es un *sistema de cuatro ecuaciones con cuatro incógnitas y en derivadas parciales de segundo orden que se encuentran fuertemente acopladas y que además son no lineales*. Así la tarea no resulta tan sencilla a pesar de las consideraciones hechas anteriormente. Aún así, los resultados que se esperan obtener deber permitir con solo cambiar las propiedades físicas del fluido simular la mecánica de fluidos por ejemplo de la insulina dentro de tubos rectos, de lo cual se puede comentar que hasta el momento no se cuenta con algoritmos computacionales que describan de manera cuantitativa el flujo de la insulina en una jeringa.

# **Capítulo 3**

### 3. Metodología

Se hablará brevemente sobre las herramientas matemáticas que nos permiten realizar cómputo numérico, y se describirá la obtención del modelo numérico mediante el Método de Diferencias Finitas y el método Iterativo de Dirección Alternante, como una opción para realizar la aproximación de modelos continuos mediante resolución de un sistemas de ecuaciones algebraicas. De este modo los métodos numéricos permiten resolver sistemas de ecuaciones complejas, no lineales y en geometrías complicadas, convirtiéndose en una herramienta muy poderosa para la resolución numérica de problemas comunes de la ingeniería [S.C. Chapra, R. P. Canale, 2003].

### **3.1 Métodos numéricos**

Los métodos numéricos son herramientas ó técnicas para resolver modelos matemáticos a través de la discretización de modelos complejos; que muchas de las veces resultan difíciles de abordar o en el peor de los casos, imposibles de resolver analíticamente. No obstante, haciendo uso de las técnicas adecuadas de los métodos numéricos y con los recursos de las computadoras actuales, es posible realizar

aproximaciones a una solución real con cierto grado de exactitud y precisión. El proceso de discretización es un primer paso para buscar la solución numérica de un sistema de ecuaciones. Este proceso, permite pasar de valores continuos a valores discretos de la solución analítica del problema; es decir que permite aproximar las soluciones de las ecuaciones diferenciales a través de un sistema de ecuaciones algebraicas para cierta variable discreta en espacio y tiempo, que para nuestro caso estas variables representan las velocidades y la presión del fluido. Los métodos numéricos se clasifican básicamente [J. H. Ferziger, M. Péric, 2002] en:

- *Método de Elemento Finito (MEF):* En este método el dominio es dividido en una serie de elementos finitos. Este método se distingue principalmente porque las ecuaciones son multiplicadas por una "función de peso" antes de ser integrados sobre el dominio de simulación.
- *Método de Volumen Finito (MVF):* Éste método es utilizado para resolver las ecuaciones de conservación de masa y de momento en su forma integral. El dominio es dividido en un número finito de elementos contiguos (CVs, por sus siglas en inglés), donde el valor de la variables son calculadas en el centro de cada CV, para así obtener la solución numérica.
- *Método de Diferencias Finitas (MDF):* Su punto de partida es utilizar las ecuaciones de conservación en su forma diferencial. El dominio de simulación es aproximado por una malla ortogonal, donde las ecuaciones diferenciales parciales son aproximadas al evaluar las derivadas parciales en cada uno de los nodos de la malla resultando en un sistema de ecuaciones algebraicas que debe resolverse por métodos implícitos, explícitos o semi-implicitos para cada nodo de la malla.

De los tres métodos anteriormente descritos, el más utilizado por los paquetes comerciales es el MEF, sin embargo en el presente trabajo se plantea el uso del MDF, como una alternativa para la resolución de este tipo de problemas. Las principales ventajas y desventajas entre MDF y MEF [M. A. Moreles y S. Botello, 2007] son :

 $\triangleright$  La ventaja del MEF se radica en la facilidad para manejar geometrías y fronteras complejas con relativa simplicidad. Sin embargo, la desventaja es que requiere
de una malla más compleja. Las aplicaciones en tres dimensiones (3D) con MEF son bastantes complejas e inclusive no se han podido modelar satisfactoriamente algunos procesos, como los efectos de densidad en los modelos de circulación de corrientes marinas.

 $\triangleright$  Lo ventaja del MDF es la relativa facilidad de implementación. Pero está restringido a manejar formas simétricas o rectangulares ó combinaciones simples de estas. En este trabajo de tesis se utilizará el MDF para modelar un fenómeno en tres dimensiones.

En décadas pasadas era común la resolución numérica por medio del MEF, esto era porque no requería de un alto costo computacional, sin embargo con el paso del tiempo las computadoras han ido evolucionando y su poder de procesamiento ha crecido enormemente, esto hace posible el empleo de otros métodos tales como el MDF.

### **3.1.1 Estabilidad y convergencia**

En la mayoría de los casos resulta necesario analizar cuál método numérico es el más adecuado para aproximar la solución analítica del modelo en cuestión. Sin embargo se debe tener certeza de que el método seleccionado cumpla con algunos requerimientos de desempeño como son la estabilidad y convergencia de la solución del modelo numérico obtenido [J. H. Ferziger, M. Péric, 2002]. Con el fin de poder evaluar dichas características, primero debemos entender a lo que se refieren y para lo cual son descritos brevemente.

- *Estabilidad*: Se dice que un método de solución numérica es estable si no magnifica los errores que aparecen en el proceso de la solución numérica.
- *Convergencia*: Se dice que un método numérico converge, si la solución numérica de las ecuaciones discretizadas tiende a la solución exacta de las ecuaciones diferenciales siempre que el valor absoluto de la distancia entre nodos seleccionada en la malla espaciada, tienda a cero.
- *Realizabilidad*: Los modelos numéricos de fenómenos complejos (e.g., turbulencia, combustión) deben ser diseñados para garantizar soluciones físicamente realistas.

 *Precisión:* En la aproximación numérica de una solución, con frecuencia se incurre a errores de precisión, los cuales pueden ser inducidos principalmente por errores en la modelación, discretización y/o convergencia.

#### **3.1.2 Aspectos matemáticos del MDF**

El método de diferencias finitas es un método numérico que permite la resolución aproximada de ecuaciones diferenciales en derivadas parciales definidas en dominios finitos, por medio de la discretización de las ecuaciones que describen al problema que se desea resolver.

*Marco teórico del MDF*: Sea  $y = \phi(x_i)$  una función continua en un dominio de  $x_i \in [x_{i}, x_{i}]$ . La idea detrás de la aproximación por medio de las diferencias finitas proviene de la siguiente definición analítica de la derivada de orden entero positivo:

$$
\frac{\partial y}{\partial x}\bigg|_{x_i} = \lim_{\Delta x \to 0} \frac{\phi(\chi_i + \Delta x) - \phi(\chi_i)}{\Delta x}
$$
\n(3.1)

Las diferencias finitas atrasadas, Figura 3.1 (a), emplea la pendiente de una línea que considera un punto atrás, *xi-*Δ*x,* y el punto que se desea aproximar *x<sup>i</sup>* . La línea "centrada" representa la aproximación por medio de diferencias finitas centradas, Figura 3.1 (b); utiliza la pendiente de una línea que atraviesa dos puntos que se encuentran en lados opuestos al punto del cual se quiere aproximar la derivada.

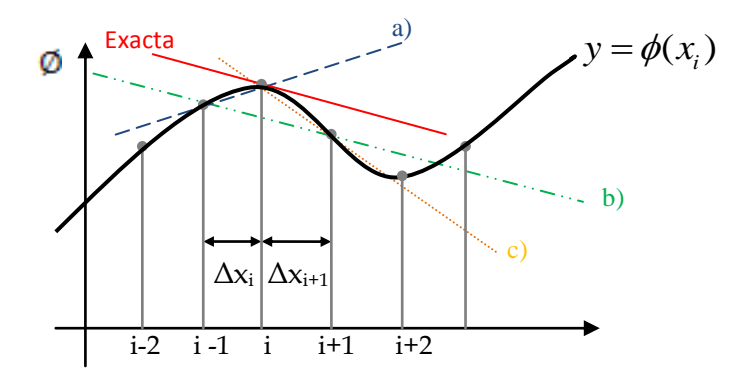

**Figura.3.1** Ejemplo de la aproximación de la derivada por medio de las diferencias finitas a partir de la noción geométrica de derivadas de orden entero positivo de a) La línea de azul ejemplifica el MDF atrasadas, b) la línea verde ejemplifica el MDF centradas y c) La línea naranja ejemplifica el MDF adelantadas.

En las diferencias finitas adelantadas Figura 3.1 (c); la derivada de *x<sup>i</sup>* es aproximada por la línea que pasa a través del punto *x<sup>i</sup>* y el punto *xi+*Δ*x.* De estos tres, el método de diferencias centradas es el que ofrece una mejor aproximación a las derivadas, dado que la pendiente que pasa por los dos puntos *xi-1, xi+1*, es más cercana a la pendiente exacta que se desea aproximar en *xi,* véase la línea continua de color rojo [J. H. Ferziger, M. Péric, 2002].

## **3.2 Método iterativo de dirección alternante (IDA) aplicado al MDF**

Este método permite resolver ecuaciones parabólicas en dos dimensiones; que varían tanto espacial como temporalmente. Se caracteriza principalmente por ser implícito en una sola dirección pero no en ambas, la solución del sistema queda expresada en un conjunto de ecuaciones algebraicas la cual puede ser arreglada de forma matricial AX=B donde la matriz A posee una forma tridiagonal que facilita encontrar la solución del sistema de ecuaciones algebraicas [S.C. Chapra, R. P. Canale, 2003]. En el método IDA la derivada temporal se implementa en dos pasos (Figura 3.2):

- 1. La dirección *x* es explícita, mientras que la dirección *y* es implícita; las variables en el tiempo *l* se consideran como conocidas, y las variables *l+1/2*  son las incógnitas.
- 2. La dirección *x* es implícita, mientras que la dirección *y* es explícita; aquí se utilizan los resultados de las variables del tiempo *l+1/2*, calculadas en el paso anterior, para calcular el valor de las variables en el tiempo *l+1*.

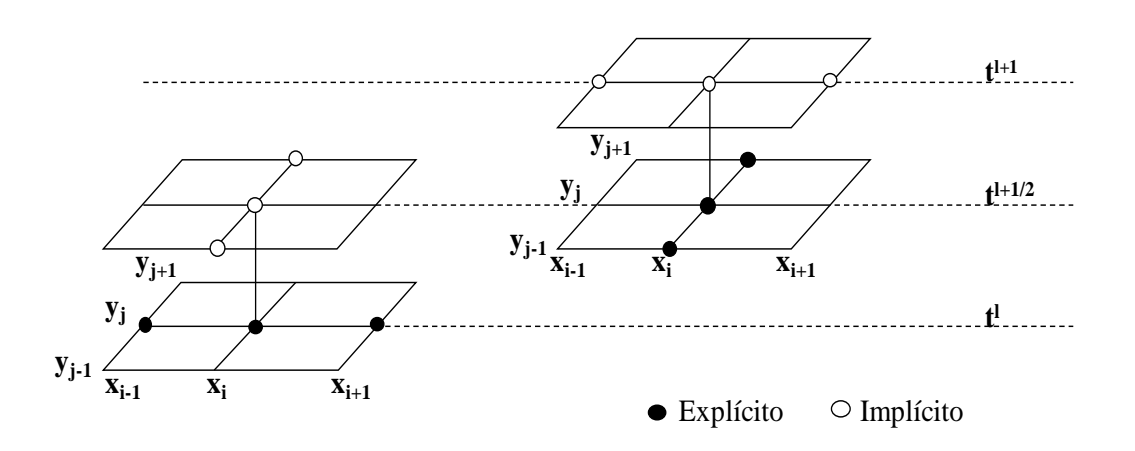

**Figura 3.2** Ejemplo gráfico que esquematiza al método IDA para MDF

Para ejemplificar el uso de éste método se realizará la discretización de la ecuación de conducción de la temperatura en una placa cuadrada (2D).

$$
\frac{\partial T}{\partial t} = k \left[ \frac{\partial^2 T}{\partial x^2} + \frac{\partial^2 T}{\partial y^2} \right]
$$
\n(3.2)

La ecuación es de segundo orden e implica que la temperatura varía tanto espacial (*∆x, ∆y*) como temporalmente (*∆t*). Se realiza la primera discretización de la ecuación (3.2), primer paso de tiempo:

$$
\frac{T_{i,j}^{l+1/2} - T_{i,j}^l}{\Delta t/2} = k \left[ \frac{T_{i+1,j}^l - 2T_{i,j}^l + T_{i-1,j}^l}{\Delta x^2} + \frac{T_{i,j+1}^{l+1/2} - 2T_{i,j}^{l+1/2} + T_{i,j-1}^{l+1/2}}{\Delta y^2} \right]
$$
(3.3)

se considera que *∆x = ∆y,* entonces se defina que:

$$
\lambda = k \frac{\Delta t}{\Delta x^2} \tag{3.4}
$$

 $Z = \kappa$   $\frac{\Delta x^2}{\Delta x^2}$ <br>
se considera la ecuación (3.4), y se agrupan los tén<br>
queda:<br>  $-\lambda T_{i,j-1}^{i+j/2} + 2(1 + \lambda)T_{i,j}^{i+j/2} - \lambda T_{i,j+1}^{i+j/2} = \lambda T$ <br>
Se discretiza de la ecuación (3.2) para el segu:<br>  $\frac{T_{i,j}^{i+1} - T_{i,j}^{i+1/$ se considera la ecuación (3.4), y se agrupan los términos semejantes de la ecuación (3.3) queda:

$$
-\lambda T_{i,j-1}^{l+1/2} + 2(1+\lambda)T_{i,j}^{l+1/2} - \lambda T_{i,j+1}^{l+1/2} = \lambda T_{i-1,j}^{l} + 2(1-\lambda)T_{i,j}^{l} + \lambda T_{i+1,j}^{l}
$$
\n(3.5)

Se discretiza de la ecuación (3.2) para el segundo paso de tiempo;

tiza de la ecuacion (3.2) para el segundo paso de tiempo;  
\n
$$
\frac{T_{i,j}^{l+1} - T_{i,j}^{l+1/2}}{\Delta t/2} = k \left[ \frac{T_{i+1,j}^{l+1} - 2T_{i,j}^{l+1}}{\Delta x^2} + \frac{T_{i,j+1}^{l+1/2} - 2T_{i,j}^{l+1/2} + T_{i,j-1}^{l+1/2}}{\Delta y^2} \right]
$$
\n(3.6)

se considera la ecuación (3.4), y se agrupan los términos semejantes de la ecuación (3.6)<br>queda:<br> $-\lambda T u_{i-1,j}^{l+1} + 2(1+\lambda)T_{i,j}^{l+1} - \lambda T_{i+1,j}^{l+1} = \lambda T_{i,j-1}^{l+1/2} + 2(1-\lambda)T_{i,j}^{l+1/2} + \lambda T_{i,j+1}^{l+1/2}$ queda:

$$
-\lambda T u_{i-1,j}^{l+1} + 2(1+\lambda)T_{i,j}^{l+1} - \lambda T_{i+1,j}^{l+1} = \lambda T_{i,j-1}^{l+1/2} + 2(1-\lambda)T_{i,j}^{l+1/2} + \lambda T_{i,j+1}^{l+1/2}
$$
\n(3.7)

El método da como resultado ecuaciones tri-diagonales solamente si se aplica a lo largo de la dimensión que es implícita. En el primer paso se aplica a lo largo de la dimensión *y*; en el segundo paso a lo largo de la dimensión *x*. Estas direcciones "alternantes" son la razón del nombre del método.

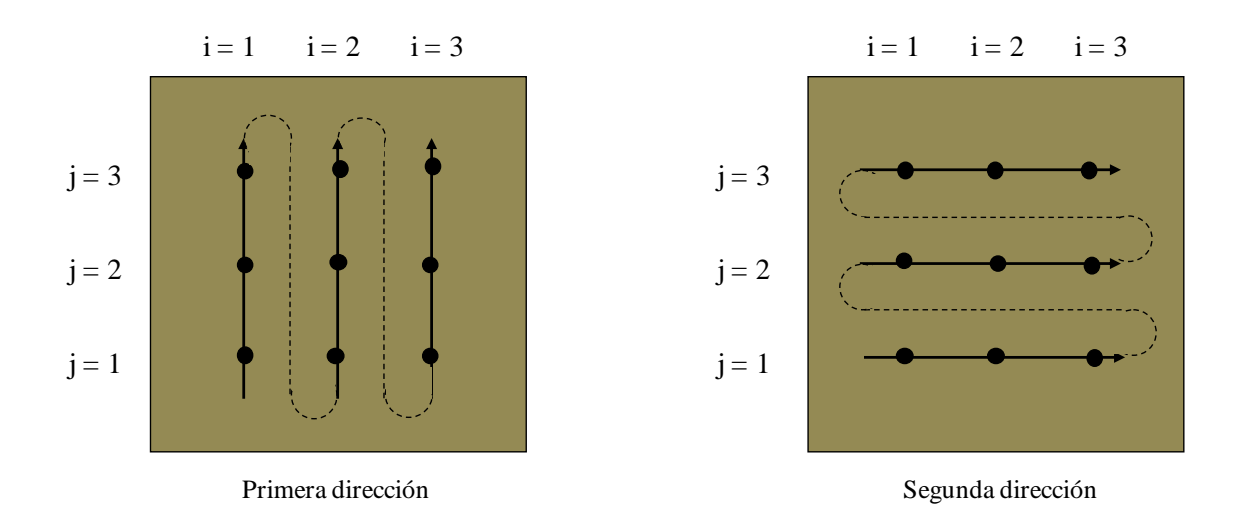

**Figura 3.3.** Dirección alternante sobre un dominio de simulación rectangular.

#### **3.3 Modelo discreto**

Para poder llevar a cabo la simulación numérica por medio de una computadora, es necesario obtener el modelo numérico, el cual resulta de la discretización del modelo matemático. En el presente trabajo, para obtener el modelo numérico se aplicó el MDF al conjunto de ecuaciones que se muestran en la Tabla 1. Teniendo así un sistema de cuatro ecuaciones diferenciales parciales acopladas con cuatro incógnitas. Una manera de resolver este sistema consiste en expresar la ecuación de continuidad en términos de una única variable: Presión. En general, el procedimiento que se propone trata principalmente en sustituir las ecuaciones de momento discretizadas en la de continuidad, de tal manera que quede expresado en términos de variables pasadas y futuras, donde los términos en el pasado son considerados como conocidos y los futuros son los que se desean conocer y que deben ser calculados. Una vez obtenido el valor de la presión, se procede al cálculo de las velocidades y enseguida el de los términos forzados y difusivos. A continuación se desglosa con más detalle el proceso de discretización que permite obtener el modelo numérico.

#### **3.3.1 Discretización de la ecuación de continuidad**

La discretización espacial de la ecuación de continuidad se hace mediante el MDF adelantas, utilizando factores de ponderación,  $\alpha$  y  $\beta$ , que permiten dar mayor peso a la aportación de los términos actuales y pasados, estos factores permanecen constantes durante el cálculo y la suma de ambos es la unidad y también resultan ser útiles para ganar estabilidad numérica, y para involucrar los diferentes pulsos de presión que representan la variación discreta de la presión a lo largo del tiempo.

$$
\rho \alpha \left[ \frac{u_{ijk}^{l+\frac{1}{2}}}{r_i^{l+\frac{1}{2}}} + \frac{u_{i+1jk}^{l+\frac{1}{2}} - u_{ijk}^{l+\frac{1}{2}}}{\Delta r} + \frac{1}{r_i^{l+\frac{1}{2}}} \frac{v_{ij+1k}^{l+\frac{1}{2}} - v_{ijk}^{l+\frac{1}{2}}}{\Delta \theta} + \frac{w_{ijk+1}^{l+\frac{1}{2}} - w_{ijk}^{l+\frac{1}{2}}}{\Delta z} \right] + \rho \beta \left[ \frac{u_{ijk}^l}{r_i^l} + \frac{u_{i+1jk}^l - u_{ijk}^l}{\Delta r} + \frac{1}{r_i^l} \frac{v_{ij+1k}^l - v_{ijk}^l}{\Delta \theta} + \frac{w_{ijk+1}^l - w_{ijk}^l}{\Delta z} \right] = 0
$$
\n(3.8)

Por comodidad se denota las variables expresadas en un tiempo pasado de la siguiente forma:

$$
G_{ijk}^l = \rho \beta \left[ \frac{u_{ijk}^l}{r_i^l} + \frac{u_{i+1jk}^l - u_{ijk}^l}{\Delta r} + \frac{1}{r_i^l} \frac{v_{ij+1k}^l - v_{ijk}^l}{\Delta \theta} + \frac{w_{ijk+1}^l - w_{ijk}^l}{\Delta z} \right]
$$

### **3.3.2 Discretización de la ecuación de momento**

En esta parte se obtendrán los términos de la ecuación de momento que posteriormente serán sustituidas en la ecuación de continuidad para así expresarla en términos de una sola incógnita. Antes de realizar la discretización, primeramente se debe despejar las derivadas temporales,  $\frac{\partial u}{\partial x}$ *t*  $\partial$  $\partial$  $\frac{\partial v}{\partial x}$ *t*  $\partial$  $\partial$  $y \frac{\partial w}{\partial x}$ *t*  $\partial$  $\partial$ , que se encuentran en la ecuación de momento. Una vez hecho lo anterior, se procede a realizar la discretización, para el caso de las derivadas espaciales de las ecuaciones de momento se emplea el MDF atrasadas, y para las derivadas temporales se utilizan el MDF adelantadas considerando pasos de tiempo pasado y futuro. De la misma forma que en la ecuación de continuidad, en las ecuaciones de momento la presión es promediada haciendo uso de los factores de ponderación,  $\alpha$  y  $\beta$ , en un tiempo pasado y futuro.

$$
\frac{u_{ijk}^{l+\frac{1}{2}} - u_{ijk}^{l}}{\Delta t/2} = -\frac{1}{\rho} \left[ \alpha \frac{P_{r_{ijk}}^{l+\frac{1}{2}} - P_{r_{i-1jk}}^{l+\frac{1}{2}}}{\Delta r} + \beta \frac{P_{r_{ijk}}^{l} - P_{r_{i-1jk}}^{l}}{\Delta r} \right] - A_{r_{ijk}}^{l} + B_{r_{ijk}}^{l},
$$
\n
$$
\frac{v_{ijk}^{l+\frac{1}{2}} - v_{ijk}^{l}}{\Delta t/2} = -\frac{1}{\rho r_{i}^{l}} \left[ \alpha \frac{P_{\theta_{ijk}}^{l+\frac{1}{2}} - P_{\theta_{ij-1k}}^{l+\frac{1}{2}}}{\Delta \theta} + \beta \frac{P_{\theta_{ijk}}^{l} - P_{\theta_{ij-1k}}^{l}}{\Delta \theta} \right] - A_{\theta_{ijk}}^{l} + B_{\theta_{ijk}}^{l},
$$
\n
$$
\frac{u_{ijk}^{l+\frac{1}{2}} - u_{ijk}^{l}}{\Delta t/2} = -\frac{1}{\rho} \left[ \alpha \frac{P_{z_{ijk}}^{l+\frac{1}{2}} - P_{z_{ijk-1}}^{l+\frac{1}{2}}}{\Delta z} + \beta \frac{P_{z_{ijk}}^{l} - P_{z_{ijk-1}}^{l}}{\Delta z} \right] - A_{z_{ijk}}^{l} + B_{z_{ijk}}^{l}
$$
\n(3.10)

Enseguida se despeja las variables  $u_{ijk}^{l+\frac{1}{2}}$ ,  $v_{ijk}^{l+\frac{1}{2}}$  y  $w_{ijk}^{l+\frac{1}{2}}$  de las ecuaciones (3.9), (3.10) y (3.11), las cuales serán sustituidos en la ecuación de continuidad:

$$
u_{ijk}^{l+\frac{1}{2}} = -\frac{\Delta t}{2\rho} \left[ \alpha \frac{P_{r_{ijk}}^{l+\frac{1}{2}} - P_{r_{i-1jk}}^{l+\frac{1}{2}}}{\Delta r} + \beta \frac{P_{r_{ijk}}^{l} - P_{r_{i-1jk}}^{l}}{\Delta r} \right] - \frac{\Delta t}{2} (A_{r_{ijk}}^{l} - B_{r_{ijk}}^{l}) + u_{ijk}^{l}
$$
\n
$$
v_{ijk}^{l+\frac{1}{2}} = -\frac{\Delta t}{2\rho r_i^{l}} \left[ \alpha \frac{P_{\theta_{ijk}}^{l+\frac{1}{2}} - P_{\theta_{ij-1k}}^{l+\frac{1}{2}}}{\Delta \theta} + \beta \frac{P_{\theta_{ijk}}^{l} - P_{\theta_{ij-1k}}^{l}}{\Delta \theta} \right] - \frac{\Delta t}{2} (A_{\theta_{ijk}}^{l} - B_{\theta_{ijk}}^{l}) + v_{ijk}^{l}
$$
\n
$$
w_{ijk}^{l+\frac{1}{2}} = -\frac{\Delta t}{2\rho} \left[ \alpha \frac{P_{z_{ijk}}^{l+\frac{1}{2}} - P_{z_{ijk-1}}^{l+\frac{1}{2}}}{\Delta z} + \beta \frac{P_{z_{ijk}}^{l} - P_{z_{ijk-1}}^{l}}{\Delta z} \right] - \frac{\Delta t}{2} (A_{z_{ijk}}^{l} - B_{z_{ijk}}^{l}) + w_{ijk}^{l}
$$
\n(3.13)

La discretización de los términos forzados ecuación (2.11), se hace empleando el MDF atrasadas, con lo cual se obtiene;

$$
A_{r_{ijk}}^{l} = u_{ijk}^{l} \frac{u_{ijk}^{l} - u_{i-1jk}^{l}}{\Delta r} + \frac{v_{ijk}^{l} u_{ijk}^{l} - u_{ij-1k}^{l}}{\Delta \theta} + w_{ijk}^{l} \frac{u_{ijk}^{l} - u_{ijk-1}^{l}}{\Delta z} - \frac{1}{r_{i}^{l}} v_{ijk}^{l} v_{ijk}^{l} v_{ijk}^{l}
$$
\n
$$
A_{\theta_{ijk}}^{l} = u_{ijk}^{l} \frac{v_{ijk}^{l} - v_{i-1jk}^{l}}{\Delta r} + \frac{v_{ijk}^{l} v_{ijk}^{l} - v_{ij-1k}^{l}}{\Delta \theta} + w_{ijk}^{l} \frac{v_{ijk}^{l} - v_{ijk-1}^{l}}{\Delta z} + \frac{1}{r_{i}^{l}} u_{ijk}^{l} v_{ijk}^{l},
$$
\n
$$
A_{z_{ijk}}^{l} = u_{ijk}^{l} \frac{w_{ijk}^{l} - w_{i-1jk}^{l}}{\Delta r} + \frac{v_{ijk}^{l} w_{ijk}^{l} - w_{ij-1k}^{l}}{\Delta \theta} + w_{ijk}^{l} \frac{w_{ijk}^{l} - w_{ijk-1}^{l}}{\Delta z}
$$
\n
$$
(3.16)
$$

UNIVERSIDAD AUTÓNOMA DE QUERÉTARO FACULTAD DE INFORMÁTICA

(3.17)

Posteriormente se discretizan los términos difusivos, ecuación (2.12), empleando el método de DF atrasadas para las derivadas parciales de primer orden y el de MDF centradas, para las derivadas parciales de segundo orden. Para aproximar las segundas derivadas se considera un punto intermedio espacial entre el *i -ésimo* y el *i-ésimo+1* nodo de la malla. De acuerdo al método presentado en la referencia [J. H. Ferziger, M. Péric, 2002], de manera que la discretización de los términos forzados queda:

$$
B_{r_{ijk}}^{l} = \frac{\mu}{\rho} \left[ \frac{u_{i+1jk}^{l} - 2u_{ijk}^{l} + u_{i-1jk}^{l}}{\Delta r^{2}} + \frac{1}{r_{i}} \frac{u_{ijk}^{l} - u_{i-1jk}^{l}}{\Delta r} - \frac{u_{ijk}^{l}}{r_{i}^{l} r_{i}^{l-1}} + \frac{1}{r_{i}^{l} r_{i}^{l-1}} \frac{u_{ij+1k}^{l} - 2u_{ijk}^{l} + u_{ij-1k}^{l}}{\Delta \theta^{2}} + \frac{u_{ijk+1}^{l} - 2u_{ijk}^{l} + u_{ijk-1}^{l}}{\Delta z^{2}} - \frac{2}{r_{i}^{l} r_{i}^{l-1}} \frac{v_{ijk}^{l} - v_{ij-1k}^{l}}{\Delta \theta} \right]
$$
\n
$$
B_{\theta_{ijk}}^{l} = \frac{\mu}{\rho} \left[ \frac{v_{i+1jk}^{l} - 2v_{ijk}^{l} + v_{i-1jk}}{\Delta r^{2}} + \frac{1}{r_{i}^{l}} \frac{v_{ijk}^{l} - v_{i-1jk}^{l}}{\Delta r} - \frac{v_{ijk}^{l}}{r_{i}^{l} r_{i}^{l-1}} + \frac{1}{r_{i}^{l} r_{i}^{l}} \frac{v_{ij+1k}^{l} - 2v_{ijk}^{l} + v_{ij-1k}^{l}}{\Delta \theta^{2}} + \frac{v_{ijk+1}^{l} - 2v_{ijk}^{l} + v_{ijk-1}^{l}}{\Delta z^{2}} + \frac{2}{r_{i}^{l} r_{i}^{l-1}} \frac{u_{ijk}^{l} - u_{ij-1k}^{l}}{\Delta \theta} \right]
$$
\n
$$
B_{i}^{l} = \frac{\mu}{\rho} \left[ \frac{w_{i+1jk}^{l} - 2w_{ijk}^{l} + w_{i-1jk}^{l}}{\Delta z^{2}} + \frac{1}{w_{ijk}^{l}} \frac{w_{ijk}^{l} - w_{i-1jk}^{l}}{\Delta \theta} \right]
$$
\n(3.19)

$$
B_{z_{ijk}}^l = \frac{\mu}{\rho} \left[ \frac{w_{i+1jk}^l - 2w_{ijk}^l + w_{i-1jk}^l}{\Delta r^2} + \frac{1}{r_i^l} \frac{w_{ijk}^l - w_{i-1jk}^l}{\Delta r} + \frac{1}{r_i^l r_i^{l-1}} \frac{w_{ij+1k}^l - 2w_{ijk}^l + w_{ij-1k}^l}{\Delta \theta^2} + \frac{w_{ijk+1}^l - 2w_{ijk}^l + w_{ijk-1}^l}{\Delta z^2} \right]
$$
(3.20)

### **3.3.3 Ecuación de momento y continuidad**

Posteriormente se toman por separado los cuatro primeros términos de la ecuación de continuidad discretizados, ecuación (3.8), considerados en el paso de tiempo  $l + \frac{1}{2}$ , y se sustituyen en ellos las ecuaciones (3.12), (3.13) y (3.14), respectivamente. Es preciso decir que  $r_i^{l+\frac{1}{2}} = r_i^l$ , es decir que su valor no varía temporalmente. Así que la ecuación (3.8) queda expresada de la siguiente forma:

$$
\begin{array}{l}\n\frac{u_{ijk}^{l+\frac{1}{2}}}{l_{ijk}^{l+\frac{1}{2}}} = -\frac{\Delta t}{2\rho r_i \Delta r} \left[ \alpha (P_{ijk}^{l+\frac{1}{2}} - P_{i-1jk}^{l+\frac{1}{2}}) + \beta (P_{ijk}^{l} - P_{i-1jk}^{l}) \right] - \frac{\Delta t}{2r_i} (A_{r_{ijk}}^{l} - B_{r_{ijk}}^{l}) + \frac{1}{r_i} u_{ijk}^{l},\n\end{array}
$$

UNIVERSIDAD AUTÓNOMA DE QUERÉTARO FACULTAD DE INFORMÁTICA

$$
\frac{\frac{u_{i+1j_k}^l - u_{ijk}^{l + \frac{1}{2}}}{\Delta r}}{\frac{\Delta t}{2\Delta r}(A_{r_{i+1jk}}^l - B_{r_{i+1jk}}^l) + \frac{1}{\Delta r}u_{i+1jk}^l - \left[ -\frac{\Delta t}{2\rho\Delta r^2} \left[ \alpha (P_{i+1jk}^{l + \frac{1}{2}} - P_{ijk}^{l + \frac{1}{2}}) + \beta (P_{i+1jk}^l - P_{ijk}^l) \right] \right] - \frac{\Delta t}{2\Delta r}(A_{r_{i+1jk}}^l - B_{r_{i+1jk}}^l) + \frac{1}{\Delta r}u_{i+1jk}^l - \left[ -\frac{\Delta t}{2\rho\Delta r^2} \left[ \alpha (P_{ijk}^{l + \frac{1}{2}} - P_{i-1jk}^{l + \frac{1}{2}}) + \beta (P_{ijk}^l - P_{i-1jk}^l) \right] - \frac{\Delta t}{2\Delta r}(A_{r_{ijk}}^l - B_{r_{ijk}}^l) + \frac{1}{\Delta r}u_{ijk}^l \right]
$$

$$
\frac{v_{ij+1k}^{l+\frac{1}{2}} - v_{ijk}^{l+\frac{1}{2}}}{r_i^{l+\frac{1}{2}}\Delta\theta} = -\frac{\Delta t}{2\rho\Delta\theta^2 r_i^2} \left[ \alpha \left( P_{ij+1k}^{l+\frac{1}{2}} - P_{ijk}^{l+\frac{1}{2}} \right) + \beta \left( P_{ij+1k}^l - P_{ijk}^l \right) \right] - \frac{\Delta t}{2\Delta\theta r_i} (A_{\theta_{ij+1k}}^l - B_{\theta_{ij+1k}}^l) + \frac{1}{\Delta\theta r_i} v_{ij+1k}^l - \left[ -\frac{\Delta t}{2\rho\Delta\theta^2 r_i^2} \left[ \alpha \left( P_{ijk}^{l+\frac{1}{2}} - P_{ij-1k}^{l+\frac{1}{2}} \right) + \beta \left( P_{ijk}^l - P_{ij-1k}^l \right) \right] \right. \\ - \frac{\Delta t}{2\Delta\theta r_i} (A_{\theta_{ijk}}^l - B_{\theta_{ijk}}^l) + \frac{1}{\Delta\theta r_i} v_{ijk}^l
$$

$$
\frac{w_{ijk+1}^{l+\frac{1}{2}} - w_{ijk}^{l+\frac{1}{2}}}{\Delta z} = -\frac{\Delta t}{2\rho\Delta z^2} \left[ \alpha (P_{ijk+1}^{l+\frac{1}{2}} - P_{ijk}^{l+\frac{1}{2}}) + \beta (P_{ijk+1}^l - P_{ijk}^l) \right] - \frac{\Delta t}{2\Delta z} (A_{z_{ijk+1}}^l - B_{z_{ijk+1}}^l) + \frac{1}{\Delta z} w_{ijk+1}^l - \left[ -\frac{\Delta t}{2\rho\Delta z^2} \left[ \alpha (P_{ijk}^{l+\frac{1}{2}} - P_{ijk-1}^{l+\frac{1}{2}}) + \beta (P_{ijk}^l - P_{ijk-1}^l) \right] - \frac{\Delta t}{2\Delta z} (A_{z_{ijk}}^l - B_{z_{ijk}}^l) + \frac{1}{\Delta z} w_{ijk}^l \right]
$$
\n(3.21)

de esta forma que la discretización de la ecuación de continuidad (3.8) queda en función de la presión, de los términos forzados y difusivos en un paso de tiempo conocido, y para el caso de la presión también queda expresada en un tiempo futuro, el cual resulta ser la incógnita que debe ser calculado.

$$
-\frac{\Delta t}{2\rho r_i \Delta r} \left[ \alpha (P_{ijk}^{l+1} - P_{i-1jk}^{l+1}) + \beta (P_{ijk}^{l} - P_{i-1jk}^{l}) \right] - \frac{\Delta t}{2r_i} (A_{r_{ijk}}^{l} - B_{r_{ijk}}^{l}) + \n\frac{1}{r_i} u_{ijk}^{l} - \frac{\Delta t}{2\rho \Delta r^2} \left[ \alpha (P_{i+1jk}^{l+1} - P_{ijk}^{l+1}) + \beta (P_{i+1jk}^{l} - P_{ijk}^{l}) \right] - \frac{\Delta t}{2\Delta r} (A_{r_{i+1jk}}^{l} -
$$
\n
$$
B_{r_{i+1jk}}^{l}) + \frac{1}{\Delta r} u_{i+1jk}^{l} - \left[ -\frac{\Delta t}{2\rho \Delta r^2} \left[ \alpha (P_{ijk}^{l+1} - P_{i-1jk}^{l+1}) + \beta (P_{ijk}^{l} - P_{i-1jk}^{l}) \right] - \right. \\ \frac{\Delta t}{2\Delta r} (A_{r_{ijk}}^{l} - B_{r_{ijk}}^{l}) + \frac{1}{\Delta r} u_{ijk}^{l} \right] - \frac{\Delta t}{2\rho \Delta \theta^{2} r_i^2} \left[ \alpha (P_{ij+1k}^{l+1} - P_{ijk}^{l+1}) + \beta (P_{ij+1k}^{l} - P_{ijk}^{l}) \right] - \n\frac{\Delta t}{2\Delta \theta r_i} (A_{\theta_{ij+1k}}^{l} - B_{\theta_{ij+1k}}^{l}) + \frac{1}{\Delta \theta r_i} v_{ij+1k}^{l} - \left[ -\frac{\Delta t}{2\rho \Delta \theta^{2} r_i^2} \left[ \alpha (P_{ijk}^{l+1} - P_{ij-1k}^{l+1}) + \beta (P_{ijk}^{l} - P_{ij-1k}^{l}) \right] - \right. \\ \frac{\Delta t}{2\Delta \theta r_i} (A_{\theta_{ijk}}^{l} - B_{\theta_{ijk}}^{l}) + \frac{1}{\Delta \theta r_i} v_{ijk}^{l} \right] - \frac{\Delta t}{2\rho \Delta z^2} \left[ \alpha (P_{ijk+1}^{l+1} - P_{ijk}^{l+1}) + \beta (P_{ijk+1}^{l} - P_{ijk}^{l}) \right] - \n\frac{\Delta t}{2\Delta z} (A_{
$$

(3.22)

Una vez obtenida la ecuación (3.22), es posible realizar el cálculo de la presión y, para facilitar esta tarea, se redefinen algunos coeficientes escalares y matriciales. En la Tabla 3.1 se presenta cada uno de los términos y la manera en cómo han sido reagrupados; el prefijo E, se utiliza para denotar a una variable escalar, el prefijo M, denota a una variable matricial y cuyo valor depende del nodo que se está evaluando.

| <b>Variables</b>                                                                                                    |                                                                                                    |  |  |
|----------------------------------------------------------------------------------------------------|----------------------------------------------------------------------------------------------------|--|--|
| <b>Matriciales</b>                                                                                                    | <b>Escalares</b>                                                                                              |  |  |
| $MPr1 = \frac{\Delta t}{2\rho r_i \Delta r}$<br>$MAr1 = \frac{\Delta t}{2r_i}$<br>$Mri = \frac{1}{r}$<br>$MPr2 = \frac{\Delta t}{2\rho \Delta r^2}$<br>$MAr2 = \frac{\Delta t}{2\Delta r}$<br>$Mdr = \frac{1}{\Delta r}$<br>$MPa = \frac{\Delta t}{2\rho \Delta \theta^2 r_i^2}$<br>$MAa = \frac{\Delta t}{2\Delta\theta r_i}$<br>$M dari = \frac{1}{\Delta\theta r}$ | $EPz = \frac{\Delta t}{2\rho \Delta z^2}$<br>$EAz = \frac{\Delta t}{2\Delta z}$<br>$Edz = \frac{1}{\Delta z}$ |  |  |

**Tabla 3.1**: Definición de los Coeficientes escalares y matriciales presentes en la ecuación 3.22

Se despeja la presión en el paso de tiempo futuro, *l+1*, y para obtener los valores de esta variable en este paso de tiempo se procede a acomodarla en forma matricial, a continuación se presenta un ejemplo que permite ilustrar la forma que toma las matriz considerando de manera arbitraria que *i; j* y *k* varían de 1 a 5, donde *i* va de 1 a 5; donde *j*=1 incrementa hasta que *i* cumpla un ciclo, y *k*=1 e incrementa hasta que *j* cumpla un ciclo. En el ejemplo (3.23) se ilustra la forma matricial para realizar el cálculo de 5 nodos, el procedimiento debe realizarse para todos y cada uno de los nodos que se encuentran a lo largo de todo el tubo. Resta decir que las variables matriciales que aparecen en la tabla (3.1) y así como también  $G_{ijk}^l$ , varían dependiendo del nodo en el que se encuentren, y por lo tanto la dimensión de cada una de ellas será adecuada para el cálculo, dando como resultado operaciones matriciales definidas.

$$
(Ealfa)\begin{bmatrix}D_{111}\\D_{211}\\D_{311}\\D_{411}\\D_{511}\\D_{511}\\D_{611}\\D_{711}\\D_{811}\\D_{911}\\D_{101}\\D_{111}\\D_{101}\\D_{111}\\D_{111}\\
$$

(3.23)

# **3.3.4 Cálculo numérico de la velocidad**

Una vez calculada la presión resulta posible calcular la magnitud de las velocidades que corresponde a este gradiente de presión. Sin embargo el cálculo de la velocidad no se realiza por sustitución, así que se vuelve a realizar la discretización de las ecuaciones (3.9), (3.10) y (3.11), empleando el MDF y se resuelven utilizando el método Iterativo de Dirección Alternante (IDA) adaptado a tres dimensiones, debido a que la velocidad *u,v,w* varían en la dirección radial, tangencial, axial a lo largo del tiempo. Enseguida se muestra únicamente la discretización de la ecuación (3.11) utilizando los métodos ya mencionados.

Discretización de *w*, para calcular su variación en la dirección radial:

$$
w_{ijk}^{l+\frac{1}{3}} = -\frac{\Delta t}{2\rho} \left[ \alpha \frac{P_{ijk}^{l+\frac{1}{2}} - P_{ijk-1}^{l+\frac{1}{2}}}{\Delta z} + \beta \frac{P_{ijk}^{l} - P_{ijk-1}^{l}}{\Delta z} \right] - \frac{\Delta t}{2} (u_{ijk}^l \frac{w_{ijk}^{l+\frac{1}{3}} - w_{i-1jk}^{l+\frac{1}{3}}}{\Delta r} + \frac{v_{ijk}^l w_{ijk}^l - w_{ij-1k}^l}{\Delta \theta} + w_{ijk}^l \frac{w_{ijk}^l - w_{ijk-1}^l}{\Delta z}) + \frac{\Delta t}{2} (\frac{\mu}{\rho} \left[ \frac{w_{i+1jk}^{l+\frac{1}{3}} - 2w_{ijk}^{l+\frac{1}{3}} + w_{i-1jk}^{l+\frac{1}{3}}}{\Delta r^2} + \frac{1}{r_i^l} \frac{w_{ijk}^{l+\frac{1}{3}} - w_{i-1jk}^{l+\frac{1}{3}}}{\Delta r} + \frac{1}{r_i^l \left( \frac{w_{ijk}^l - w_{ij}^l}{\Delta r} + w_{ij}^l \right)}{\Delta \theta^2} + \frac{w_{ijk}^l + w_{ij-1k}^l}{\Delta z^2} + \frac{w_{ijk+1}^l - 2w_{ijk}^l + w_{ijk-1}^l}{\Delta z^2} \right) + w_{ijk}^l.
$$
\n(3.24 a)

Discretización de *w*, para calcular su variación en la dirección tangencial:

$$
w_{ijk}^{l+\frac{2}{3}} = -\frac{\Delta t}{2\rho} \left[ \alpha \frac{P_{ijk}^{l+\frac{1}{2}} - P_{ijk-1}^{l+\frac{1}{2}}}{\Delta z} + \beta \frac{P_{ijk}^{l} - P_{ijk-1}^{l}}{\Delta z} \right] - \frac{\Delta t}{2} (u_{ijk}^{l} \frac{w_{ijk}^{l+\frac{1}{3}} - w_{i-1jk}^{l+\frac{1}{3}}}{\Delta r} + v_{ijk}^{l} \frac{w_{ijk}^{l+\frac{2}{3}} - w_{ij-1k}^{l}}{\Delta \theta} + w_{ijk}^{l} \frac{w_{ijk}^{l} - w_{ijk-1}^{l}}{\Delta z}) + \frac{\Delta t}{2} (\frac{\mu}{\rho} \left[ \frac{w_{i+1jk}^{l+\frac{1}{3}} - 2w_{ijk}^{l+\frac{1}{3}} + w_{i-1jk}^{l+\frac{1}{3}}}{\Delta r^2} + \frac{1}{r_i^l} \frac{w_{ijk}^{l+\frac{1}{3}} - w_{i-1jk}^{l+\frac{1}{3}}}{\Delta r} + \frac{1}{r_i^l} \frac{w_{ijk}^{l+\frac{1}{3}} - 2w_{ijk}^{l+\frac{2}{3}} + w_{ij-1k}^{l+\frac{2}{3}}}{\Delta \theta^2} + \frac{w_{ijk+1}^{l} - 2w_{ijk}^{l} + w_{ijk-1}^{l}}{\Delta z^2} \right) + w_{ijk}^{l+\frac{1}{3}}.
$$
\n(3.24 b)

Discretización de *w*, para calcular su variación en la dirección axial:

$$
w_{ijk}^{l+1} = -\frac{\Delta t}{2\rho} \left[ \alpha \frac{P_{ijk}^{l+\frac{1}{2}} - P_{ijk-1}^{l+\frac{1}{2}}}{\Delta z} + \beta \frac{P_{ijk}^l - P_{ijk-1}^l}{\Delta z} \right] - \frac{\Delta t}{2} (u_{ijk}^l \frac{w_{ijk}^{l+\frac{1}{3}} - w_{i-1jk}^{l+\frac{1}{3}}}{\Delta r} + \frac{v_{ijk}^l \frac{u_{ijk}^{l+\frac{2}{3}} - w_{ij-1k}^{l+\frac{2}{3}}}{\Delta \theta} + w_{ijk}^l \frac{w_{ijk}^{l+1} - w_{ijk-1}^{l+1}}{\Delta z}) + \frac{\Delta t}{2} (\frac{\mu}{\rho} \left[ \frac{w_{i+1jk}^{l+\frac{1}{3}} - 2w_{ijk}^{l+\frac{1}{3}} + w_{i-1jk}^{l+\frac{1}{3}}}{\Delta r^2} + \frac{1}{r_i^l} \frac{w_{ijk}^{l+\frac{1}{3}} - w_{i-1jk}^{l+\frac{1}{3}}}{\Delta r} + \frac{1}{r_i^l \frac{w_{ijk}^{l+\frac{2}{3}} - 2w_{ijk}^{l+\frac{2}{3}} + w_{ij-1k}^{l+\frac{2}{3}}}{\Delta \theta^2} + \frac{w_{ijk+1}^{l+1} - 2w_{ijk}^{l+1} + w_{ijk-1}^{l+1}}{\Delta z^2} \right]) + w_{ijk}^{l+\frac{2}{3}}.
$$

 $(3.24 c)$ 

El cálculo de las ecuaciones (3.24a) y (3.24b) se realizan mediante operaciones matriciales, como la sección transversal del tubo es bidimensional, el arreglo matricial de la incógnita tendrá una tridiagonal, a diferencia de la ecuación (3.24 c), que es unidimensional, y cuya matriz tendrá la misma forma que la ecuación (3.23). Para el cálculo de los términos forzados y difusivos, se hace por sustitución, mediante las ecuaciones discretas dadas por las ecuaciones (3.15) hasta la (3.20). En este capítulo se mostró la obtención del modelo discreto que permitirá la implementación del algoritmo computacional en el Capítulo 4.

# **Capítulo 4**

# 4. Herramientas de cómputo numérico

Hoy en día, existen fabricantes de software para cómputo científico que ofrecen aplicaciones dedicadas a la simulación numérica de la mecánica de fluidos, con la principal ventaja de que en ellos ya se encuentran implementados algoritmos capaces de resolver el problema en su totalidad, desde la resolución numérica, la generación de la malla y la visualización de los resultados. No obstante, resultan costosos y ambiguos al no permitir especificar las propiedades físicas del fluido que se desea simular, y no son capaces de discretizar el dominio en coordenadas arbitrarias, limitándose únicamente a hacerlo en coordenadas cartesianas o a lo mucho cilíndricas. En lo que respecta al tipo de software que se usa para discretizar el dominio de simulación, se pueden encontrar aplicaciones gratuitas dedicadas a esta tarea; sin embargo, se puede incurrir en el riesgo de no encontrar la documentación necesaria que describa sus especificaciones, o que han sido diseñados para trabajar en otros software que la mayoría de las veces resulta ser comercial.

#### **4.1 Dominio de simulación**

El dominio o malla de simulación es la representación discreta del espacio geométrico en el cual el problema será resuelto. En nuestro mundo real podemos hallar una gran variedad de objetos geométricos, por ejemplo: una pirámide, un vaso, una copa, una pelota, un avión, etc. En la Figura 4.1 se muestran dos ejemplos que ilustran la discretización de un dominio o espacio geométrico, (a) muestra el mapa geográfico discreto del estado de Oaxaca, en la República Mexicana, y (b) muestra un dominio circular similar a la sección transversal de un tubo. Garantizar la ortogonalidad del mallado en coordenadas arbitrarias no es sencillo [J. S. Ramos, 1996].

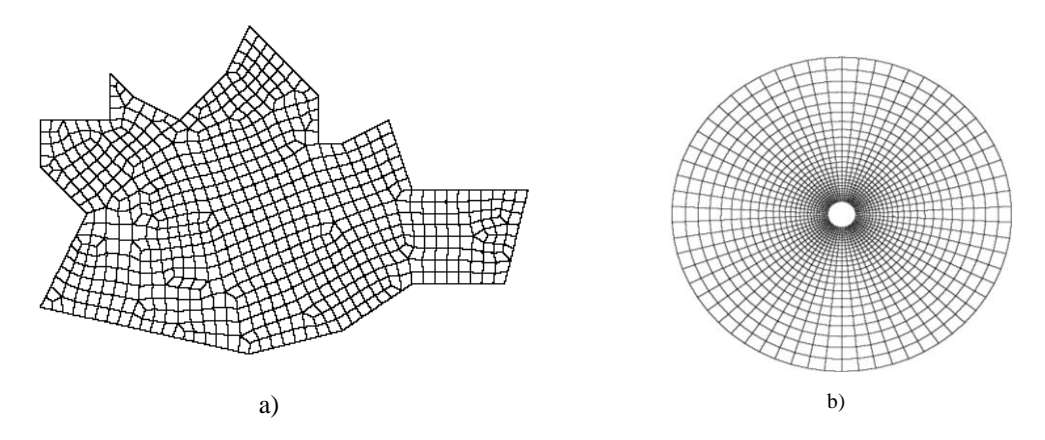

**Figura 4.1.** Ejemplo gráfico de dominios discretizados en dos dimensiones. a) Geometría irregular b) Geometría regular de la sección transversal de un tubo

Por otro lado, la obtención de la malla considerando las dimensiones reales del dominio es un recurso necesario porque proporciona un número finito de puntos o elementos válidos, respecto a un sistema coordenado, que hace posible definir la posición en la cual es válido realizar los cálculos de las variables del sistema. En otras palabras, garantizar que el modelo matemático es evaluado en una malla computacional con dimensiones similares a la realidad, garantiza en cierta medida que los resultados obtenidos puedan ser corroborados o comparados con la realidad del problema. Empero, desde el punto de vista computacional, la discretización adecuada del dominio de simulación obtención de la malla-, es una de las etapas más costosas y laboriosas de la simulación

computacional. Así que, para realizar esta tarea se hace uso de un software gratuito denominado Gen4u, el cual maneja coordenadas curvilíneas y garantiza ortogonalidad entre los nodos que conforman la malla, principales requisitos para realizar la aproximación numérica de nuestro modelo [J. S. Ramos, 1996].

# **4.2 Descripción del dominio de simulación.**

Para discretizar el dominio de simulación se debe considerar las características físicas reales, Tabla 4.2 y Figura , y proporcionárselas a Gen4u para que así pueda generar la malla. Para nuestro caso dichas especificaciones son:

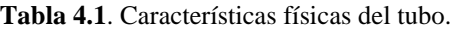

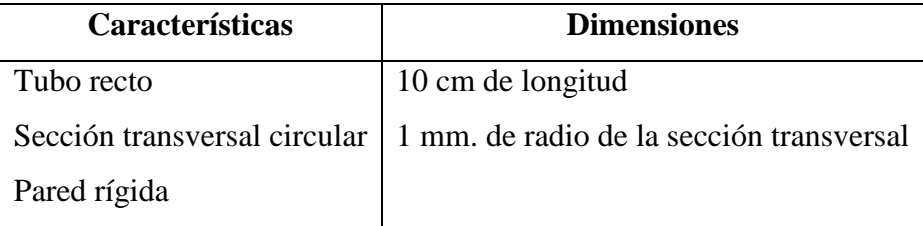

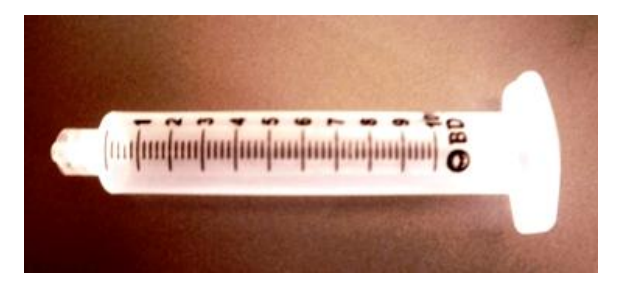

**Figura 4.2**. Longitud y sección transversal del tubo seleccionado

La manera en cómo se le proporciona a Gen4u las dimensiones del tubo es mediante, denominado *fichero de entrada*. Los parámetros que requiere el mayador son denominados punto base. Con esta información, el resultado que proporciona Gen4u es una malla en 2D, con nodos ortogonales. Las coordenadas de los nodos arrojados son almacenadas por el Gen4u en un archivo de texto. Sin embargo, dichas coordenadas no tienen un orden respecto a la malla generada, es decir, si se toma la primera coordenada quizás corresponda al primer nodo del centro del tubo, pero si se toma la segunda

coordenada, no se puede garantizar que sea el sucesor del primero y así consecutivamente (Figura 4.3 a).

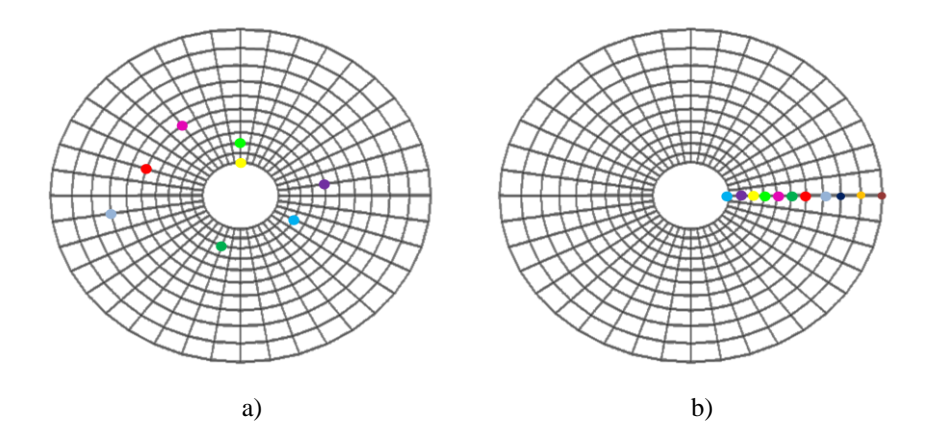

**Figura 4.3.** Muestra los nodos de salida del mallador Gen4U, a) Nodos desordenados, b) nodos ordenados.

Así que se por medio de un algoritmo (Figura 4.4), que se implementó en MatLab, se procedió a ordenarlos de manera decreciente de la magnitud de las abscisas.

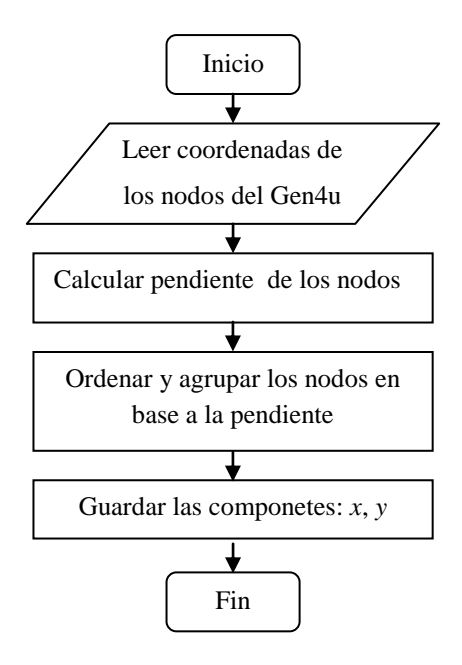

**Figura 4.4.** Algoritmo para ordenar los nodos en magnitud decreciente de la coordenada *x.*

Establecer un orden de las coordenadas, ya sea creciente o decreciente, nos permite; fijar los puntos en el que se desean las condiciones de frontera, visualizar los resultados en los puntos donde se han realizado los cálculos y obtener datos tales como la distancia y el ángulo de los nodos. En este punto es importante mencionar que Gen4u genera por sí solo únicamente mallas en 2D así que también se generó un código en MatLab que fuera capaz de hacer una reconstrucción tridimensional del dominio de simulación. La Figura 4.5 muestra una sección tridimensional correspondiente a una sección de la longitud del tubo.

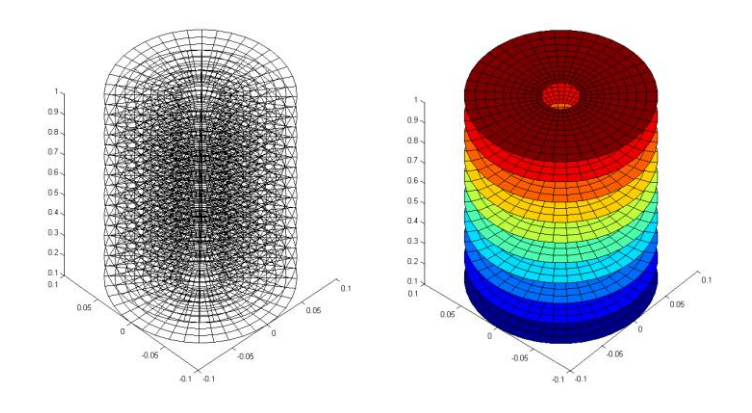

**Figura 4.5**. Reconstrucción del dominio de simulación en 3D

El siguiente paso es asociar el modelo numérico con la malla de simulación, y esto se realiza utilizando los índices escalares que se seleccionaron en el modelo numérico *i, j* y *k*, para denotar la posición espacial de los nodos de la malla. El índice *i* permite recorrer la malla a lo largo de la sección transversal del tubo en la componente radial (*r*), la componente *j* permite recorrerla en la dirección tangencial  $(\theta)$  y el índice k permite recorrer la malla en la dirección axial (*z*), es decir a lo largo del tubo.

#### **4.3 Resolvedor**

La principal contribución del proyecto de tesis se encuentra en este apartado, el cual consiste en (i) La obtención del modelo numérico (el cual ya fue discutido en el Capítulo 3), (ii) En el diseño del algoritmo; donde se establece la lógica del modelo numérico en base a la fenomenología del problema, y por último, (iii) La implementación del algoritmo.

## **4.3.1 Diseño del algoritmo de programación**

La física del fenómeno señala que, al existir en los dos extremos del tubo, un gradiente de presión positivo permite que el fluido fluya. De esta forma, respetando la física del fenómeno se propone un algoritmo que resuelve numéricamente las ecuaciones diferenciales parciales de segundo orden y acopladas. Donde primero se debe calcular la presión y posteriormente el perfil de velocidades que fue causado por dicha acción.

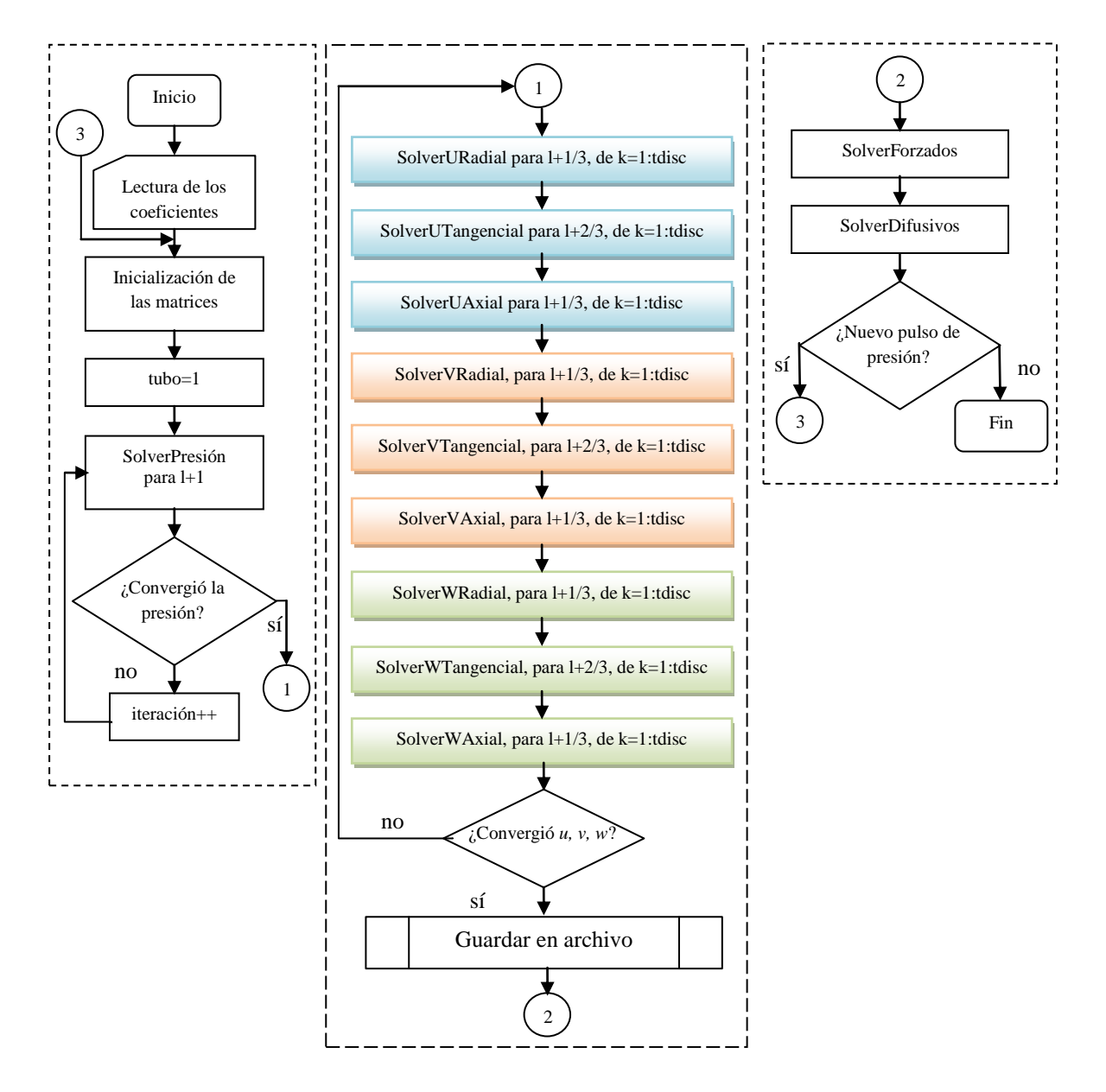

**Figura 4.6.** Algoritmo propuesto para la resolución del modelo discreto que consta de cuatro ecuaciones diferenciales parciales de segundo orden.

El algoritmo (Figura 4.6) consta de tres módulos que se encargan principalmente de el cálculo de la presión, el cálculo del vector velocidad y el cálculo de lo términos forzados y difusivos. El módulo que se encarga del cálculo de la presión a su vez, se conforma de las siguientes etapas:

- a) *Lectura de los coeficientes;* aquí se definen principalmente las características del malla de simulación y las propiedades físicas del fluido.
- b) *La inicialización de las matrices:* se refiere a la reserva de la memoria para cada unas de las variables que serán utilizadas durante el cálculo.
- c) *SolverPresion*: es la función que realiza el cálculo de la presión a lo largo de todo y cada uno de los nodos del tubo.

Debido a la naturaleza de las ecuaciones del modelo matemático las componentes del vector velocidad varían tanto temporal y espacialmente en las tres direcciones, así lo que se sugiere en el modelo numérico es realizar el cálculo de las velocidades en cada una de las tres direcciones a lo largo de todo el tubo. El módulo que se encarga del cálculo de la velocidad se conforma de nueve etapas, las cuales son:

- a) *SolverURadial*: Esta función calcula cómo varía la componente radial (*u*) de la velocidad en la misma dirección radial.
- b) *SolverUTangencial*: Esta función calcula cómo varía la componente radial (*u*) de la velocidad en la dirección tangencial.
- c) *SolverUAxial*: Esta función calcula cómo varía la componente radial (*u*) de la velocidad en la dirección axial.
- d) *SolverVRadial*: Esta función calcula cómo varía la componente tangencial (*v*) de la velocidad en la misma dirección radial.
- e) *SolverVTangencial*: Esta función calcula cómo varía la componente tangencial (*v*) de la velocidad en la misma dirección tangencial.
- f) *SolverVAxial*: Esta función calcula cómo varía la componente tangencial (*v*) de la velocidad en la dirección axial.
- g) *SolverWRadial*: Esta función calcula cómo varía la componente axial (*w*) de la velocidad en la dirección radial.
- h) *SolverWTangencial*: Esta función calcula cómo varía la componente axial (*w*) de la velocidad en la dirección tangencial.
- i) *SolverWAxial*: Esta función calcula cómo varía la componente axial (*w*) de la velocidad en la misma dirección axial.

El módulo encargado de resolver los términos forzados y difusivos en las componentes radial, tangencial y axial, se conforman de las etapas: *FSolverArBr, FSolverAaBa* y *FSolverAzBz*. La manera en cómo se procede con el algoritmo es realizar de manera iterativa el cálculo de la presión, de tal forma que deben realizarse tantas iteraciones como sean necesarias hasta alcanzar la convergencia numérica a lo largo de todo el tubo. Una vez que se ha logrado la convergencia de la presión, es posible calcular la magnitud de la velocidad radial, tangencial y axial, a lo largo de todo el tubo. Una vez que, los valores de las velocidades hayan convergido, y solo hasta entonces, es posible calcular los términos forzados y difusivos y después, si se desea, introducir un nuevo pulso de presión al sistema, con lo que se reinicia el ciclo.

# **4.3.2 Implementación y descripción del algoritmo**

El lenguaje de MatLab integra los requisitos claves de un sistema de computación técnico el cuál debe permitir principalmente: cálculo numérico, gráficos y visualización avanzada, además de herramientas para aplicaciones específicas con capacidad de ejecución en múltiples plataformas. Como una primera versión, a fin de lograr una rápida implementación del modelo numérico obtenido, se optó por utilizar MatLab para llevar a cabo los cálculos numéricos del presente proyecto. Por otra parte, gracias a que MatLab se especializa en el manejo y manipulación eficiente de matrices, se puso especial interés en aprovechar sus recursos; así la programación del modelo numérico se basa principalmente en tratar a las variables como arreglo de matrices, se buscó que los datos de entrada y de salida al programa así como el conjunto de operaciones a realizar pudieran ser calculadas por medio del álgebra de matrices. De tal manera que los resultados obtenidos en los cálculos también se cuidó de que fueran almacenados en arreglos matriciales de dos o tres dimensiones, según fuera requerido.

En lo que respecta al acondicionamiento de las variables en arreglos matriciales también involucra la información que se genera en la obtención de la malla. En la Figura 4.7 se ilustra la manera en cómo las matrices pueden ser interpretadas respecto a la malla de simulación: donde cada renglón representa un círculo concéntrico (rectángulo punteada), y cada columna de la matriz representa un rayo (rectángulo continuo).

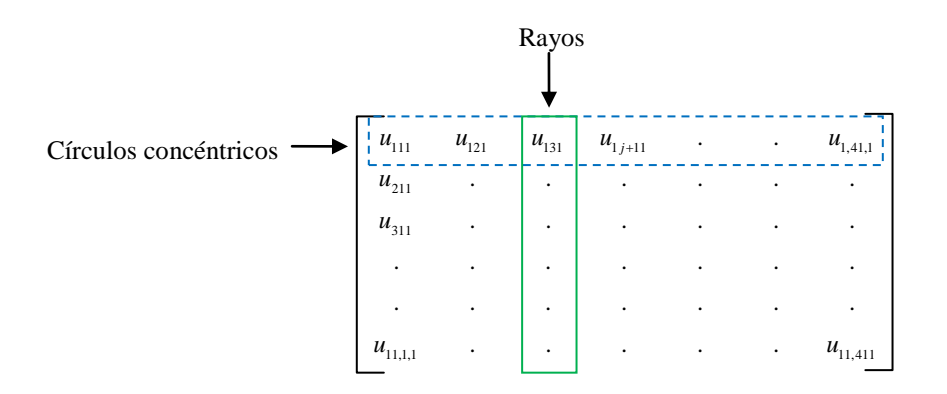

**Figura 4.7**. Matriz de almacenamiento.

*Disco, rayo* y *círculo concéntrico*, son palabras claves que se utilizan dentro de la malla de simulación. En este caso, se le denomina *disco* a una "rebanada" en corte transversal del tubo. Cada disco se conforma por rayos y círculos concéntricos.

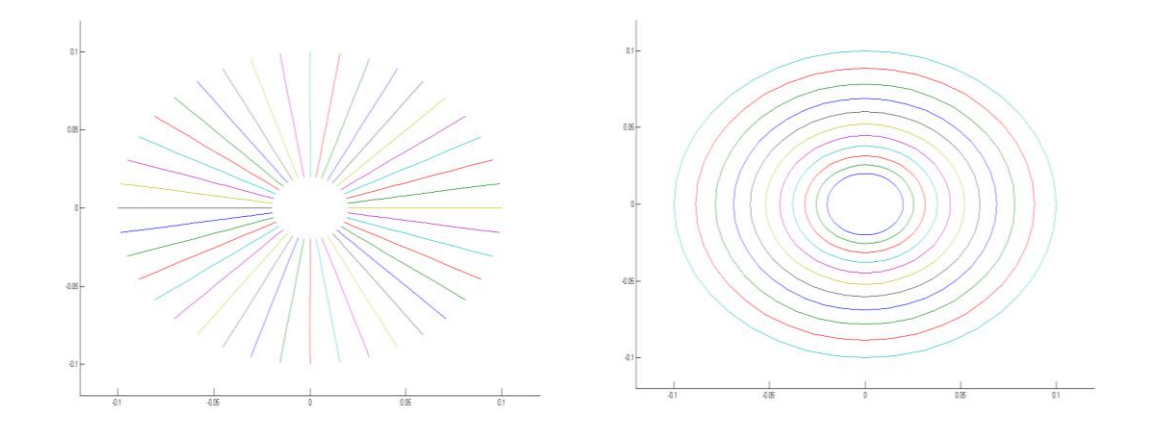

**Figura 4.8.** a) Rayos del dominio de simulación en 2D, columnas de la Figura 4.7. b) Círculos concéntricos del dominio en 2D, filas de la Figura 4.7.

Los *rayos* son las líneas rectas trazadas desde el centro del disco hasta la pared del tubo, Figura 4.8a. Los *círculos concéntricos* del disco son circunferencias concéntricas cuyo radio debe ser mayor que cero pero menor que el radio total del disco, Figura 4.8b.

#### **4.3.3 Desplazamiento sobre la malla de simulación en 3D.**

La Figura 4.9a muestra el ordenamiento radial de los nodos; se dice que hay desplazamiento radial al avanzar de manera continua sobre un rayo, partiendo siempre del origen hasta llegar a la frontera de dicho disco. Mientras que moverse en la dirección tangencial (Figura 4.9b), implica partir del círculo concéntrico más pequeño y recorrerlo en dirección opuesta a las manecillas del reloj, donde el punto de origen y el final de cada círculo es el mismo y coincide con el punto de partida.

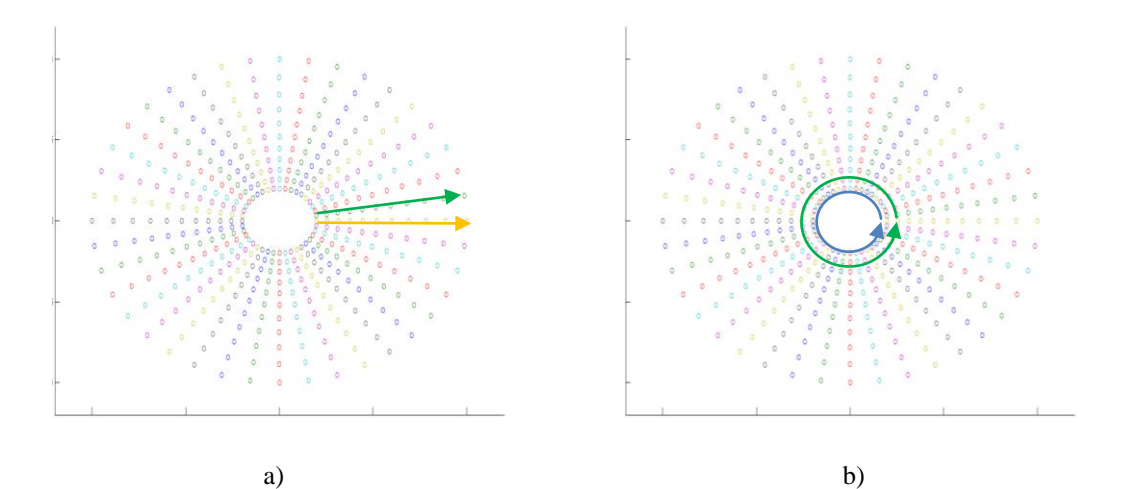

**Figura 4.9** Ordenamiento de los nodos de la malla en las direcciones: a) radial y b) tangencial

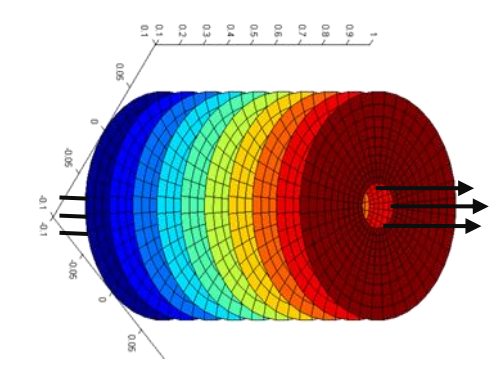

**Figura 4.9 c)** Ordenamiento axial

#### **4.3.4 Condiciones de frontera**

Una de las condiciones de frontera se encuentra en las paredes del tubo, Figura 4.10a, en el cual se asume que no existe deslizamiento del fluido, lo que equivale a decir que la derivada de la velocidad *u,v,* y *w* en estos puntos sea cero. La condición de frontera principal que permite iniciar los cálculos numéricos de la simulación es el de la presión en la dirección axial, la cual se imponen en el primer y último disco, Figura 4.10 c, d.

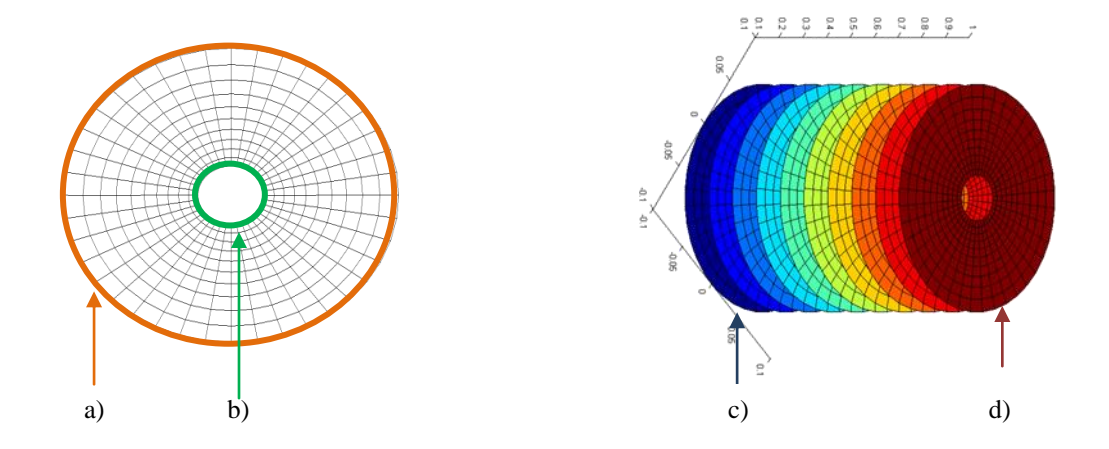

**Figura 4.10.** Posición de las condiciones de frontera: a) pared, b) interna, c) entrada y d) salida del tubo

Se considera que el pulso de presión en los nodos del primer disco es uniforme, esta suposición es válida porque el émbolo que empuja al líquido es plano. Además de que la presión en la dirección axial de este primer disco es positivo y mayor que el del último disco, así al existir un gradiente de presión positivo provoca que el fluido fluya a través del tubo ver Figura 4.10b. El valor de cada una de las condiciones de frontera se presentan en el Capítulo 5.

#### **4.3.5. Molécula computacional**

La molécula computacional es el acondicionamiento del dominio de simulación de manera en que en ella se encuentra definida los puntos, temporales y espaciales (malla), estratégicos en los cuales es significativo hacer la evaluación de la presión y velocidad, principalmente. La Figura 4.11 ilustra una sección de la malla donde se muestra los puntos

en color rojo verde y morado, donde se evalúa cada una de las variables de velocidad y presión. De esta forma por cada cuadrado formado en la malla se calcula las ecuaciones discretas, lo cual resulta en un sistema de *n* ecuaciones algebraicas proporcional al número de nodos de la malla.

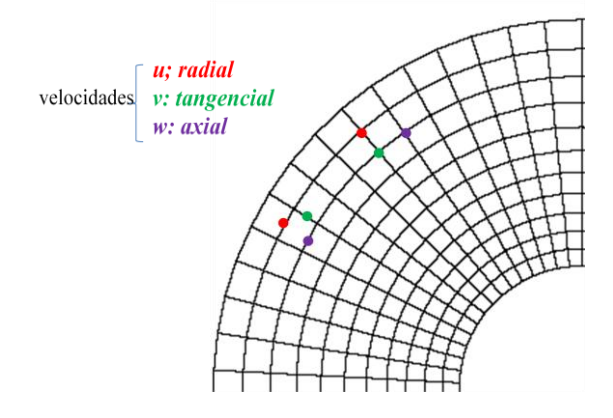

**Figura 4.11.** Ejemplo del acondicionamiento en dos dimensiones de una molécula computacional, los puntos de colores indican dónde se realizarán los cálculos de cada uno de los componentes del vector velocidad; *u, v, w.*

#### **4.4 Postprocesamiento de los resultados**

El postprocesamiento se refiere al acondicionamiento y a la visualización de los resultados obtenidos en la simulación numérica. Visualizar los datos por medio de gráficas resulta útil en el proceso de análisis y validación de los resultados, en este caso la información que nos interesa es la que se refiere a la magnitud de los gradientes de presión y de las velocidades. Se guardó especial cuidado en el almacenamiento de la información bajo el formato propio de MatLab, solo se requiere direccionar la información generada por el mallador y el resolvedor y graficarla mediante la función *quiuver3*. Los datos que se les debe proporcionar a dicha función son las coordenadas del dominio de la simulación y la magnitud del vector velocidad. Con esta función MatLab despliega en pantalla los perfiles de velocidad en 3D, correspondientes a cada uno de los discos que componen el tubo.

#### **4.4.1 Depuración del código**

Una de las ventajas de visualizar los resultados mediante graficas, es que se puede determinar rápidamente si son congruentes al sistema que se está simulando. Si los resultados son incoherentes, quiere decir que existe un error en la programación del algoritmo o en las consideraciones hechas al problema. En esta labor nada sencilla es donde se encuentra una utilidad más de la visualización de los resultados, ya que este proceso también permite detectar, localizar y corregir los posibles errores del código implementado.

Una de las principales pruebas realizadas sobre los resultados obtenidos fue el de visualizar la magnitud de la propagación de los gradientes de presión en la dirección axial y a lo largo de todo el tubo. Otra prueba, consistió en observar los valores máximos y mínimos que aparecían al realizar los cálculos de todas las variables, se buscaba que no aparecieran valores demasiados grandes, como por ejemplo con un orden de magnitud de  $1x10<sup>16</sup>$ , los cuales indican, que para el caso de la velocidad son físicamente incongruentes con el fenómeno y que por lo tanto no son permisibles en el sistema.

# **Capítulo 5**

# 5. Resultados

Los resultados del presente trabajo de tesis se enmarca en el desarrollo de una herramienta computacional que permitirá estudiar la mecánica de fluidos en tubos rectos y curvos, como una primera aproximación a geometrías más complejas. En la Figura 5.1 se ilustran a grandes rasgos los módulos del CFD desarrollado:

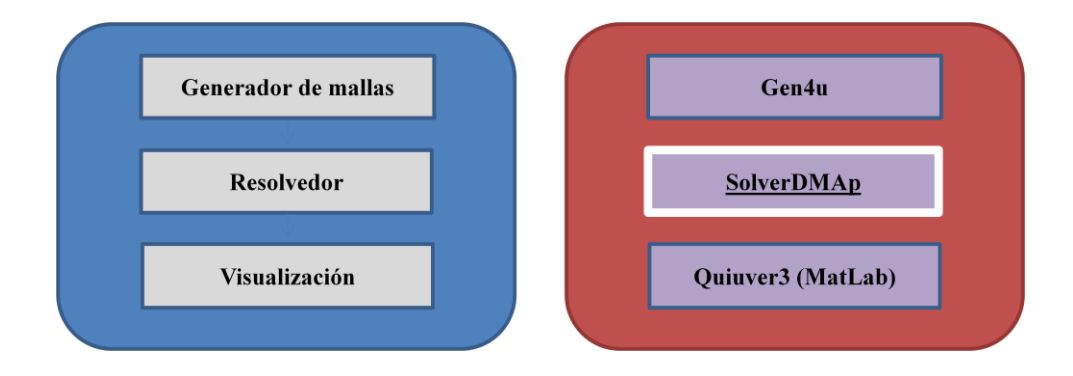

**Figura 5.1** Se ilustran: a) los módulos genéricos de un CFD, b) los módulos que integran el CFD desarrollado.

A continuación se realiza una breve descripción de cada uno de los módulos:

- 1. **El Generador de mallas:** Para este módulo se propuso fuera conformado por Gen4u; una aplicación gratuita capaz de discretizar el dominio de simulación garantizando ortogonalidad de los nodos de la malla.
- 2. **El Resolvedor:** En este módulo se encuentra la principal contribución de la tesis, dado que el *Resolvedor* es el resultado del diseño e implementación del algoritmo computacional que resuelve numéricamente el modelo matemático que describe la mecánica de un fluido incompresible al fluir a través de un tubo recto.
- 3. **El Visualizador:** En esta etapa se utilizó la función "quiuver3" de MatLab, su implementación resultó sencillo por la manera en que se lleva a cabo el almacenamiento de los resultados en el módulo del *Resolvedor*.

Finalmente, en la siguiente sección se describirán los resultados preliminares que permitieron validar el funcionamiento del CFD, así como también la coherencia de los resultados arrojados por la simulación. Y en una sección posterior se mostrarán las pruebas realizadas para medir el desempeño de los tiempos de cómputo en la ejecución del algoritmo.

# **5.1 Validación del CFD desarrollado**

Vale la pena recordar que un criterio fundamental que se sigue dentro del algoritmo numérico es garantizar la convergencia de la presión a lo largo de todo el tubo, principalmente porque es el ente que provee la energía y provoca el movimiento del fluido. Desde el punto de vista numérico resulta trascendental lograr la convergencia de la presión, ya que una vez que ha convergido resulta posible garantizar la convergencia de las velocidades, ya que físicamente resulta imposible que un gradiente de presión finito provoque gradientes de velocidades infinito.

#### **5.1.1 Primer caso**

La Figura 5.2 muestra la manera en cómo la presión va convergiendo hacia el criterio de convergencia preestablecido. Esto se corrobora porque la magnitud de la pendiente del escalonamiento de un mismo disco va disminuyendo, conforme aumenta el número de iteraciones a lo largo de todo el tubo. Para nuestro caso se dice que ya convergió cuando los valores ya no cambian entre una iteración y otra, por ejemplo en la Figura 5.2, el valor superior de la presión es 0.4795851499 y el valor inferior es 0.4795849, de tal manera que si se toma como criterio una tolerancia  $1x10^{-5}$ , la convergencia ha sido alcanzada, lo que visualmente correspondería a que la pendiente del escalón es prácticamente cero.

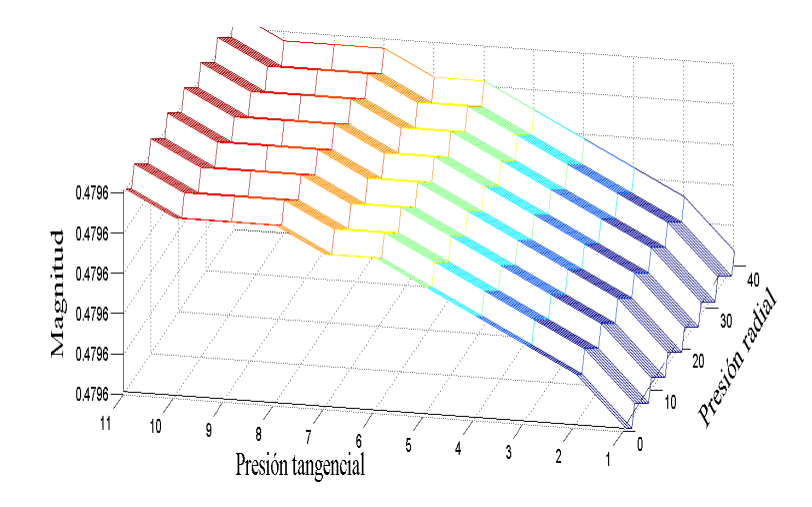

**Figura 5.2.** Descripción cuantitativa de la convergencia de la presión en un disco.

Para este caso el número de iteraciones necesarias para alcanzar la convergencia de la presión fue de 100,000 iteraciones, lo que en tiempos de cómputo para un equipó DELL modelo Vostro 200, equivale a aproximadamente a una hora. Una vez, que se ha logrado la convergencia de la presión, y de acuerdo al diagrama de flujo del algoritmo presentado en la Figura 4.6, se debe hacer el cálculo del vector velocidad. La Figura 5.3, muestra el perfil de velocidades para un pulso de presión inicial de 0.5 dinas/cm2, al analizar y graficar los resultados se observa que el perfil del fluido es parabólico, lo cual concuerda cualitativamente con el comportamiento de este tipo de fluido en un tubo recto, con esto

podemos elucidar en una primer etapa que los resultados que arroja el algoritmo propuesto son congruentes.

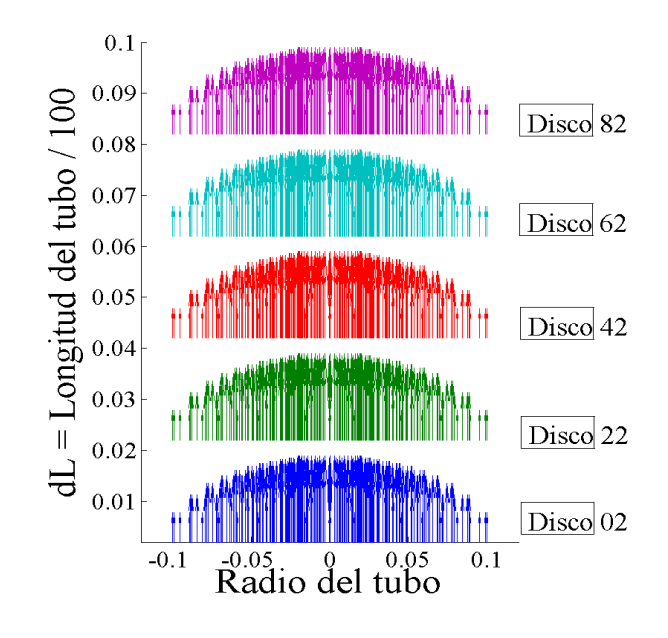

**Figura 5.3.** Descripción cuantitativa de los perfiles de velocidad en diferentes discos del dominio de simulación.

Para este caso (Figura 5.3), solo se muestra una sección del tubo de longitud dL=0.1cm, y en esta sección se encuentran un total de 100 discos, de los cuales solo se muestran el perfil de velocidades del disco 2, 22, 42, 62 y 82, cuyas velocidades máximas son  $3.71x10^{-6}$ ,  $2.49x10^{-6}$ ,  $2.48x10^{-6}$ ,  $2.485x10^{-6}$  y  $2.483x10^{-6}$  respectivamente. Con lo cual se corrobora que dado el gradiente de presión 0.5 dinas/cm2, la magnitud del vector velocidad decrece a lo largo del tubo, tal y como se esperaría para este tipo de fluidos.

#### **5.1.2 Segundo caso**

A fin de ampliar el panorama de los resultados obtenidos durante la simulación se detalla un caso más, en donde queda de manifiesto la importancia de la convergencia de la presión para poder realizar el cálculo de la magnitud de la velocidad.

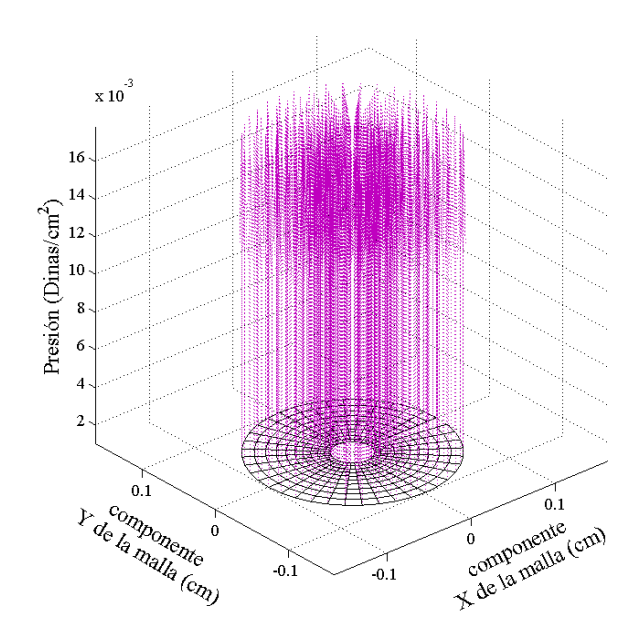

**Figura 5.4.** Presión en el primer disco del dominio de simulación, el cual es uniforme en la sección transversal del dominio de simulación y forma parte de la condición de frontera.

La Figura 5.4 muestra el pulso de presión de entrada uniforme en la sección transversal del tubo la cual es dada al sistema como una de las condiciones iniciales y que permite iniciar los cálculos en la función *SolverPresion.* El cual da como resultado la propagación del pulso de presión a lo largo del tubo.

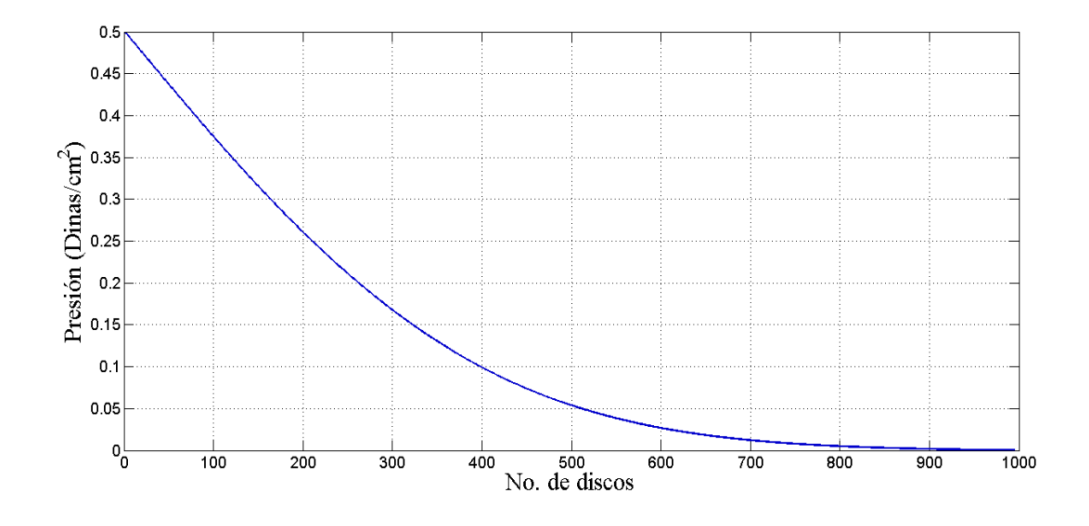

**Figura 5.5.** Resultado del pulso de presión que va desde el primer disco hasta el disco 1000, el cual es obtenido con la función *SolverPresión*.

La Figura 5.5, muestra el pulso de presión a lo largo de todo el tubo una vez que ha convergido, en este caso se considera que la longitud del tubo es de 1 cm, y la distancia entre discos es de 0.001 cm., y por lo tanto el número de discos que componen el dominio de simulación son 1000, y la presión en la entrada del tubo es de 0.5 Dinas/cm<sup>2</sup>, y de salida es igual a 0 Dinas/cm<sup>2</sup>. Cabe mencionar que la convergencia lograda a lo largo de todo el tubo es de tipo asintótica, lo cual es deseable ya que favorece la estabilidad y convergencia numérica.

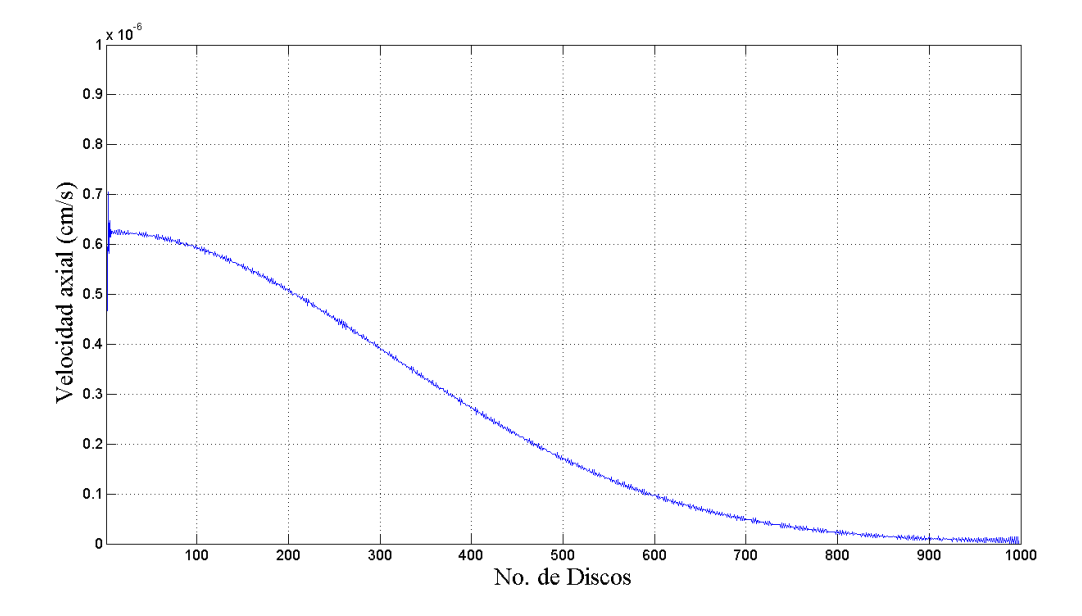

**Figura 5.6.** Se puede observar la propagación de la velocidad a través de todo el tubo, atravesando 1000 discos.

En la Figura 5.6 se ilustra la magnitud de la velocidad axial correspondiente al nodo 1 de cada uno de los discos que conforman el tubo. De esta figura se puede observar que aunque la velocidad va convergencia lo hace de manera oscilatoria, lo cual a diferencia de la convergencia asintótica puede llegar a repercutir en los tiempos de cómputo.

En la Figura 5.7 se puede observar el perfil parabólico del fluido en una sección del tubo correspondiente .1 cm. De estos resultados se puede corroborar que el comportamiento del fluido simulado corresponde con los perfiles parabólicos para fluidos newtonianos en régimen laminar.

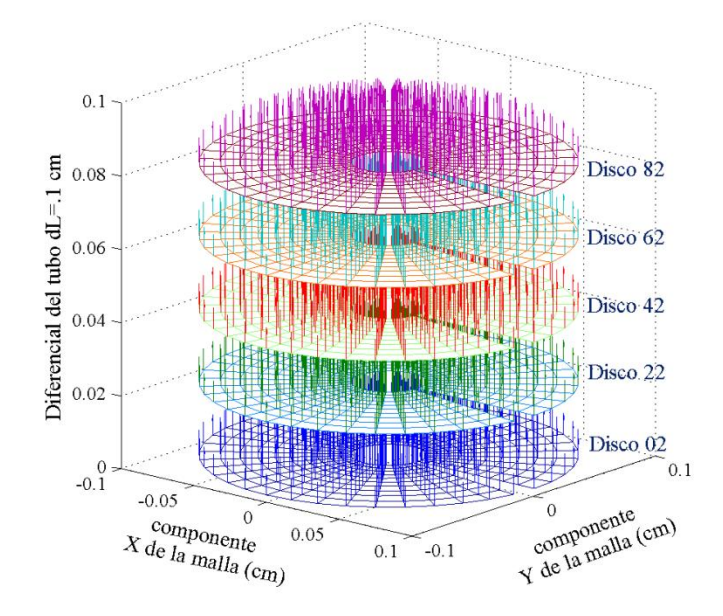

**Figura 5.7.** Descripción cuantitativa y cualitativa de los perfiles de velocidad en diferentes discos del dominio de simulación.

# **5.2 Desempeño computacional**

La convergencia es de las tareas más costosas durante el proceso de la resolución numérica, ya que la demanda del tiempo de cómputo es alta, sin embargo es la más importante pues de ello depende la convergencia y confiabilidad de los resultados. Las pruebas de simulación fueron realizadas en tres diferentes equipos de escritorio, cuyas características son:

| Equipo                      | <b>Procesador</b>           | Disco Duro | <b>Memoria RAM</b> |
|-----------------------------|-----------------------------|------------|--------------------|
|                             | Intel Core 2 Quad 2.66 GHz  | 500 GB     | 3 GB               |
| $\mathcal{D}_{\mathcal{L}}$ | Intel Pentium Dual 1.80 GHz | 320 GB     | $2$ GB             |
| $\mathcal{R}$               | Intel Pentium Dual 1.80 GHz | 250 GB     | $2 \,$ GB          |

**Tabla 5.1**. Características de los equipos de cómputo en donde fueron realizadas las pruebas

Las pruebas realizadas tenían como finalidad medir el desempeño de cómputo del algoritmo en los diferentes equipos, en las siguientes tablas se muestran el valor de los principales parámetros que son: el diferencial de longitud (*dL*), el total de discos que conforman el *dL* (*tdisc),* la distancia entre discos (*dz*), la presión de entrada (*Pzi*), el diferencial de tiempo (*dt*). A continuación se muestran los resultados obtenidos en los equipos, se muestran en las siguientes tablas:

De las Tablas 5.2 y 5.3 debe observarse principalmente el número de discos que se consideran (*tdisc*), y la presión de entrada (Pzi), se podrá observar que dada las características del Equipo 1, la convergencia de la presión es alcanzada en menor tiempo que en el Equipo 2.

|       | <b>Datos</b>                | Equipo 1       |                 |            |
|-------|-----------------------------|----------------|-----------------|------------|
|       |                             | <b>Función</b> | <b>Llamadas</b> | Tiempo (s) |
| dL    | 1 cm                        | FPrincipal     |                 | 1712.34    |
| tdisc | 100 discos                  | FSolverPzV32   | 100000          | 1655.27    |
| dz    | $0.01$ cm                   | Coeficientes   |                 | 0.125      |
| Pzi   | $0.5$ Dinas/cm <sup>2</sup> | Veliniciales   |                 | 0.015      |
| dt    | $0.1$ s                     | AsBsiniciales  |                 |            |

**Tabla 5.2**. Resultados del desempeño de cómputo del Equipo 1

**Tabla 5.3**. Resultados del desempeño de cómputo del Equipo 2

| <b>Datos</b> |                             | Equipo 2       |                 |            |
|--------------|-----------------------------|----------------|-----------------|------------|
|              |                             | <b>Función</b> | <b>Llamadas</b> | Tiempo (s) |
| Longitud     | 1 cm                        | FPrincipal     |                 | 3521.92    |
| Tdisc        | 100 discos                  | FSolverPzV32   | 100000          | 3415.27    |
| Dz           | $0.01$ cm                   | Coeficientes   |                 | 0.06       |
| Pzi          | $0.5$ Dinas/cm <sup>2</sup> | Veliniciales   |                 | 0.02       |
| Dt           | $0.1$ s                     | AsBsiniciales  |                 | $\theta$   |

Para el siguiente ejemplo se consideró el Equipo 3, dado a que sus características son similares al de Equipo 2. La Tabla 5.4 muestra una presión de entrada mayor que la que se denota en las dos tablas anteriores, de lo cual se puede observar que para ambos equipos

el tiempo de cómputo requerido para alcanzar la convergencia es casi la misma, a pesar de que existe una diferencia relativamente grande entre la presión de la Tabla 5.3 y 5.4.

| <b>Datos</b> |                |                | Equipo 2        |            |
|--------------|----------------|----------------|-----------------|------------|
|              |                | <b>Función</b> | <b>Llamadas</b> | Tiempo (s) |
| Longitud     | 1 cm           | FPrincipal     |                 | 3532.88    |
| Tdisc        | 100 discos     | FSolverPzV32   | 100000          | 3427.59    |
| Dz           | $0.01$ cm      | Coeficientes   |                 | 0.06       |
| Pzi          | 5 Dinas/ $cm2$ | Veliniciales   |                 | 0.02       |
| Dt           | $0.1$ s        | AsBsiniciales  |                 | $\theta$   |

**Tabla 5.4**. Resultados del desempeño de cómputo del Equipo 3

Finalmente, se emplea nuevamente el Equipo 2 y se incrementa 10 veces más el número de disco, es decir *tdisc*=1000. La Tabla 5.5 muestra los resultados obtenidos en esta prueba y de donde se puede concluir que a mayor número de discos, mayor será la demanda del tiempo de cómputo.

| <b>Datos</b> |                             |                | Equipo 3        |            |  |
|--------------|-----------------------------|----------------|-----------------|------------|--|
|              |                             | <b>Función</b> | <b>Llamadas</b> | Tiempo (s) |  |
| Longitud     | 1 cm                        | FPrincipal     |                 | 1,496572   |  |
| Tdisc        | $1,000$ discos              | FSolverPzV32   | 100000          | 48.741.959 |  |
| Dz           | $0.001$ cm                  | Coeficientes   |                 | 0.125      |  |
| Pzi          | $0.5$ Dinas/cm <sup>2</sup> | Veliniciales   |                 | 0.015      |  |
| dt           | $0.1$ s                     | AsBsiniciales  |                 | $\Omega$   |  |

**Tabla 5.5**. Resultados del desempeño de cómputo del Equipo 2

Los detalles finos sobre el desempeño de cómputo pueden ser encontrados en el Apéndice C de este documento. Como punto final considero importante señalar que parte de los resultados obtenidos en el presente trabajo permitieron la escritura de un artículo que ha sido sometido al congreso anual de la Asociación Mexicana de Control Automático (AMCA), a celebrarse en la ciudad de Puerto Vallarta, México, ver Anexo D.

# **Capítulo 6**

# 6. Conclusiones y trabajo a futuro

En este proyecto se propuso una metodología para discretizar por medio del MDF el modelo matemático que describe la mecánica de un fluido fluyendo a través de un tubo recto. También se mostraron y se propusieron los componentes principales del CFD desarrollado. Donde la principal contribución es el diseño, desarrollo e implementación del módulo *Resolvedor*.

#### **6.1 Conclusiones**

Con el CFD desarrollado es posible implementar modelos para coordenadas cilíndricas, curvilíneas (e.g. Toroidales) e incluso debido al generador seleccionado se pueden obtener mallas de geometrías más complejas como por ejemplo en lo referente a la simulación numérica del flujo sanguíneo en venas y arterias.

Así, los resultados obtenidos de la simulación en un tubo recto pueden ser utilizadas para el caso de lo actuadores dosificadores patentados y los que ya están en el mercado, dado que la geometría del contenedor de insulina es un tubo recto ver Figura 6.1.
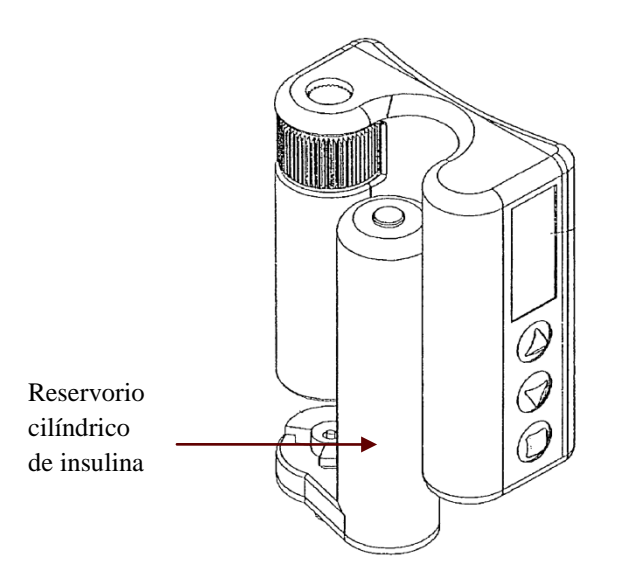

**Figura 6.1** Esquema de una bomba de insulina semiautomática [A. Shekalim, 2004].

Como parte de la experiencia obtenida en el presente trabajo deseo comentar que para abordar problemas como este, se debe tener especial cuidado en la obtención de la malla de simulación ya que la información que arroja el generador de malla es de vital importancia para la estabilidad numérica. También es importante establecer el orden en el que se deben calcular las variables, garantizar convergencia de cada una de ellas antes de realizar el cálculo de una nueva variable. Otra consideración que debe ser hecha es que debido a la cantidad de operaciones a realizar y la cantidad de datos resultantes, es preciso guardar un orden que facilite el análisis de ellos, independientemente si se desea hacer dato por dato, o visualizándolo en gráficas de 2D o 3D. Finalmente cabe mencionar que la ingeniería en computación da una muestra clara de la relevancia que puede llegar a cobrar en distintas áreas. Sin embargo, abordar a cada de ellas tiene su grado de complejidad y para este caso en particular, estudiar y entender la mecánica de fluidos, para luego entonces proponer una solución al problema, ha resultado ser todo un reto principalmente porque es un área distinta a la ingeniería en computación. No solo se trató de llevar a la práctica los conocimientos adquiridos en el aula, también fue necesario un esfuerzo extra.

## **6.2 Trabajo a futuro**

Como trabajo a futuro del presente proyecto de tesis podría ser:

- 1. Mejorar los tiempos de cómputo, el cual es posible realizando realizando el cálculo de la presión mediante el método IDA, es decir mediante la resolución de ecuaciones simultáneas
- 2. Paralelizar el algoritmo del *Resolvedor,* para realizar cálculos que puedan llegar a demandar mayor tiempo de cómputo.
- 3. Implementar del algoritmo en software libre (e.g. Octave). De manera que pueda ser utilizado en diferentes computadoras y que su distribución para fines académicos no tenga un costo elevado.
- 4. Realizar la simulación en tubos curvos, aproximándolos por medio de tubos rectos. Tomando como referencia la Figura 6.2, la simulación se haría por partes, en la primera sección la presión inicial se considera uniforme en la sección transversal del tubo, y en la segunda sección, la presión de entrada viene dada por la presión de salida del primer tubo, con la diferencia de que entre ambos tubos existe un ángulo  $\alpha$ , el cual induce a que la presión ya no sea uniforme en la sección transversal del segundo tubo.

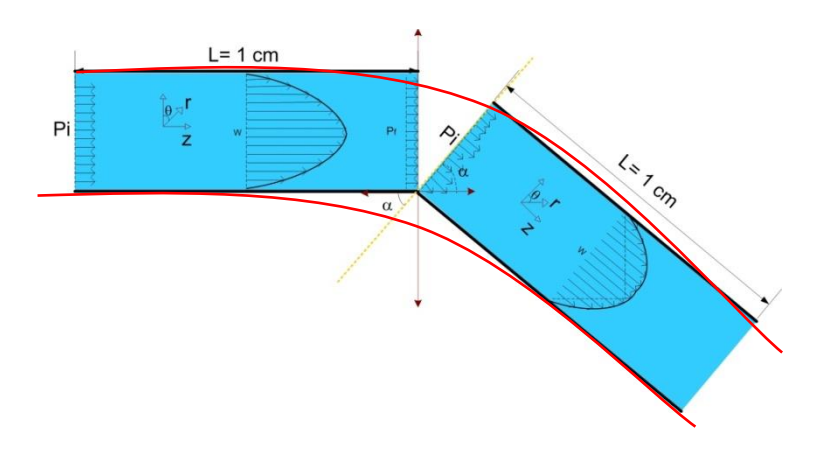

**Figura 6.2.** Aproximación de un tubo curvo por medio de diferenciales de tubos rectos.

5. Realizar la simulación numérica en tubos de curvatura variable, aproximándolos por diferenciales de tubos curvatura constante, Figura 6.3.

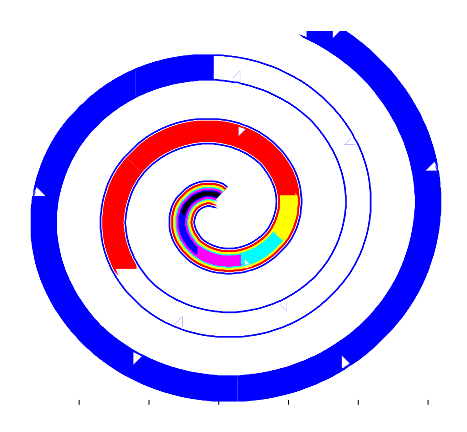

**Figura 6.3.** La espiral azul se asemeja al tubo con radio de curvatura variable, y es aproximado con los tubos; rosa, amarillo, turquesa, amarillo, rojo, los cuales tiene radio de curvatura constante.

6. Aunado a esto también se contempla la simulación numérica considerando el modelo matemático del tubo de curvatura variable [C.H. Rosales, 2008], presentado en el Capítulo 2 en Tabla 1.

Como comentario adicional, es pertinente decir que aunque el presente trabajo está enfocado a proveer la solución a un problema en específico, no se descarta la posibilidad de explorar la aplicación de la herramienta obtenida en otras áreas de la ingeniería que utilizan el flujo de fluidos en tubos, como por ejemplo;

 Para el rediseño de un radiador de automóvil, los cuales actualmente se basan en arreglos de tubos en forma de serpentines (tubos rectos).

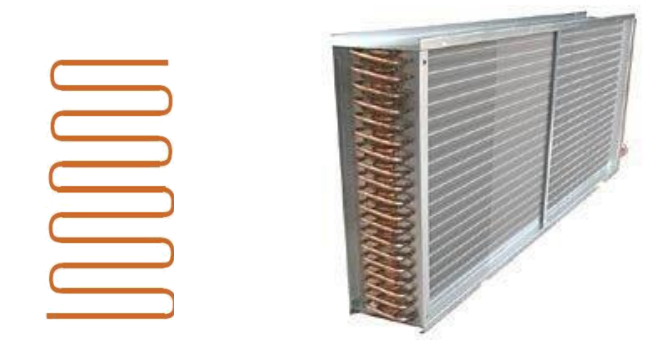

**Figura 6.4.** Sistema de enfriamiento donde el arreglo de tubos tiene forma de serpentines.

 Flujo sanguíneo en ductos con curvatura constante y variable, tales como venas y arterias.

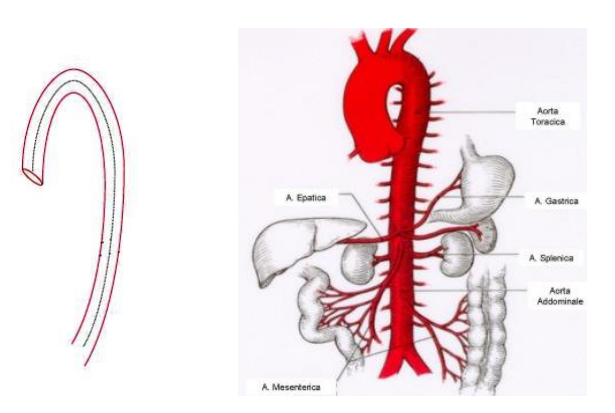

**Figura 6.5.** La Aorta del ser humano puede ser vista como un tubo de curvatura variable.

# **Apéndice**

## Apéndice A

### **A.1 Descripción del Gen 4u**

El programa Gen4U es un generador de mallas no estructuradas de elementos cuadrangulares en 2D y 3D, y sobre todo garantiza ortogonalidad entre los nodos, y la discretización del dominio de simulación lo hace en coordenadas cilíndricas. Gen4u requiere información acerca del contorno del dominio a discretizar, y el tamaño de lado de elemento deseado. El contorno se especifica mediante unos puntos base, los cuales siempre se consideran nodos de la malla, definiendo una poligonal cerrada. El tamaño de lado de elemento es especificado en los puntos base del contorno, mediante un parámetro real positivo.

Gen4u realiza la discretización de la malla en dos fases independientes:

- 1. Partición del dominio y colocación de los nodos
- 2. Corrección de la topología y suavizado

En la primera fase el dominio se particiona usando líneas divisorias que se eligen minimizando una función de costo dada por  $f=a_1\varphi + a_2\sigma + a_3\epsilon + a_4\gamma + a_5\alpha$  donde:

Las  $a_i$  son usados como parámetros de peso.

- *φ* es una función que evalúa los ángulos de corte validos entre dos líneas.
- *σ* evalúa el índice de estructura favoreciendo la formación de cuadriláteros en la malla.
- *ε* evalúa el error de colocación de un nodo.
- *γ* selecciona aquellas líneas de corte que minimizan la distancia entre dos nodos del contorno.
- $\alpha$  evalúa la simetría del contorno para hacer más rápido el mallado. Por otro parte, la colocación de los nodos se basa en una variación progresiva del tamaño de un lado del cuadrilátero mediante un parámetro real positivo "h".

En la segunda fase se puede hacer un suavizado de aquellas áreas que requieran una mayor resolución de la malla a la cual se le conoce como subdominio o submalla.

## **A.1.1 Funcionamiento del Gen4u**

Específicamente este programa realiza tres operaciones elementales que se realizan en todo el proceso de mallado; a) la medida de los ángulos sobre la superficie para garantizar ortogonalidad, b) la medida de la distancia (métrica) entre nodos sobre las superficies y c) la generación de un nodo valido que cumpla con la distancia y ángulo previamente descrita por el usuario. Para garantizar ortogonalidad de los nodos este programa calcula el coseno del ángulo mediante el producto escalar de dos vectores directores. Y el signo del seno del ángulo mediante el producto vectorial de ambos vectores. Para obtener la distancia entre nodos se evalúan numéricamente integrales de línea. Gen4u es capaz de generar información referente a la malla que genera, dicha información es almacenada en archivos. Con las instrucciones correctas podemos obtener información sobre los nodos que se encuentran en la malla y que cumplieron con las características pre-establecidas. Cabe señalar que Gen4u por si solo genera mallas en 2 dimensiones (2D), y apoyado por un software comercial llamado AVS genera mallas en

3D. El lenguaje de programación del Gen4u es sencillo y fácil de comprender, para esto se ha anexado un apéndice al final de este documento donde a partir de nuestras necesidades se van mencionando los pasos necesarios para lograr generar la malla que sirve para simular numéricamente el sistema de ecuaciones correspondientes a nuestro problema.

## **A.2 Utilización del Gen4u**

El nombre del programa ejecutable es *gen4u.exe*, el cual es una aplicación que se activa al hacer doble click sobre él, o desde la línea de comandos propio del sistema con el que se encuentra trabajando, mediante la instrucción: **> gen4u [fichero de parámetros]**, donde los corchetes indican que el fichero de parámetros es opcional. Si no se le específica el programa preguntará por el nombre de tal archivo. Los ficheros de parámetro son los archivos donde se especifican las instrucciones, y los parámetros correspondientes para que así el Gen4u realice el mallado del dominio. Los ficheros se clasifican principalmente en dos tipos:

- 1.- Ficheros de entrada
	- 1.1 Fichero de parámetros
	- 1.2 Fichero de contorno
	- 1.3 Fichero de submalla
- 2.- Ficheros de salida
	- 2.1 Fichero de la malla
	- 2.2 Fichero de los nodos del contorno

## **A.2.1. Ficheros de entrada**

Los ficheros de entrada son aquellos archivos que requiere gen4u para poder realizar el mallado de un dominio, dichos archivos son generados por el usuario, el cual tiene la tarea de crear cada archivo según lo que desea hacer o del dominio que desean discretizar. Cada archivo de entrada debe tener una estructura, misma que debe ser respetada para que el programa pueda realizar con éxito la discretización del dominio.

#### **A.2.1.1 Fichero de parámetros**

El fichero principal y del cual parte el Gen4u es aquél que tiene la extensión *.par,*  denominado como fichero de parámetros. En el fichero de parámetros es donde se debe especificar el nombre del fichero de contorno, y puede estar conformada por varias opciones e instrucciones más, entre las que destaca el fichero de submalla y la instrucción de salida llamada "Output". Cada uno de estos elementos deben estar escritos en líneas diferentes y debe comenzar en el primer carácter de esa línea, si algún elemento está compuesto por varias palabras, estas deben ir en la misma línea y separadas por espacios en blanco. El programa es sensible a las mayúsculas y minúsculas, por lo que se debe tener cuidado al momento de crearlos.

#### **A.2.1.2 Fichero de contorno**

Este fichero es el que contiene la información del contorno del dominio a discretizar. La información básica está conformada por los puntos base y el tipo de unión entre ellos. Los puntos base son definidos por la coordenada en x, la coordenada en *y,* y por el tamaño de lado de elemento deseado, *h*. Se pueden unir dos nodos consecutivos del contorno mediante una línea o un arco de circunferencia. Para unirlos por medio de una línea recta se debe escribir en el campo TipoUnion, la palabra reservada **lin**. Para unirlos por medio de un arco de circunferencia se debe indicar con **arc**, y en la línea siguiente el radio del arco. Si este radio es positivo, el arco sobresale hacia la parte exterior del dominio. Si el radio es negativo el radio entra en el dominio. Un arco no puede abarcar un ángulo mayor a los 180°. A continuación se presenta el formato del fichero, el cual debe ser grabado con la extensión "*.par"* :

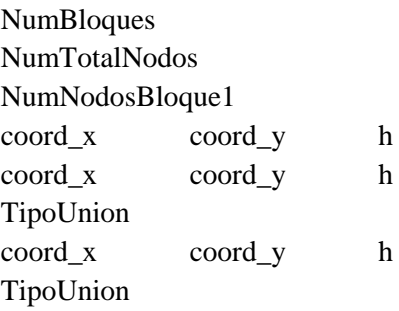

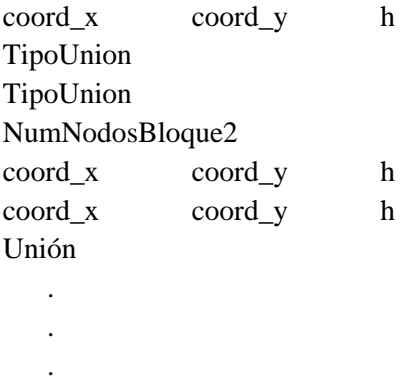

## **A.2.1.3 Fichero de submalla**

El fichero de la submalla contiene la geometría y la topología de la submalla de triángulos a utilizar para el cálculo del tamaño de los elementos durante la discretización. Este fichero, como se ha indicado anteriormente, es opcional.

#### **A.2.2 Fichero de Salida**

Gen4u es capaz de proveer información referente a la malla que se genera, dicha información son almacenadas en archivos con diferente extensión, dependiendo del tipo de archivo que se desea, que va desde un txt hasta un postcrip. Con las instrucciones correctas podemos obtener información sobre los nodos que se encuentran en la malla. Cabe resaltar que el Gen4u por si solo genera figuras de la malla en 2 dimensiones (2D), y apollado por un software comercial llamado AVS genera mallas en 3D.

### **A.2.2.1 Fichero de la Malla**

Este fichero es creado para trabajar con el programa AVS, su formato debe ser compatible para versión 5, y su creación es opcional. Su principal función es el de almacenar la geometría y topología de la malla generada.

#### **A.2.2.2 Fichero de los nodos del contorno**

Para facilitar la imposición de condiciones de contorno Gen4U genera ficheros donde se almacenan los nodos del contorno. El programa identifica a qué fichero de ir cada nodo del contorno mediante el código de contorno, número entero opcional que se coloca en el fichero de entrada para definir a qué contorno pertenece cada punto base. En los ficheros de contorno cada sección del contorno siempre empieza y finaliza en un nodo de definición del contorno, marcado con *n\_i*. No se generan ficheros de contorno para los puntos base que no se hayan marcado con ningún código de contorno ni para los que se hayan marcado con un cero. Para el resto de códigos se genera un fichero con nombre *contour\_i.dat*, donde *i* es el código contorno que figura en el fichero de entrada. El formato del fichero es el siguiente:

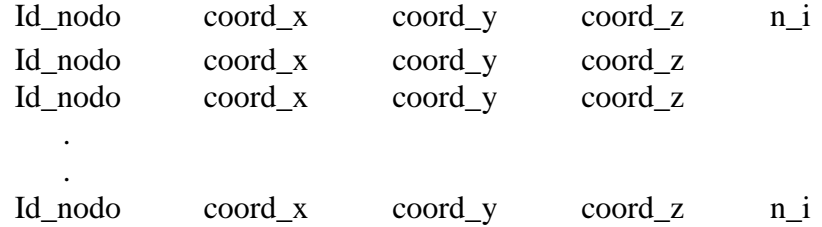

Los nodos que a su derecha tienen el código n\_i son los que se han usado para definir el contorno y figuran en el fichero de entrada.

### **A.3 Ejemplo para generar una malla de simulación**

Para nuestro caso en particular se hace uso de arcos de circunferencia y segmentos de retorno, el objetivo es generar una malla que represente la geometría de la sección transversal de un tubo recto, cuyo perfil es circular. Se le denomina segmento de retorno a la línea que une en ambos sentidos; primero conectando la circunferencia exterior con la interior - del nodo 3 al nodo 4 - y después en sentido contrario -del nodo 6 al nodo 1-. El nodo 1 y el nodo 4 es duplicado debido a que es precisamente en estos nodos donde se encuentra la línea de retorno, y además porque es ilustrativo al momento de escribir el archivo de contorno. Sin embargo, el programa se encarga de fundirlos, para que cada pareja de nodos sea considerada como uno solo, siempre y cuando no se especifique lo contrario en el fichero de parámetros.

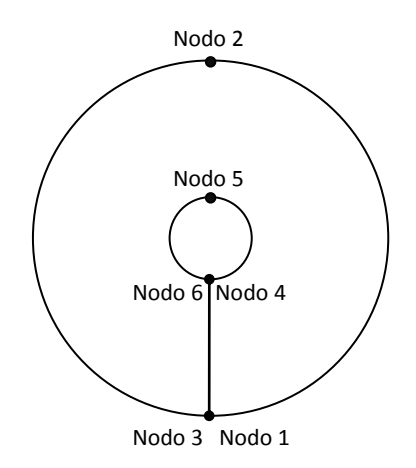

**Figura A.1** Puntos base del contorno del dominio de simulación.

la secuencia es: *Nodo1, Nodo2, Nodo3*, para el círculo externo y posteriormente *Nodo3, Nodo4, Nodo5, Nodo6*. Para cerrar el contorno debe unirse el *Nodo6* con el *Nodo1*.

Para generar los ficheros, se empleará el bloc de notas, y al guardarlo se le debe especificar la extensión del archivo adecuado.

1.- Definimos el fichero de parámetros, "prueba.par", cuyo contenido será:

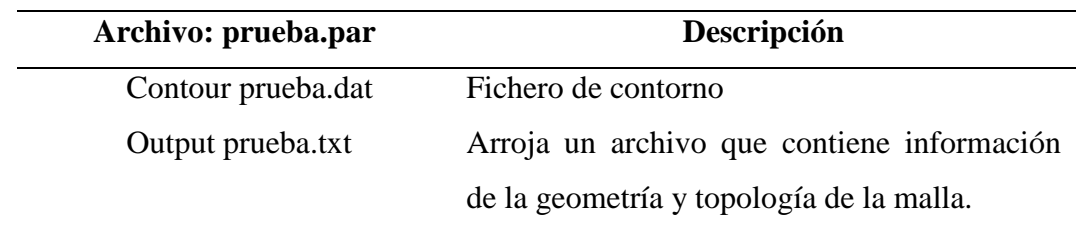

2.- Creamos el fichero de contorno, "prueba.dat". Este archivo almacenará las características de nuestro dominio.

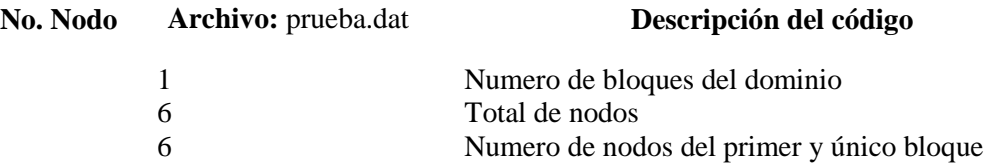

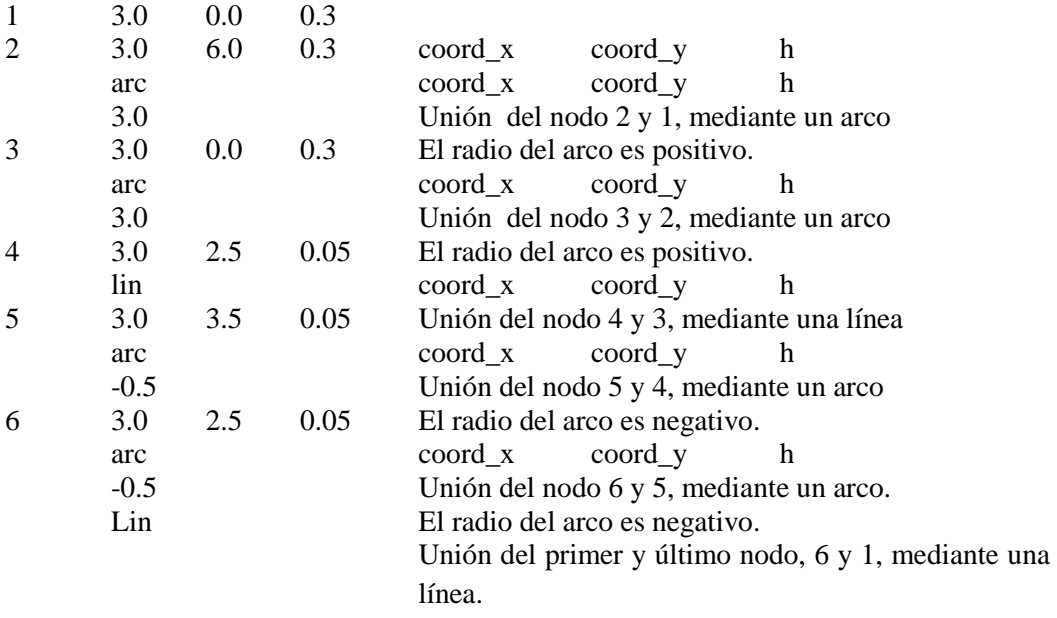

Hasta este punto se ha generado una malla en 2D, y se ha obtenido las coordenadas de cada uno de los nodos que la componen, con el inconveniente de que el Gen4u provee la información de manera no ordenada. Para resolver este detalle se ha implementado un programa que ordena los nodos según nuestros criterios; por rayos o círculos concéntricos. El programa lee el fichero que contiene todas las coordenadas de los nodos, y las clasifica en base a una función que calcula la pendiente.

```
1. clear;
2. clc;
3. format long;
4. nds(:,1)=load('x1mm.DAT'); %nodos de la malla
5. nds(:,2) = load('y1mm.DAT');6. tray=40;
7. tcc=11;
8. %Clasificamos los nodos por cuadrantes
9. j1=0;10. j2=0;
11. %% Clasificamos respecto a Y
12. for i=1:440
13. if nds(i,2)>=-0.0009
14. j1 = j1+1;15. cuad1(j1,1)=nds(i,1);
16. cuad1(j1,2)=nds(i,2);
17. End
18. if nds(i,2)<0.0009 
19. j2=j2+1;20. cuad2(j2,1)=nds(i,1);
21. cuad2(j2, 2)=nds(i, 2);
22. End
23. End
24. %% Clasificamos los cuadrantes; I y II
```

```
25. % Cuadrante 1 y 2
26. \dot{1}3=0;27. j4=0;28. for i=1:j1
29. if cuad1(i, 1) >=-0.001
30. j3= j3+1;31. cuadx1(j3,1)=cuad1(i,1);
32. cuadx1(j3, 2) = \text{cual}(i, 2);33. End
34. if c u \text{ad}(i,1) \leq 0.00135. \t\t j4=\t j4+1;36. cuadx2(j4, 1) = \text{cuad}(i, 1);37. cuadx2(j4, 2) = \text{cual}(i, 2);38. End
39. End
40. %% cálculo del ángulo del cuadrante 1
41. for i=1:j3
42. aux(i,1) = atan(cuadx1(i,2)/cuadx1(i,1));43. aux(i, 2) = cuadx1(i, 1);44. aux(i, 3) = cuadx1(i, 2);45. end
46. aux=sortrows(aux,1);
47. aux2=aux(5:j3,:);
48. aux2(j3-3:j3,:)=aux(1:4,:); %debido a los nodos que están sobre el 
    eje y+
49. cuadx1=aux2;
50. aux=0;
51. aux2=0;
52. %% cálculo del ángulo del cuadrante 2
53. for i=1:j4
54. aux(i,1)=atan(cuadx2(i,2)/cuadx2(i,1));55. aux(i,2) = cuadx2(i,1);56. aux(i, 3) = cuadx2(i, 2);57. end
58. aux=sortrows(aux,1);
59. aux2=aux(5:j3,:);
60. aux2(j3-3:j3,:)=aux(1:4,:); %debido a los nodos que están sobre el
    eje y+
61. cuadx2=aux2;
62. aux2=0;
63. %% ordenamos cada nodo en cada rayo Cuadrante 1
64. n=1;
65. i=1:
66. m=11;
67. while (m < = j3)68. for i=n:10:m<br>69. if (i == m)if(i == m)70. rayos{j, 1}(:, 1) = cuadx1(n:m, 2);71. rayos\{j,1\} (:, 2) = cuadx1 (n:m, 3);
72. rayos{j,1}(:,:)= sortrows(rayos{j,1}(:,:));
73. rayos{j,2}(:,1)= cuadx2(n:m,2);
74. rayos\{j, 2\} (:, 2) = cuadx2 (n:m, 3);
75. rayos{j, 2}; :,:) = sortrows(rayos{{j, 2}}(:,:));
76. n=m+1;
77. m=m+11;
78. j=j+1;79. end
```

```
80. end
81. end
82. aux3(:,1)=rayos{11,1}(:,2);
83. aux3(:,2)=rayos{11,1}(:,1);
84. aux3=sortrows(aux3);
85. rayos{11,1}(:,1)=aux3(:,2);86. rayos{11,1}(:, 2) = aux3(:, 1);87. % cuadrante2
88. clear aux;
89. for i=1:10
90. aux{i, 1} = rayos{i, 2};91. end
92. rayos{1,2}=aux{10,1};
93. for i=1:9
94. rayos{i+1,2}=aux{i,1};
95. end
96. clear aux;
97. %% ordenand de mayor a menor los nodos de los rayos del cuadrante 
     2
98. for j=1:11 % rayos el rayo 10, es en realidad el rayo 1, y el 11 
     es el ultimo
99. m=11;
100. for i=1:11 % nodos
101. aux(i,:)=rayos{j,2}(m,:);
102. m=m-1;
103. end
104. rayos{j,2}(:,:)=aux;
105. clear aux;
106. end
107. auxrayos=rayos;
108. % ordenando los rayos del cuadrante 2
109. m=10;
110. for j=2:11 % rayos el rayo 10, es en realidad el rayo 1, y el 11 
     es el ultimo
111. rayos\{j,2\}(:,:) = auxrayos\{m,2\}(:,:);
112. m=m-1;
113. end
114.
115. %% ordenamos nuevamente el cuadrante 2
116.
117. auxX = ( [ ] );
118. auxY = ( [ ] );
119. cuad1auxX = ( \begin{bmatrix} 1 \end{bmatrix} ;120. cuadlauxY=([ ] );
121. cuad2auxX=([ ]);
122. cuad2auxY=([ ]);
123. cuad3auxX=([ ]);
124. cuad3auxY=([ ]);
125. cuad4auxX = ( \begin{bmatrix} 1 \end{bmatrix} ;126. cuad4auxY=([ ] );
127. %cuadrante 1
128. ray=11;
129. for i=1:ray
130. raycuad1=i;
131. cuad1auxX(:,i)=rayos{i,1}(:,1);132. cuadlauxY(:, i)=rayos{i, 1}(:, 2);
133. End
```

```
134. %cuadrante 2
135. ray=10;
136. for i=1:ray137.
        raycuad2=i;
138.
        cuad2auxX(:, i)=rayos{ray, 2}(:, 1);
139.
        cuad2auxY(:, i)=rayos{ray, 2}(:, 2);
140.
         ray=ray-1;
141. End
142. %cuadrante 3
143. ray=11;
144. for i=1:rayauxX(:, i) = rayos\{ray, 1\}(:, 1);145.
146.
        auxY(:, i) = -1*(rayos\{ray, 1\}(:, 2));147.
        ray=ray-1;
148. End
149. ray=10;
150. for i=1:ray
151.
         raycuad3=i;
152. cuad3auxX(:, i)=auxX(:, i);<br>153. cuad3auxY(:, i)=auxY(:, i);
154. End
155. %cuadrante 4
156. i=0;157. for ray=2:10
158.
        i=i+1;raycuad4=i;
159.
160.
        cuad4auxX(:,i)=rayos{ray,2}(:,1);
161.
        cuad4auxY(:,i)=-1*(rayos{ray,2}(:,2));
162. End
163. %% finalmente se tiene en una sola matriz las coordenadas de la
     malla
164. tray=raycuad1+raycuad2+raycuad3+raycuad4;
165. X = ([]);166. Y = ([]);167. X=[cuadlauxX cuad2auxX cuad4auxX cuad3auxX];
168. Y=[cuadlauxY cuad2auxY cuad4auxY cuad3auxY];
169.
170. save ('mallalmm.mat','X','Y')
171. Hold on
172. for ray=1:tray
173. for cc=1:tcc
174.
         plot(X(cc, ray), Y(cc, ray), 'o')175.
        End
176. End
177. Hold off
```
Código de programa A.3. Función que ordena y almacena los nodos la malla de simulación de 2D

El resultado que arroja el Código de programa A.3 es un fichero con los nodos de la malla ordenados, de donde resulta sencillo visualizar los nodos por rayos o por círculos concéntricos ubicar cualquier nodo.

## Apéndice B

### **B.1 Código fuente de las principales funciones del Resolvedor**

En esta sección se mostrará el código de los principales módulos del *Resolvedor*, aún cuando no se muestran explícitamente todas las funciones, consideramos con las aquí descritas es suficiente para mostrar la esencia de la lógica que nos permitió obtener los resultados que se discutieron en el Capítulo 5. No obstante el lector interesado en conocer más detalles del algoritmo puede contactar al responsable de proyecto en la siguiente dirección de correo electrónico: rfemat@ipicyt.edu.mx.

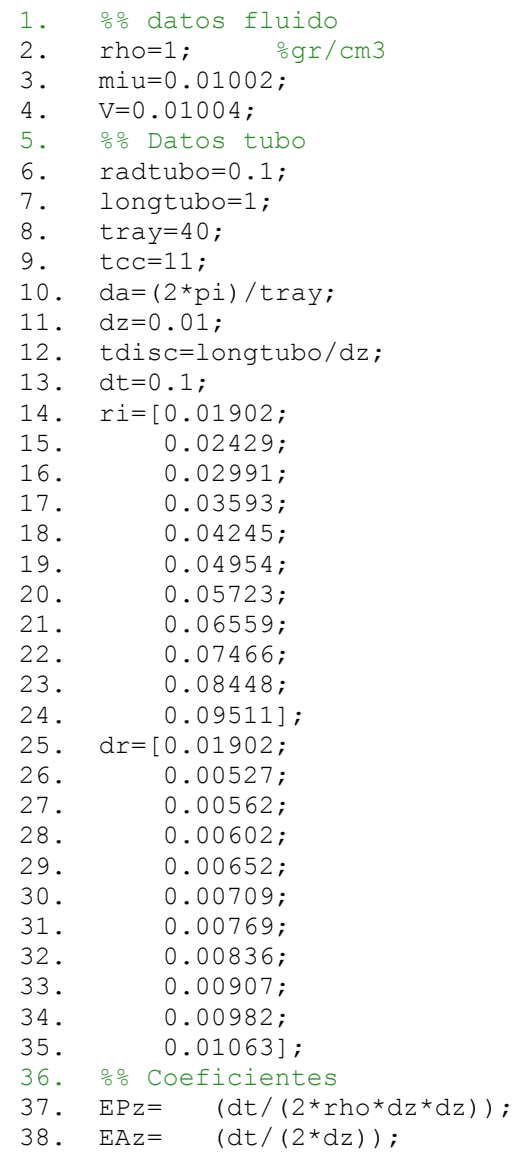

```
39. Edz= (1/dz);
40. Ealfa= 0.5;
41. Ebeta= 0.5;
42.
43. % Utiles al calcular Presiones
44. MMPr1 = zeros([tcc tray]); MMPr2 = zeros([tcc tray]); 
45. MMAr1 = zeros([tcc tray]); MMAr2 = zeros([tcc tray]);
46. MMri = zeros([tcc tray]); MMdr = zeros([tcc tray]);
47. MMPa = zeros([tcc tray]); MMAa = zeros([tcc tray]);
48. MMdari= zeros([tcc tray]); 
49. MU1 = zeros([tcc tray]); MV1 = zeros([tcc tray]); 
50. for i=1:tray
51. MMPr1(:, i) = (dt./(2*rho.*ri.*dr)); %MPr1;
52. MMPr2(i,i) = (dt./(2*rho.*dr.*dr)); %MPr2;
53. MMAr1(i, i) = (dt. / (2.*ri)); %MAr1;
54. MMAr2(i, i) = (dt. / (2. * dr)); \text{MAT2};55. MMri(i,i) = (1./ri); %Mri;
56. MMdr(:, i) = (1./dr); %Mdr;
57. MMPa(i,i) = (dt./(2*rho*da*da.*ri.*ri)); %MPa;58. MMAa(:,i) = (dt./(2*da.*ri)); %MAa;
59. MMdari(i,i)=(1./(da.*ri)); %Mdari;
60. % Utiles al calcular Velocidades
61. MUI(:,i) = (dt./(2*rho.*dr));62. MV1(i, i) = (dt. / (2 * rho * da. * ri));63. End
64. % Utiles al calcular Velocidades
65. EW1= (dt/(2*rho*dz));66. %tdisc=100;
67. Coe1= zeros([tcc tray tdisc-3]);
68. Coe2= zeros([tcc tray tdisc-3]);
69. Coe3= zeros([tcc tray tdisc-3]);
70. Coe4= zeros([tcc tray tdisc-3]);
71. Coe5= zeros([tcc tray tdisc-3]);
72. CoeAr1= zeros([tcc tray tdisc-3]);
73. CoeAr2= zeros([tcc tray tdisc-3]);
74. CoeAa= zeros([tcc tray tdisc-3]);
75. CoeMri= zeros([tcc tray tdisc-3]);
76. CoeMdr= zeros([tcc tray tdisc-3]);
77. CoeMdari= zeros([tcc tray tdisc-3]);
78. CoeP= zeros([tcc tray tdisc-3]);
79. for k=1:tdisc-3 
80. Coel(:,:,k) =((MMPr2-MMPr1));81. Coe2(:,:,k) = ((MMPr2));82. Coe3(:,:,k) = ((MMPa));83. Coe4(:,k) = ((MMPr1-MMPr2-MMPr2-2*MMPa-2*EPz));84. CoeAr1(:,:,k) = MMAr1;85. CoeAr2(:,:,k) = MMAr2;86. CoeAa(:,:,k) =MMAa;
87. Coemri(:,:,k) = MMri;88. CoeMdr(:,:,k) = MMdr;89. CoeMdari(:,:,k) =MMdari;
90. CoeP(:,:,k) = (2*EPz-MMPr1+MMPr2+MMPr2+2*MMPa);91. End
```
**Código de programa B.1**. Módulo *Coeficientes* donde se encuentran principalmente las especificaciones del fluido y del dominio de simulación.

```
1. %clc;
2. clear all;
3. format long eng;
4. Coeficientes;
5. %Coeficientes2;
6. disc1=2; %El tubo se concidera a partir del disco 2
7. %velocidades %Forzados y difusivos %Presiones
8. ui=0;    Ari=0;    Bri=0;    Pri=0;
9. vi=0; Aai=0; Bai=0; Pai=0;
10. wi=0; Azi=0; Bzi=0; Pzi=0.5;
11. Pzf=0;12. %% Inicializadores
13. %velocidad
14. [u,v,w]=Veliniciales(ui, vi, wi, tray, tcc, tdisc);
15. newU=u;
16. newV=v;
17. newW=w;
18. %Forzados y difusivos
19. 
   [Ar,Br,Aa,Ba,Az,Bz]=AsBsiniciales(Ari,Bri,Aai,Bai,Azi,Bzi,tcc,tray
   ,tdisc);
20. %Forzados y difusivos especiales
21. Ar2=Ar; Br2=Br;
22. Aa2=Aa; Ba2=Ba;
23. newAr=Ar; newBr=Br; newAr2=Ar; newBr2=Br;
24. newAa=Aa; newBa=Ba; newAa2=Aa; newBa2=Ba;
25. newAz=Az; newBz=Bz; 
26. %Presión
27. oldP=zeros([tcc tray tdisc]);
28. newP=zeros([tcc tray tdisc]);
29. newP(:,:,1)=Pzi;30. G=Ar;
31. auxiliaP=zeros([tcc tray tdisc]);
32. for tubos=1:5000
33. antP=newP;
34. [auxP]=SolverPresion(Ar,Aa,Az,Br,Ba,Bz,Ar2,Br2,Aa2,Ba2,G,u,v,w,
   newP,oldP,rho,EPz,EAz,Edz,Ealfa,Ebeta,tray,tcc,tdisc,disc1,Coe1,Co
   e2,Coe3,Coe4,CoeAr1,CoeAr2,CoeAa,CoeMri,CoeMdr,CoeMdari,CoeP);
35. auxiliaP(:,:,1) = newP(:,:,1);36. auxiliaP(:,:,2:tdisc-2)=auxP(:,:,:);37. newP=auxiliaP;
38. SigP=newP;
39. End
40. 'FIN'
```
**Código de programa B.2**. Función que manda a llamar la función *SolverPresion*, la cual se encarga de calcular la caída presión a lo largo de todo el tubo

```
1. %clc;
2. clear all;
3. Format
4. Coeficientes;
```

```
5. disc1=2; 
6. %velocidades | Forzados y difusivos | Presiones
7. ui=0; Ari=0; Bri=0; Pri=0;
8. vi=0; Aai=0; Bai=0; Pai=0;
9. wi=0; Azi=0; Bzi=0; Pzi=0.5;10. Pzf=0;
11. %% Inicializadores
12. %velocidad
13. [u,v,w]=Veliniciales(ui,vi,wi,tray,tcc,tdisc);
14. newWr=w;
15. newWt=w;
16. newWz=w;
17. oldWr=w;
18. oldWt=w;
19. oldWz=w;
20. %Presión
21. oldP=zeros([tcc tray tdisc]); 
22. load ('presiones100000.mat') 
23. %load ('FSolverPzV32variante10000.mat','antP','SigP'); 
24. newP=roundn(SigP,-5);
25. for tubos=1:30
26. Tubos
27. oldW=w;
28. for disc=disc1:100-2
29. [Wr]=FSolverWrdt2(u,v,w,newP,oldP,MMdr,MMdari,MMri,V,rho,
                        Ealfa,Ebeta,EW1,Edz,da,dz,dt,tray,tcc,disc);
30. newWr(:,:,disc)=Wr; % \overline{u} \frac{\math{3}} temporal OK
31. End
32. % w=newWz;
33. for disc=disc1:100-2
34. [Wt]=FSolverWtdt2(u,v,w,newWr,newP,oldP,MMdr,MMdari,MMri,
                 V,rho,Ealfa,Ebeta,EW1,Edz,da,dz,dt,tray,tcc,disc);
35. newWt(:,:,disc)=Wt; % \times 2/3 temporal OK
36. End
37. % w=newWt;
38. for disc=disc1:100-2
39. [Wz]=FSolverWzdt2(u, v, w, newWr, newWt, newP, oldP, MMdr, MMdari
            ,MMri,V,rho,Ealfa,Ebeta,EW1,Edz,da,dz,dt,tray,tcc,disc);
40. newWz(:,:,disc)=Wz; % Mz ^{3}/3 temporal
41. End
42. w=newWz;
43. newWr=zeros([tcc tray tdisc]);
44. newWt=zeros([tcc tray tdisc]);
45. newWz=zeros([tcc tray tdisc]);
46. end 
47. Visualizacion;
```
**Código de programa B.3**. Función que manda a llamar a las funciones: *FSolverWrdt2*, *FSolverWtdt2* y *FSolverWzdt2,* las cuales se encargan de calcular la variación temporal de la velocidad axial (*w*) en las componentes radial, tangencial y axial.

```
1. function
    [Wr]=FSolverWrdt2(u,v,w,newP,oldP,MMdr,MMdari,MMri,V,rho,Ealfa,Ebe
   ta,EW1,Edz,da,dz,dt,tray,tcc,disc)
```

```
2. %'------------ u_ijk ---------------'
3. Au1=u(:,:,dist);4. %'---------- v_i,j,k ------------'
5. Av1=v(:,:,disc);
6.
7. %'---------- w_i,j,k ------------'
8. Aw1=w(:,:,disc);
9.  %'---------- w i,j-1, k-------------'
10. Aw2(:,2:tray)=w(:,1:tray-1,disc);
11. Aw2(:,1) = w(:,tray,disc);12. %'---------- w_i,j+1,k------------'
13. Aw3(:,1:tray-1)=w(:,2:tray,disc);
14. Aw3(:,tray)=w(:,1,disc);%util en Br
15.
16. \text{\%'} ---------- w i,j,k-1------------'
17. Aw6=w(:,:,disc-1);
18. %'---------- w i,j, k+1-------------'
19. Aw7=w(:,:,disc+1); %util en Br
20.
21. Wr=zeros([tcc tray]);
22. for ray=1:tray
23. Matriz=zeros([tcc tcc]);
24. %Diagonal superior
25. for cc=1:tcc-1
26. Matriz(cc,cc+1)=(dt/2)*(V*MMdr(cc,1).*MMdr(cc,1));
27. End
28. %Diagonal principal
29. for cc=1:tcc 
30. Matriz(cc,cc)=(dt/2)*((-Au1(cc,ray).*MMdr(cc,1))...
31. -(V.*2.*MMdr(cc,1).*MMdr(cc,1))\ldots32. + V. * M M c (c c, 1) . * M M r i (c c, 1) ...33. -1;34. End
35. %Diagonal inferior
36. for cc=2:tcc
37. Matriz(cc,cc-1)= (dt/2) * ((\text{Au1}(cc, ray), * \text{MMdr}(cc,1))).38. +(V*MMat(cc,1),*MMat(cc,1))\ldots39. -(V*MMdr(cc,1).*MMri(cc,1)));
40. End
41. cc=1;
42. wFront=zeros([tcc 1]);
43. wFront(1,1) = (dt/2) * ((Au1(cc,ray).*MMdr(cc,1))...
44. + \text{V*MMat}(cc,1) \cdot \text{*MMat}(cc,1) \ldots45. - V^*M M dr (cc, 1) .* M M r i (cc, 1));46. wFront(tcc, 1) = 0;
47. Wr(:,ray) = Matriz\ ((EW1). * (Ealfa. * (newP(:,ray,disc) -
   newP(:,ray,disc-1))+Ebeta.*(oldP(:,ray,disc)-oldP(:,ray,disc-
   1)))...
48. - (dt/2) * ((V.*MMdari(:,1).*MMdari(:,1)).*(Aw3(:,ray)-(2*Aw1(:,ray))+Aw2(:,ray))...49. - (V. / (dz^2)). *(A w7(:,ray)-(2*A w1(:,ray))+A w6(:,ray))...50. + (Av1(:,ray).*MMdari(:,1).*(Aw1(:,ray)-Aw2(:,ray)))...51. + \text{Awl}(:,\text{ray}).*(\text{Aw1}(:,\text{ray})-\text{Aw6}(:,\text{ray}).((\text{day})),...52. - wFront);53. End
```
**Código de programa B.4**. La Función *FSolverWrdt2* se calcula la variación temporal de la velocidad axial (*w*) en la componente radial

```
1. function [Wt]=FSolverWtdt2(u,v,w,newWr,newP,oldP,MMdr,MMdari,
   MMri, V, rho, Ealfa, Ebeta, EW1, Edz, da, dz, dt, tray, tcc, disc)
2. %'------------ u_ijk ---------------'
3. Au1=u(:,:,data);4. %'---------- v_i,j,k ------------'
5. Av1=v(:,:,disc);
6. 8'---------- w i,j,k ------------'
7. Aw1=w(:,:,disc);
8. \frac{1}{8}'---------- w (i,j,k) ^1/3 -------------'
9. Awr1=newWr(:, :, disc);
10. %'-----------w_(i-1,j,k)^1/3 -------------'
11. Awr2(2:tcc,:) = newWr(1:tcc-1, :, disc);12. Awr2(1,:)=newWr(1,:,disc);13. %'---------- w (i+1,j,k) ^1/3 -------------'
14. Awr3(1:tcc-1,:)=newWr(2:tcc,:,disc);15. Awr3 (tcc, :)=0;
16. 8'---------- w i,j,k-1------------'
17. Aw6=w(:,:,disc-1);18. %'---------- w i,j, k+1-------------'
19. Aw7=w(:,:,disc+1); %util en Br
20. Wtaux= transpose(EW1.*(Ealfa.*(newP(:,:,disc)-newP(:,:,disc-1))...
21. + Ebeta.*(oldP(:,:,disc)-oldP(:,:,disc-1)))...
22. + (dt/2). *(Aul.*MMdr.*(Awr1-Awr2))...
23. + (dt/2). *(Awr1.*Edz.*(Awl-Aw6))... &Awl124. - (dt/2). \star(V*MMdr. *MMdr. *(Awr3-(2*Awr1)+Awr2))...
25. - (dt/2) . * (V. *MMdr. *MMri. * (Awr1-Awr2)) ...26. - (dt/2) \cdot * (V * Edz * Edz * (Aw7-2*Aw1+Aw6)) \dots27. - Awr1);
28. %% Matriz a la cual se le calcula la inversa;
29. for cc=1:tcc
30. Matriz=zeros([tray tray]);
31. %Diagonal superior
32. for ray=1:tray-1
33. Matriz(ray, ray+1) = (dt/2)*(MMdari(cc, 1).*MMdari(cc, 1));
34. End
35. %Diagonal principal
36. for ray=1:tray
37. Matriz(ray, ray) = -(dt/2) * (A v1(cc,ray).*)MMdari(cc,1)...
38. + 2*MMdari(cc,1).*MMdari(cc,1)) -1;39. End
40. %Diagonal inferior
41. for ray=2:tray
42. Matriz(ray, ray-1) = (dt/2) * (Av1(cc,ray). *MMdari(cc,1)...43. + MM \text{dari}(cc, ray) . * MM \text{dari}(cc, ray);
44. End
45. %Frontera -> Esquina Superior Derecho
46. Matriz(1, tray) = (\frac{dt}{2})^* (Av1 (cc, ray). *MMdari(cc, 1)...
47. + MMdari(cc,ray).*MMdari(cc,ray));
48. %Frontera -> Esquina inferior izquierdo
49. Matriz(tray, 1) = (dt/2) * (MMdari(cc, 1). * MMdari(cc, 1));
50. Wt(:,cc) = Matrix\Wtau(:,cc);51. End
52. Wt=transpose(Wt);
```
**Código de programa B.5**. La Función *FSolverWtdt2* se calcula la variación temporal de la velocidad axial (*w*) en las componentes tangencial.

```
1. function
      [Wz]=FSolverWzdt2(u,v,w,newWr,newWt,newP,oldP,MMdr,MMdari,MMri,V,
      rho,Ealfa,Ebeta,EW1,Edz,da,dz,dt,tray,tcc,disc)
2. %'------------ u_ijk ---------------'
3. Au1=u(:,:,dist); %1
4. %'---------- v_i,j,k ------------'
5. Av1=v(:,:,disc);
6. \frac{1}{6} \frac{1}{2} \frac{1}{2} \frac{1}{2} \frac{1}{2} \frac{1}{2} \frac{1}{2} \frac{1}{2} \frac{1}{2} \frac{1}{2} \frac{1}{2} \frac{1}{2} \frac{1}{2} \frac{1}{2} \frac{1}{2} \frac{1}{2} \frac{1}{2} \frac{1}{2} \frac{1}{2} \frac{1}{2} \frac{1}{2} \frac{1}{2}7. Aw1=w(:,:,disc);8.
9. %'---------- w_(i,j,k) ^1/3 ------------'
10. Awr1=newWr(:,:,disc);
11. \frac{1}{2} + ------------- w (i-1,j,k)^1/3 --------------'
12. Awr2(2:tcc,:)=newWr(1:tcc-1,:,disc);
13. Awr2(1,:)=newWr(1,:,disc);
14. \frac{1}{2} \frac{1}{2} \frac{1}{2} \frac{1}{2} \frac{1}{2} \frac{1}{2} \frac{1}{3} \frac{1}{3} \frac{1}{3} -------------'
15. Awr3(1:tcc-1,:)=newWr(2:tcc,:,disc);
16. Awr3(tcc,:)=0;
17.
18. %'---------- w_i,j,k ------------'
19. Awt1=newWt(:,:,disc);
20. %'---------- w_i,j-1,k------------'
21. Awt2(:,2:tray)=newWt(:,1:tray-1,disc);
22. Awt2(:,1)=newWt(:,trap,disc);23.  %'---------- w i,j+1, k-------------'
24. Awt3(:,1:tray-1)=newWt(:,2:tray,disc);
25. Awt3(:,tray)=newWt(:,1,disc);%util en Br
26.
27.  %'---------- w i,j,k-1-------------'
28. Aw6=w(:,:,disc-1);
29. %'---------- w_i,j,k+1------------'
30. Aw7=w(:,:,dist1); %util en Br
31.
32. Matriz=ones([tcc tray]);
33. Matriz=((dt/2) * ((-Edz.*Aw1) - (2*Edz*Edz)) - 1) .*Matrix;34.
35. Wz = ((EW1) . * (Ealfa. * (newP(:,:,dotdec) - newP(:,:,;disc -1))+Ebeta.*(oldP(:,:,disc)-oldP(:,:,disc-1)))...
36. + (dt/2) * (Aul. * (Awr1-Awr2)) \ldots37. + (dt/2) * (MMdari.*Av1.*(Awt1-Awt2))....
38. - (dt/2)*V*MMdr.*MMdr.*(Awr3-2*Awr1+Awr2)...
39. - (dt/2)*V*MMdr.*MMri.*(Awr1-Awr2)...
40. - (dt/2)*MMdari.*MMdari.*(Awt3-2*Awt1+Awt2)...
41. - Awt1...
42. - (dt/2) * ((-Edz * Aw1) - (Edz * Edz)). *Aw6...
43. - (dt/2)*V*Edz*Edz.*Aw7)./Matriz;
```
**Código de programa B.6**. La Función *FSolverWzdt2* se calcula la variación temporal de la velocidad axial (*w*) en la componente axial

#### 1. %clc;

```
2. %clear;
3. Coeficientes;
4. load ('velocidadesFeb23PaG.mat');
5. load ('malla1mm.mat');
6. Z= ones([tcc tray tdisc]);
7. X1=ones([tcc tray tdisc]);
8. Y1=ones([tcc tray tdisc]);
9. for disc=1:tdisc
10. X1(:,:,disc) = X;11. Y1(:,:,disc) = Y;12. Z(:,:,disc) = Z(:,:,disc) * (dz * disc);13. End
14.
15. rayo=1;
16. cc=1;
17. Hold on
18. for disc=2:2
19. quiver3(X1(cc:tcc,:,disc),Y1(cc:tcc,:,disc),Z(cc:tcc,:,disc),
              u(cc:tcc,:,disc),v(cc:tcc,:,disc),w(cc:tcc,:,disc))
20. End
21. Hold off
```
**Código de programa B.7**. Función que permite la visualización del vector velocidad por medio del comando *quiuver3* de MatLab.

## Apéndice C

## **C.1 Desempeño de cómputo**

A continuación se mostrarán el desempeño de cómputo de dos diferentes equipos, cuyos datos de entrada serán tomados de la Tabla 5.2 para la Prueba 1 y la Tabla 5.5 para la Prueba 2, ver Capítulo 5. Las pruebas realizadas para medir el costo computacional se centran en el cálculo de la presión, principalmente porque es la variable que propicia el movimiento de nuestro sistema y que por lo tanto la principal tarea del algoritmo es alcanzar la convergencia de la solución de dicha variable.

**Prueba 1,** en la Tabla C.1 se describe con detalle el desempeño del Equipo 1 para alcanzar la convergencia de la Presión, de donde se puede observar que la función *FSolverPzV32* consume 1655.27 s del total que 1712.34 s, lo que representa 97% del total de tiempo de cómputo.

| Tiempo  | No de | Función: FPrincipal                                                       |
|---------|-------|---------------------------------------------------------------------------|
| (s)     | línea |                                                                           |
|         | 41:   | for tubos=1:100000                                                        |
| 0.67    | 42:   | $antP = newP$                                                             |
| 1660.36 | 43:   | $[auxP] = SolverPrecision(Rr, Aa, Az, Br, Ba, Bz, Ar2,$                   |
|         |       | Br2, Aa2, Ba2, G, u, v, w, new P, old P, rho, EPz, EAz, Edz, Ealfa, Ebeta |
|         |       | , tray, tcc, tdisc, disc1, Coe1, Coe2, Coe3, Coe4, CoeAr1, CoeAr2, C      |
|         |       | oeAa, CoeMri, CoeMdr, CoeMdari, CoeP);                                    |
| 15.90   | 44:   | $auxiliaP(:,:,1) = newP(:,:,1);$                                          |
| 28.27   | 45:   | $auxiliaP(:,:,2:tdisc-2)=auxP(:,:,:,:);$                                  |
| 0.14    | 46:   | newP=auxiliaP;                                                            |
| 0.10    | 47:   | SignnewP;                                                                 |
| 1.98    | 48:   | $t$ ubos= $t$ ubos+1                                                      |
| 4.91    | 49:   | End                                                                       |
| 0.01    | 50:   | save $('presiones100000dz001.math='$ , 'antP', 'SigP');                   |
|         | 51:   | 'FIN'                                                                     |

**Tabla C.1**. Detalles del desempeño de cómputo de la función *FPrincial* en el Equipo 1.

En la Tabla C.2 se puede observar las principales líneas de código de la función *SolverPresion* las cuales, con el 36% son las que demandan mayor tiempo de cómputo dentro de esta función

| Tiempo | No de | Función: SolverPresion                                                   |
|--------|-------|--------------------------------------------------------------------------|
| (s)    | línea |                                                                          |
| 56.92  | 34:   | futurosP=(new1P+new2P+new3P+new4P+new5P+new6P);                          |
|        | 35:   | clear new1P new2P new3P new4P new5P new6P;                               |
|        | 66:   | $old7P=oldP(:,;;kmas),*(EPz*Ebeta);$                                     |
| 70.36  | 67:   | pasadosP= old1P+old2P+old3P+old4P+old5P+old6P+old7P;                     |
|        | 68:   | clear old1P old2P old3P old4P old5P old6P old7P;                         |
|        | 71:   | $\text{Rar } i,j,k$ - Br i, j, k                                         |
| 45.84  | 72:   | $FDr1 = ((Ar(:,:k) - Br(:,:k))). * CoeAr1;$                              |
|        | 73:   | $\text{Rar } i+1, j, k - \text{Br } i+1, j, k \implies \text{Ar2 - Br2}$ |
|        |       |                                                                          |
|        | 88:   | %Aa i, j+1, k - Ba i, j+1, k => Aa2-Ba2                                  |
| 53.21  | 89:   | $FDa1 = (Aa2(:, :, k) - Ba2(:, :, k))$ . *CoeAa;                         |
|        | 90:   | %Aa i, j, k - Ba i, j, k                                                 |
| 45.68  | 91:   | $FDa2 = (Aa(:, :, k) - Ba(:, :, k))$ . *CoeAa;                           |
|        | 92:   | % Velocidades                                                            |
|        | 105:  | $\lambda z$ i, j, k+1 - Bz i, j, k+1                                     |
| 54.71  | 106:  | $FDz1 = (Az(:,:, kmas) - Bz(:,:, kmas))$ . * (EAz);                      |
|        | 107:  | $\&$ Az i, j, k - Bz i, j, k                                             |
| 48.29  | 108:  | $FDz2 = (Az(:,:k) - Bz(:,:k))$ . * (EAz);                                |
| 69.83  | 118:  | $ForDiff = FDr1+FDr2-FDr3+FDa1-FDa2+FDz1-FDz2;$                          |
|        | 119:  | clear FDr1 FDr2 FDr3 FDa1 FDa2 FDz1 FDz2;                                |
| 86.52  | 120:  | $vels = -u1-u2+u3-v1+v2-w1+w2$ ;                                         |
|        | 121:  | clear ul u2 u3 v1 v2 w1 w2;                                              |
| 78.47  | 122:  | Presion=(futurosP+pasadosP+ForDif+vels)                                  |
|        |       | $.$ / (CoeP. *Ealfa);                                                    |

**Tabla C.2**. Detalles del desempeño de cómputo de la función *FSolverPresion* en el Equipo 1.

**Prueba 2,** además de las características de los Equipos, la principal diferencia entre la prueba1 y la prueba 2 es que la distancia entre cada disco es de 0.001 cm, es decir, en un diferencial del tubo, dL=1 cm, hay 1000 discos. Lo que se busca al variar estos parámetros es mostrar que a mayor número de discos en el tubo, mayor será la demanda del tiempo de cómputo.

Para este caso en particular, la función *FPrincipal* para alcanzar la convergencia requiere de 50238.671 segundos, de la cual la función *SolverPresión* emplea 48741.959 segundos.

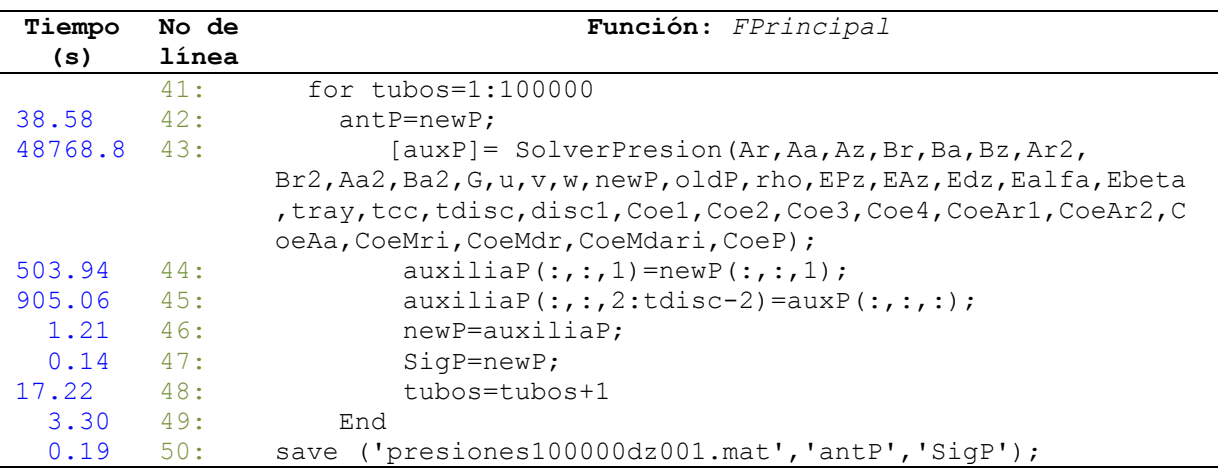

**Tabla C.3**. Detalles del desempeño de cómputo de la función *FPrincial* en el Equipo 3.

Ahora se muestran las líneas del *SolverPresion* que requieren mayor tiempo de cómputo.

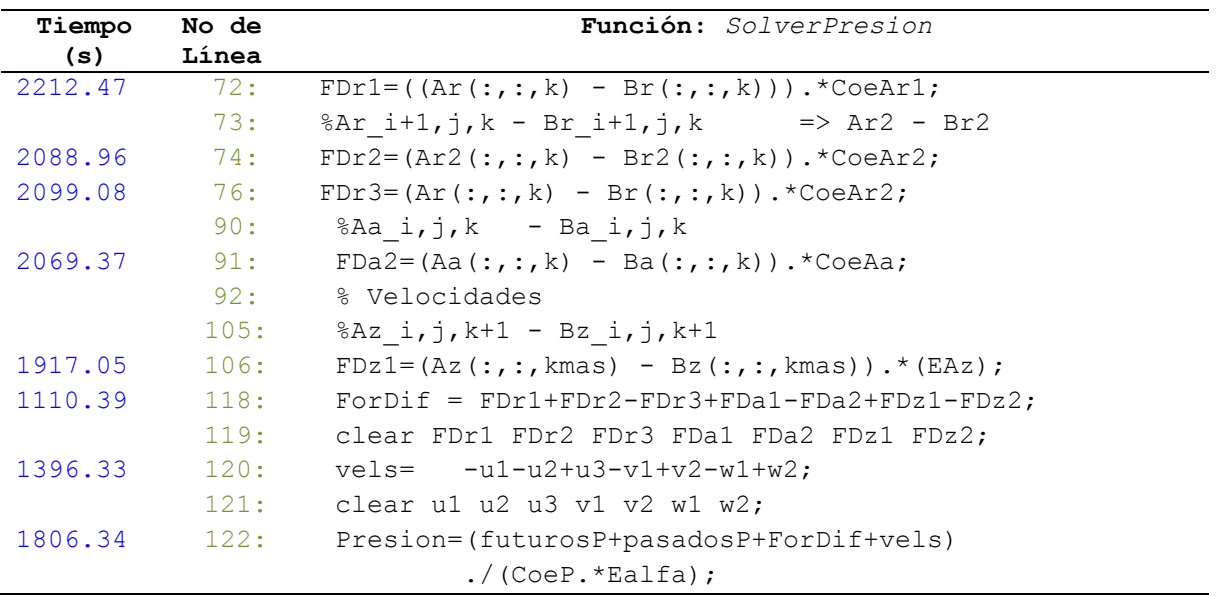

**Tabla C.4**. Detalles del desempeño de cómputo de la función *SolverPresion* en el Equipo 3

La convergencia de la presión favorece a que el cálculo de las velocidades se realice entre 5 y 10 minutos. Finalmente vale la pena mencionar que no se descarta la posibilidad de mejorar el algoritmo para hacer más eficiente la simulación numérica.

## Apéndice D

#### D.1 Artículo derivado del presente trabajo:

## Una aproximación algebraica para CFD: Hacia la dosificación de medicamento intravenoso.

A. Arenas-López, C. Hernández-Rosales, R. Femat, N. Carbajal Instituto Potosino de Investigación Científica y Tecnológica A.C. (IPICYT) División de Matemáticas Aplicadas Camino a la Presa san José 2055, lomas 4ª sección. {rfemat, heros, alfonso.arenas}@ipicyt.edu.mx, teléfono: (52)-444-8342000

Resumen-Se presenta el diseño e implementación de un algoritmo para la simulación computacional de la mecánica de fluidos (CFD por sus siglas en inglés) de una sustancia al ser suministrada por una bomba de infusión por la vía intravenosa. Cabe mencionar que, a pesar de que la mayoría de los bombas existentes en el mercado realizan el suministro en velocidades bajas < 10 cm/s, aún no existen estudios numéricos que describan cuantitativamente lo que sucede dentro del recipiente al realizarse el suministro. De esta forma, la principal contribución del presente trabajo se enmarca en el diseño, y desarrollo de CFD que permita simular el comportamiento de un fluido a través de una jeringa graduada con geometría de tubo recto. De esta forma el CFD diseñado permitirá cuantificar los perfiles del flujo y los gradientes de presión dentro del recipiente, lo cual permitirá en una etapa posterior establecer los rangos de velocidades que eviten regímenes de turbulencia al momento de la dosificación. Además, corroborar parámetros de diseño del dosificador como por ejemplo el torque y velocidad del motor.

#### Palabras clave: Dinámica Computacional de Fluidos (CFD), Bombas de Infusión, Dosificación de Medicamento.

#### I. INTRODUCCIÓN

En los últimos años las herramientas computacionales utilizadas para el estudio de fenómenos de transporte han cobrado relevancia principalmente porque han permitido resolver problemas asociados al diseño de equipos en las distintas áreas de la ingeniería. En la actualidad existen paquetes gratuitos y comerciales, algunos de los cuales son de propósitos específicos. Uno de los paquetes comerciales más utilizados es ANSYS, que integra dentro de sus múltiples herramientas a Gambit y FLUENT. Gambit es la encargada de discretizar el espacio en el que resolverán las ecuaciones de transporte, y FLUENT contiene los modelos de flujo y algoritmos computaciones para resolver dichas ecuaciones.

Cabe mencionar que ANSYS está orientada a aplicaciones industriales de espacios geométricos a gran escala, sin embargo tiene la limitante de que el usuario no puede introducir algunas especificaciones del modelo a resolver, por ejemplo el sistema de coordenadas, ya que la mayoría de los modelos integrados en el software se encuentran dadas en coordenadas rectangulares o cilíndricas, aunado a esto su costo es elevado. En el caso de aquellos que son gratuitos el usuario debe seleccionar adecuadamente cada uno de los

bloques que conformarán al CFD, a fin de lograr la compatibilidad entre ellos. Ya que hasta el momento solo existen CFD gratuitos que abordan problemas muy específicos. Por esta razón el objetivo del presente trabajo consistió en desarrollar un CFD orientada al área biomédica, que permita simular fenómenos en geometrías simples y complejas (i.e. coordenadas toroidales), donde el usuario pueda programar los modelos matemáticos de acuerdo al tipo de aplicación.

#### II. MOTIVACIÓN

El área biomédica que se desea abordar está relacionada con la dosificación de medicamento. Un ejemplo de dosificación es encontrada en la Diabetes Mellitus Tipo 1 (DMT1), la cual es un padecimiento crónico-degenerativo que se caracteriza por una nula producción de insulina y se le relaciona con una disfunción de las células beta del páncreas. De tal forma que para sobrevivir el paciente con DMT1 debe suministrarse la insulina de manera externa. Así, parte fundamental en la terapia de este tipo de diabetes es garantizar un suministro preciso del medicamento.

En la terapia tradicional de la DMT1 el suministro es realizado de forma manual usando una jeringa graduada. En la terapia moderna se busca que el suministro sea realizado mediante bombas semiautomáticas que provean dosis constantes a lo largo del tiempo también llamadas "basales" y dosis constantes en un tiempo determinado llamadas "bolus". Este problema ha sido clasificado como el de páncreas artificial y también incluye algoritmos de control para el cálculo autoajustable en el suministro de insulina.

#### III. FUNCIONAMIENTO DE LAS BOMBAS COMERCIALES

En la actualidad existen diversos tipos de bombas comerciales que realizan un suministro semiautomático de insulina, algunos de los fabricantes más importantes son; Animas corporation, Deltec company, Disetronics inc. y Minimed Company. La Figura 1 muestra en términos genéricos las etapas principales (mecánica y electrónica) de que consta una bomba comercial (Michael L. Blomquist, 2005), (Soo Bong C., 2005). En estos dispositivos, una alternativa es que la etapa electrónica controle la velocidad angular de un motor de corriente directa, el cuál proporciona mediante una etapa de reducción el torque necesario a la etapa mecánica para dosificar la insulina.

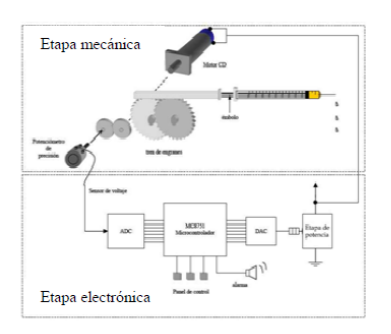

Figura 1. Diagrama esquemático de un dispositivo mecatrónico genérico usado para el suministro de medicamento.

Las dosis que suministran estas bombas son programadas por el usuario mediante un teclado. Con dicha información la etapa electrónica calcula el voltaje necesario para que el motor desplace una determinada distancia al émbolo de la ieringa, la distancia recorrida es proporcional al volumen entregado al paciente. Por otro lado, y a pesar de que estas bombas han ganado aceptación en su uso (Jillweissberg-Benchell y col., 2003), (Pickup y Kenn., 2002). Observamos que existe poca información referente al comportamiento del fluido dentro del contenedor de insulina. Aunado a esto, recientemente se han reportado nuevos esquemas de dosificación variantes en el tiempo como el mostrada en la Figura 2 que prometen mejorar el control de glucosa en pacientes con DMT1 (Ruiz-Velázquez y col., 2004), (Femat y col., 2009). No obstante se puede observar de la Figura 2 que para lograr que la bomba realice el suministro se requerirá acelerar y desacelerar al motor. Esta situación hace necesario simular previamente el comportamiento del medicamento al ser suministrado en tasas.

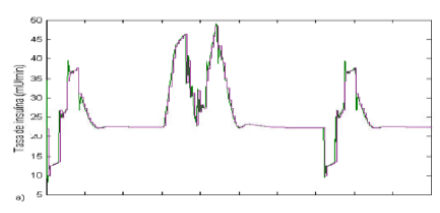

Figura. 2. Dosis de Insulina calculados por el algoritmo de control reportado por Ruiz-Velázquez y colaboradores (Femat y col., 2009).

De esta forma, generar herramientas computacionales que permitan estudiar el comportamiento de la insulina en las bombas de infusión actuales, permitirá proveer de elementos científicos que garanticen la confiabilidad de este tipo de dispositivos lo cual podría favorecer o incrementar su uso.

#### IV. DINÁMICA COMPUTACIONAL DE FLUIDOS (CFD)

La Dinámica Computacional de Fluidos, es una disciplina que concilia dos áreas, por un lado la mecánica de fluidos y por otro la ingeniería de la computación (Ferziger y Peric, 2002). La primera, se emplea para la obtención de los modelos matemáticos que describan el fenómeno o problema que se quiere resolver, y la segunda proporciona los métodos numéricos y algoritmos computacionales, afín que permita obtener una aproximación numérica cercana a la solución analítica del problema en cuestión, si es que dicha solución existe.

En la Figura 3 se muestra los bloques principales de que consta un CFD. Haciendo énfasis que nuestra aportación está en el diseño y desarrollo del Resolvedor, y de la integración de los tres bloques. En lo que respecta al Generador de mallas, hemos elegido uno gratuito que garantiza ortogonalidad entre los nodos y trabaja con coordenadas cilíndricas.

El postprocesamiento fue programado en Matlab, el cual es la etapa en que se acondicionan y analizan los resultados.

#### V. PLANTEAMIENTO DEL PROBLEMA

Hoy en día y gracias a los avances tecnológicos se puede contar con herramientas computacionales tanto de software como de hardware más avanzadas que en décadas pasadas. Las cuales combinadas con un adecuado lenguaie de programación y métodos numéricos apropiados es posible retomar la solución de problemas o modelos matemáticos que en el pasado resultaban difíciles de abordar analíticamente y que ahora es posible afrontarlos desde un enfoque computacional aproximando sus soluciones de forma numérica.

El procedimiento general que se sigue en el área de la CFD consiste en entender el modelo matemático ó la fenomenología del problema en caso de que dicho modelo no exista. En cualquiera de los casos, una vez que se tiene el modelo matemático, se procede a seleccionar el método numérico que permita deducir el modelo numérico, que en conjunto con las condiciones de frontera y las consideraciones realizadas al problema permitan la correcta formulación del mismo.

En lo que respecta a la parte computacional, el reto consiste en diseñar un algoritmo que garantice estabilidad y convergencia numérica de la solución que se desea aproximar. Aunado a esto, la programación del algoritmo debe explotar las herramientas del lenguaje donde será resuelto, a la par de hacer un uso eficiente del hardware en el que se realizará dicha simulación.

El dominio de simulación, se refiere al espacio geométrico en el cual se está desarrollando el fenómeno, la jeringa, consiste de un tubo recto con sección transversal circular y pared rígida. La longitud del tubo es de 10 cm y el radio de la sección transversal es de 1 mm. Las propiedades físicas de la insulina, en esta aplicación se asumen similares a las del agua, es decir, se considera que es un fluido de tipo newtoniano, no compresible.

La Tabla 1 muestra la ecuación de continuidad y de momento que describen la mecánica de fluidos en coordenadas cilíndricas; donde  $u$ ,  $v$  y  $w$  representan las componentes de la velocidad en las direcciones  $r, \theta, z, y, \rho$  es la densidad,  $P$  es la presión y  $\mu/\rho$  la viscocidad cinemática (Byron y col., 2007).

Tabla1. Modelo matemático de la mecánica de fluidos en coordenadas cilíndricas (Byron y col., 2007).

| $\frac{\partial \rho}{\partial t} + \frac{1}{r} \frac{\partial}{\partial r} (\rho r u) + \frac{1}{r} \frac{\partial}{\partial \theta} (\rho v) + \frac{\partial}{\partial z} (\rho w) = 0$                                                                                                    |
|----------------------------------------------------------------------------------------------------|
| $\frac{\partial u}{\partial t}+u\frac{\partial u}{\partial r}+\frac{v}{r}\frac{\partial u}{\partial \theta}+w\frac{\partial u}{\partial z}-\frac{v^2}{r}=-\frac{1}{\rho}\frac{\partial \vec{P}}{\partial r}+\frac{\mu}{\rho}\left[\frac{\partial}{\partial r}\left(\frac{1}{r}\frac{\partial}{\partial r}(ru)\right)+\frac{1}{r^2}\frac{\partial^2 u}{\partial \theta^2}+\frac{\partial^2 u}{\partial z^2}-\frac{2}{r^2}\frac{\partial v}{\partial \theta}\right]$         |
| $\frac{\partial v}{\partial t}+u\frac{\partial v}{\partial r}+\frac{v}{r}\frac{\partial v}{\partial \theta}+w\frac{\partial v}{\partial z}+\frac{uv}{r}=-\frac{1}{\rho r}\frac{\partial \tilde{P}}{\partial \theta}+\frac{\mu}{\rho}\left[\frac{\partial}{\partial r}\left(\frac{1}{r}\frac{\partial}{\partial r}(rv)\right)+\frac{1}{r^2}\frac{\partial^2 v}{\partial \theta^2}+\frac{\partial^2 v}{\partial z^2}+\frac{2}{r^2}\frac{\partial u}{\partial \theta}\right]$ |
| $\frac{\partial w}{\partial t} + u \frac{\partial w}{\partial r} + \frac{v}{r} \frac{\partial w}{\partial \theta} + w \frac{\partial w}{\partial z} = -\frac{1}{\rho} \frac{\partial \vec{P}}{\partial z} + \frac{\mu}{\rho} \left[ \frac{1}{r} \frac{\partial}{\partial r} \left( r \frac{\partial w}{\partial r} \right) + \frac{1}{r^2} \frac{\partial^2 w}{\partial \theta^2} + \frac{\partial^2 w}{\partial z^2} \right]$                                             |

#### VI. METODOLOGÍA

Para poder llevar a cabo la simulación es necesario discretizar el espacio geométrico en el cual el problema será resuelto, al resultado de este proceso se le denomina malla de simulación. La generación de la malla se realiza mediante un software libre llamado Gen4u. Para que este generador de mallas pueda llevar a cabo la malla es necesario darle información acerca del contorno del dominio a discretizar, y el tamaño de lado de elemento deseado. El contorno se especifica mediante unos puntos base, los cuales siempre se consideran nodos de la malla, definiendo así una poligonal cerrada. La malla está comprendida por un número finito de elementos discretos (nodos) donde se realizan los cálculos de presión y velocidad en cada punto de la malla. La manera en cómo se recorre la malla en las tres direcciones (coordenadas) es mediante tres elementos; los cuales hemos denominado rayos, círculos concéntricos y discos. Un disco ver Figura 4(a), es una rebanada de longitud dL que representa una pequeña fracción de la longitud total del tubo. Un rayo, ver Figura 4(b) son líneas rectas trazadas desde el centro de un disco hasta la pared del tubo. Los círculos concéntricos del disco, ver Figura 4(c), son circunferencias concéntricas cuyo radio debe ser mayor que cero pero menor que el radio total del disco.

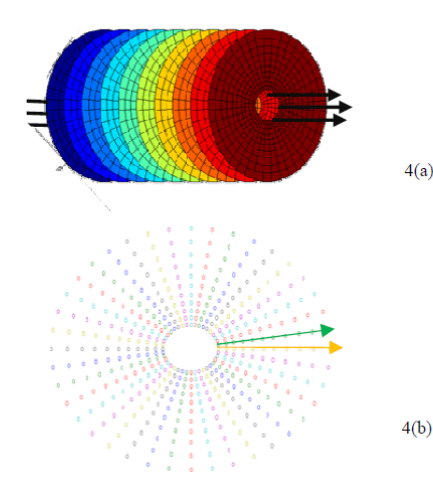

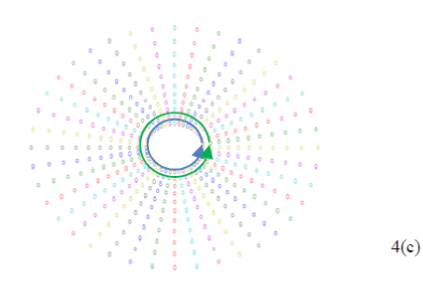

Figura. 4. Dominio de simulación; (a) discos, (b) rayos, (c) círculos concéntricos.

La discretización es el proceso por el cual se obtiene el modelo numérico y consiste en aproximar las soluciones de las ecuaciones diferenciales a través de un sistema de ecuaciones algebraicas para cierta variable en espacio y tiempo. En esta aplicación para obtener el modelo numérico se aplicó el Método de Diferencias Finitas al conjunto de ecuaciones que se muestran en la tabla 1. La notación utilizada en la discretización permite enumerar con índices escalares las posiciones en los nodos de la malla de simulación  $i, j, y, k, y$  las variaciones en el tiempo con el índice  $l$ .

Se parte del modelo matemático en coordenadas cilíndricas descrito en la Tabla 1. Así se tiene un sistema de cuatro ecuaciones diferenciales parciales acopladas con cuatro incógnitas. Una manera de resolver este sistema es expresándolo en términos de una sola variable: la presión. El procedimiento que se propone es el siguiente; de las ecuaciones de momento se despeja las derivadas temporales de la velocidad,  $\partial u_{\partial t}$ ,  $\partial v_{\partial t}$  y  $\partial v_{\partial t}$ . Se discretizan las ecuaciones, donde la presión es promediada temporalmente, en un tiempo pasado y futuro, y es multiplicado por factores de ponderación  $\alpha$  y  $\beta$ .

Tabla 2. Ecuaciones discretas de los tres componentes de la velocidad en términos de presión, forzados y difusivos.

| $\left[ \begin{array}{c} u_{ijk}^{l+\tfrac{1}{2}}-u_{ijk}^{l} \\ \frac{\Delta t/2}{\Delta t/2} = -\tfrac{1}{p}\left[ \alpha \frac{P_{ijk}^{l+\tfrac{1}{2}}-P_{i-1jk}^{l+\tfrac{1}{2}}}{\Delta r} + \beta \frac{P_{ijk}^{l}-P_{i-1jk}^{l}}{\Delta r} \right] - A_{r_{ijk}}^{l} + B_{r_{ijk}}^{l} \end{array} \right]$ |
|----------------------------------------------------------------------------------------------------|
| $\label{eq:2} \boxed{\begin{array}{l} \frac{v^l+\frac{1}{2}}{2}-v^l_{ijk}}=-\frac{1}{\rho r^l_i}\left[\alpha\frac{P^{l+\frac{1}{2}}_{ijk}-P^{l+\frac{1}{2}}_{ij-1k}}{\Delta\theta}+\beta\frac{P^l_{ijk}-P^l_{ij-1k}}{\Delta\theta}\right]-A^l_{\theta_{ijk}}+B^l_{\theta_{ijk}} \end{array}}$                        |
| $\left\lfloor \frac{ \frac{l+\frac{1}{2}}{2}-w_{ijk}^l}{\Delta t/2}=-\frac{1}{\rho}\left[ \alpha \frac{ \frac{p^{l+\frac{1}{2}}}{2} -\frac{p^{l+\frac{1}{2}}}{2} }{\Delta z} +\beta \frac{ \frac{p^{l}_{ijk}-P^{l}_{ijk-1}}{\Delta z}}{\Delta z} \right] -A^{l}_{z_{ijk}}+B^{l}_{z_{ijk}}.$                          |

Los parámetros de ponderación sirven para garantizar estabilidad numérica y también para involucrar los diferentes pulsos de presión que representan la variación discreta de la presión a lo largo del tiempo. Posteriormente se discretiza la ecuación de continuidad realizando un promediado de dos tiempos, donde se utilizan los factores de ponderación tal y como se hizo con la presión en la ecuación de momento.

$$
\begin{aligned} &\rho\alpha\left[\frac{u_{ijk}^{l+\frac{1}{2}}}{r_i+\frac{1}{2}}+\frac{u_{i}^{l+\frac{1}{2}}}{\Delta r}u_{ijk}^{l+\frac{1}{2}}+\frac{1}{r_i+\frac{1}{2}}\frac{v_{ij+1k}^{l+\frac{1}{2}}-v_{ijk}^{l+\frac{1}{2}}}{r_i+\frac{1}{2}}+\frac{u_{ij,k+1}^{l+\frac{1}{2}}-u_{ijk}^{l+\frac{1}{2}}}{r_i+\frac{1}{2}}\right]\\ &+\left[\rho\beta\left[\frac{u_{ijk}^l}{r_i^l}+\frac{u_{i+1jk}^l-u_{ijk}^l}{\Delta r}+\frac{1}{r_i^l}\frac{v_{ij+1k}^l-v_{ijk}^l}{\Delta\theta}+\frac{w_{ijk+1}^l-w_{ijk}^l}{\Delta z}\right]\right]=0 \end{aligned}
$$

De la ecuación de momento, se despejan los términos de velocidad expresadas en un tiempo futuro, y se sustituyen cada una de ellas en la ecuación de continuidad, quedando esta última expresada en términos de presión, velocidades, términos forzados y difusivos, en un tiempo pasado y futuro.

$$
\begin{array}{l} \mbox{Table 3.~Téminos que componen la ecuación de continuidad discreta.}\\ \frac{u_{ijk}^{1+\frac{1}{2}}}{r_{ijk}^{1+\frac{1}{2}}} &=& -\frac{\Delta t}{2\rho r_i\Delta r}\left[\alpha(P_{ijk}^{l+\frac{1}{2}}-P_{i-1jk}^{l+\frac{1}{2}})+\beta(P_{ijk}^{l}-P_{i-1jk}^{l})\right]\\ -\frac{\frac{\Delta t}{2r_i}(A_{r_{ijk}}^{l}-B_{r_{ijk}}^{l})+\frac{1}{r_i}u_{ijk}^{l}}{\Delta r} \\ \frac{u_{i+\frac{1}{2}j_k}^{1+\frac{1}{2}}}{r_i} &=& -\frac{\Delta t}{2\rho\Delta r^2}\left[\alpha(P_{i+1jk}^{l+\frac{1}{2}}-P_{ijk}^{l+\frac{1}{2}})+\beta(P_{i+1jk}^{l}-P_{ijk}^{l})\right]-\\ \frac{2\Delta t}{2\sigma}(A_{r_{i+1jk}}^{l}-B_{r_{jk}}^{l})&+ \frac{1}{\Delta r}u_{i+1jk}^{l}\\ \left[-\frac{\Delta t}{2\rho\Delta r^2}\left[\alpha(Pr_{ijk}^{l+\frac{1}{2}}-P_{i-1jk}^{l+\frac{1}{2}})+\beta(P_{ijk}^{l}-P_{i-1jk}^{l})\right] \right. \\ \left. -\frac{\frac{\Delta t}{2\Delta r}(A_{r_{ijk}}^{l}-B_{r_{ijk}}^{l})+\frac{1}{\Delta r}u_{ijk}^{l}}{\frac{1}{r_i^2\Delta\theta}}\right]\\ -\frac{\frac{1}{r_i^2\Delta\theta}}{r_i^2\Delta\theta}e^{-\frac{1}{r_i^2}}\left[\alpha(P_{ij+1k}^{l+\frac{1}{2}}-P_{ijk}^{l+\frac{1}{2}})+\beta(P_{ij+1k}^{l}-P_{ijk}^{l})\right]-\\ \frac{1}{r_i^2\Delta\theta}e^{-\frac{1}{r_i^2}}\left[\alpha(P_{ij,k}^{l+\frac{1}{2}}-P_{ij-1k}^{l+\frac{1}{2}})+\beta(P_{ij+1k}^{l}-P_{ij,k}^{l})\right]\\ -\frac{\frac{\Delta t}{2\Delta\theta}r_i(A_{r_{ijk}}^{l}-B_{r_{ijk}}^{l}}{\frac{1}{\Delta\theta}e^{-\frac{1}{r_i^2}}}\left[\alpha(P_{ijk}^{l+\frac{1}{2}}-P_{ij-1k
$$

Las variables que están en tiempos pasados se asumen conocidas y se despejan los términos futuros. La resolución numérica de la presión en el tiempo futuro se hace iterativa hasta lograr convergencia. Una vez que la presión ha convergido, se realiza el cálculo de la velocidad radial tangencial y axial. La Tabla 4 muestra las ecuaciones para el cálculo de la velocidad en la dirección axial, la cual debe calcularse en tres tiempos diferentes para completar un paso de tiempo completo. Se emplea el método IDA puesto que la velocidad u, v, w varían en la dirección radial, tangencial, axial a lo largo del tiempo. El mismo procedimiento se utiliza para realizar los cálculos de la velocidad radial y tangencial, y por razones de espacio sus ecuaciones no son mostradas, sin embargo el procedimiento para su discretización es similar. Cuando las velocidades hayan convergido, es posible introducir un nuevo pulso de presión al sistema. La Figura 5 muestra el diagrama de flujo del algoritmo que resuelve el modelo numérico.

Tabla 4. Ecuaciones discretas de los tres componentes de la velocidad en términos de presión, forzados y difusivos.

$$
\begin{array}{rcl} \omega_{ijk}^{l+\frac{1}{3}} & = & -\frac{\Delta t}{2\rho} \left[ \alpha \frac{P_{ijk}^{l+\frac{1}{2}}-P_{ijk}^{l+\frac{1}{2}}-1}{\Delta z} + \beta \frac{P_{ijk}^{l} - P_{ijk-1}^{l} }{\Delta z} \right] & - \\ & \frac{l+\frac{1}{3}}{2} (u_{ijk}^{l} \frac{u_{ijk}}{\Delta r} - u_{i-1jk}^{l} + \frac{v_{ijk}^{l} - w_{ij-1k}^{l} }{\Delta t} + w_{ijk}^{l} \frac{w_{ijk-1}^{l} - w_{ijk-1}^{l} }{\Delta z} ) & + \\ \frac{\Delta t}{2} (\frac{\mu}{\rho} \left[ \frac{v_{i+1}^{l+\frac{1}{2}}+2w_{ijk}^{l+\frac{1}{2}}+v_{i-1}^{l+\frac{1}{2}}}{\Delta r^2} + \frac{v_{ijk}^{l} - w_{i-1jk}^{l} }{\Delta r} + \frac{v_{ijk}^{l} - w_{i-1jk}^{l} }{\Delta r} + \frac{v_{ijk}^{l} - v_{i-1jk}^{l} }{\Delta r} \right] & + \\ & \frac{1}{r_{i}^{l}r_{i}^{l-1}} \frac{w_{ij+1k-2w_{ijk}^{l} + w_{ij-1k}^{l} }{\Delta r^2} + \frac{w_{ijk+1-2w_{ijk}^{l} + w_{ijk-1}^{l} }{\Delta r^2} \right] ) + w_{ijk}^{l} . \\ \frac{l}{w_{ijk}^{l+\frac{2}{3}}} & = & -\frac{\Delta t}{2\rho} \left[ \alpha \frac{P_{ijk}^{l+\frac{1}{2}}-P_{ijk}^{l+\frac{1}{2}}}{\Delta z} + \beta \frac{P_{ijk-1}^{l} - P_{ijk-1}^{l} }{\Delta z} \right] & - \\ & \frac{l+\frac{1}{3}}{2} (\frac{l+\frac{1}{3}}{2} - \frac{l+\frac{1}{3}}{2} + \frac{v_{ijk}^{l} + v_{ij-1k}^{l} }{\Delta r} + \frac{v_{ijk}^{l} - v_{i-1k}^{l+\frac{1}{2}}}{\Delta r} + w_{ijk}^{l} \frac{w_{ijk-1}^{l} - v_{ij,k-1}^{l} }{\Delta r} ) & + \\ & \frac{\Delta t}{2} (\frac{\mu}{\rho} \left[ \
$$

En la etapa de los coeficientes se definen principalmente las características del dominio de simulación y las propiedades físicas del fluido. La inicialización de las matrices se refiere a la reserva de la memoria para cada unas de las variables que serán utilizadas durante el cálculo. Enseguida se muestran la función que realiza el cálculo de la presión a lo largo de todo y cada uno de los nodos del tubo. La presión en la dirección axial forma parte de una de las condiciones de frontera, y se considera positiva y uniforme en todos los nodos del primer disco, esta suposición es válida porque el émbolo que empuja al líquido es plano. La presión en la entrada del tubo es de 0.5 dinas/cm<sup>2</sup> y en la salida es 0, con lo cual existe un gradiente de presión positivo que provoca un flujo del fluido, y que se espera decaiga conforme se propaga el fluido. Si la aproximación numérica de la presión no converge a la primera iteración a lo largo de todo el tubo, se debe hacer tantas iteraciones como sean necesarias hasta que se logre la convergencia de la presión en todo el tubo, que en este caso la tolerancia es de  $1x10^{-5}$ . Así una vez que la presión ha convergido, se prosigue a realizar los cálculos de la velocidad. Para el caso del cálculo de las velocidades, se considera que no existe deslizamiento del fluido en las paredes del tubo, lo que equivale a que la derivada de la velocidad  $u, v, w$  en estos puntos son cero, lo cual forma parte de las condiciones de frontera. Por otro lado como se asume que el pulso de presión es uniforme en todos los puntos de un mismo disco, se espera que la magnitud de las velocidades radial y

tangencial  $(u, v)$ , sean cercanas a cero, no así la velocidad en la dirección axial

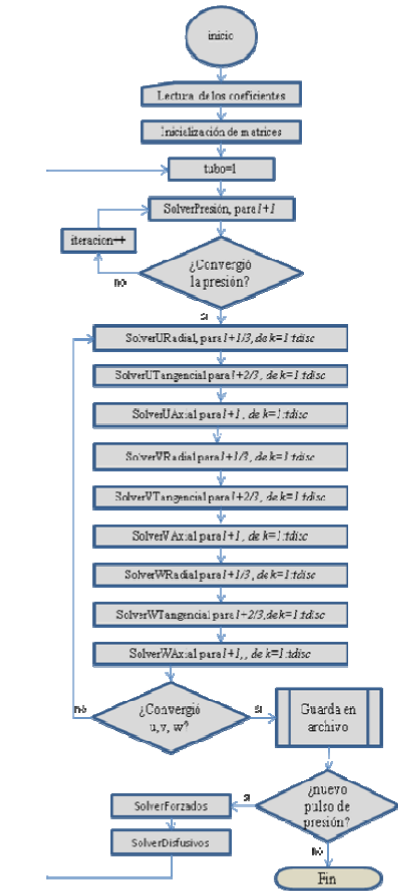

Figura 5. Diagrama de flujo del algoritmo computacional que resuelve el modelo numérico.

Cabe señalar que debido a la naturaleza de las ecuaciones del modelo matemático las componentes del vector velocidad varían tanto temporal y espacialmente en las tres direcciones, así lo que se sugiere en el modelo numérico es realizar el cálculo de las velocidades en cada una de las tres direcciones a lo largo de todo el tubo ver Figura 5. De la misma forma que para la presión, se realizan las iteraciones necesarias hasta que se logre convergencia numérica de las velocidades de acuerdo a la tolerancia establecida.

Como una primera versión, y a fin de lograr una rápida implementación del modelo numérico obtenido, se utilizó el software de MATLAB®. Para aprovechar las características del lenguaje seleccionado se guardó especial cuidado en la discretización del modelo matemático, de manera tal que el conjunto de operaciones a realizar pudieran ser calculadas por medio del álgebra de matrices. Así que la programación del modelo numérico se basa principalmente en tratar a las variables como arreglos de matrices.

| $u_{\cdot}$   | $u_{11}$ | $u_{11}$ | $u_{11}$ |   |   |
|---------------|----------|----------|----------|---|---|
| $u_{21}$      | ٠        | ٠        | ٠        |   | ٠ |
| $u_{31}$      | ٠        | ٠        | ٠        | ٠ | ٠ |
| $u_{\alpha}$  | ٠        | ٠        | ٠        |   |   |
| $u_{\rm{sl}}$ |          | ٠        | ٠        |   | u |

Figura 6. Matriz bidimensional, en la que se almacena la información generada en cada uno de los nodos del n-ésimo disco.

Por ejemplo la matriz de la velocidad radial puede ser leída de la siguiente forma; cada renglón representa un círculo concéntrico, y cada columna de la matriz, representa un rayo. Los resultados obtenidos del cálculo de un tubo completo fueron guardados en archivos que soportan matrices bidimensionales y tridimensionales. De esta forma haciendo uso de los archivos anteriores, resulta rápido el manejo de la información para acceder, almacenar, modificar y borrar datos. Lo anterior se ilustra en la Figura 6, en donde cada arreglo bidimensional corresponde a la información de una variable  $u$  contenida desde el disco uno hasta el disco  $n$ , que conforman la totalidad del tubo.

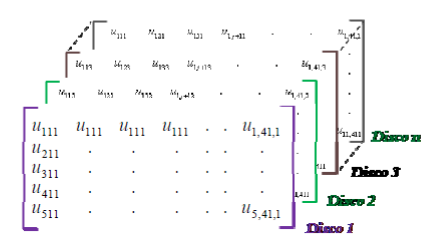

Figura 7. Arreglo matricial tridimensional donde se almacena la información correspondiente a una de las componentes del vector velocidad.

El proceso de postprocesamiento se refiere al acondicionamiento y a visualización de los resultados. En este caso la información que nos interesa analizar es la magnitud de los gradientes de presión y de las velocidades. Visualizar los datos por medio de gráficas resulta útil en el proceso de validación de los resultados, además de que facilita la depuración del código. Para la parte de visualización y gracias a que se guardó especial cuidado en el almacenamiento de la información bajo el formato propio de MATLAB<sup>®</sup>, solo se requiere direccionar la información y graficarla mediante la función quiuver3, este comando despliega en pantalla los perfiles de velocidad en 3D correspondientes a cada uno de los discos que componen el tubo.

#### VII. RESULTADOS

Un criterio fundamental en el algoritmo numérico que se propone es garantizar la convergencia de la presión a lo largo de todo el tubo, principalmente porque es quien provee la energía que provoca el movimiento del fluido. Numéricamente hablando significa que una vez que la presión ha convergido es posible garantizar la convergencia de las velocidades. La Figura 8 muestra la forma en cómo la presión va convergiendo hacia el criterio preestablecido.

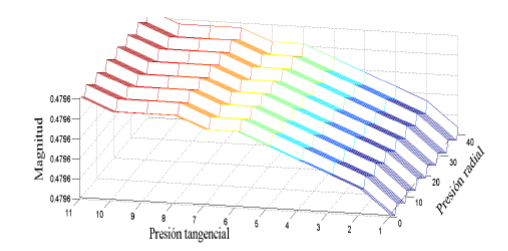

Figura 8. Descripción cuantitativa de la convergencia de la presión en un disco.

Esto se corrobora porque la magnitud de la pendiente del escalonamiento de un mismo disco va disminuyendo, conforme aumenta el número de iteraciones a lo largo de todo el tubo. Para nuestro caso se dice que ya convergió cuando los valores ya no cambian entre una iteración y otra, por ejemplo en la Figura 8, el valor superior de la presión es .4795851499 y el valor inferior es 0.4795849, de tal manera que si se toma como criterio 1x10<sup>-5</sup>, la convergencia ha sido alcanzada, lo que visualmente sería que la pendiente del escalón es prácticamente cero. Cabe precisar que para este caso el número de iteraciones necesarias para alcanzar la convergencia fue de 100,000, lo que en tiempos de cómputo equivale a aproximadamente a una hora.

Una vez que se ha logrado la convergencia de la presión, y de acuerdo a la Figura 5, se debe hacer el cálculo del vector velocidad

La Figura 9 muestra el perfil de velocidades para un pulso inicial de 0.5 dinas/cm<sup>2</sup>, se observa que el perfil del fluido es parabólico, lo cual concuerda cualitativamente con el comportamiento de este tipo de fluido en un tubo recto, con esto podemos decir que los resultados que arroja el algoritmo propuesto son congruentes.

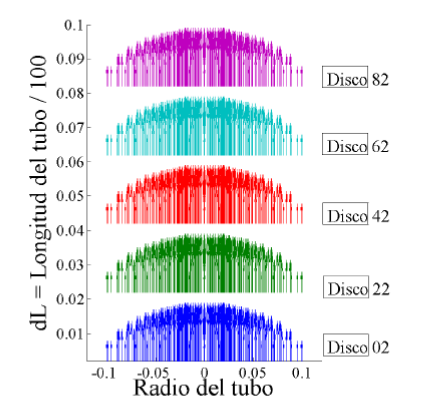

Figura 9. Descripción cuantitativa de los perfiles de velocidad en diferentes discos del dominio de simulación

Para este caso solo se muestra una sección del tubo de longitud dL=0.1cm, y en sección se encuentra un total de

100 discos, de los cuales solo se muestran el disco 2, 22, 42, 62 y 82, cuyas velocidades máximas son 3.71x10<sup>-6</sup>,2.49 x10<sup>-</sup>  $^{6}$ , 2.48 x10<sup>-6</sup>, 2.485 x10<sup>-6</sup> y 2.483 x10<sup>-6</sup> respectivamente. Con lo cual se corrobora que dado el gradiente de presión, la magnitud del vector velocidad decrece a lo largo del tubo, tal y como se esperaría para este tipo de fluidos.

La convergencia es de las tareas más costosas durante el proceso de la resolución numérica en cuanto a tiempo de cómputo se refiere, sin embargo es la más importante pues de ello depende la convergencia y confiabilidad de los resultados.

#### VIII. CONCLUSIONES Y TRABAJO FUTURO

En este artículo se mostró el desarrollo de un algoritmo computacional que forma parte de un CFD que permitirá resolver el modelo numérico que describe la mecánica de un fluido fluyendo a través de un tubo recto. Esta herramienta permitirá en una etapa posterior del proyecto encontrar un rango de velocidades confiables en la dosificación de medicamento (insulina).

Cabe señalar que gracias a las características de los componentes que conforman nuestro CFD será posible resolver modelos no solo en coordenadas cilíndricas, sino en general en coordenadas curvilíneas (i.e. toroidales) que permitirán resolver problemas en geometrías más complejas y en otro tipo de áreas, como por ejemplo en lo referente a la simulación numérica en venas y arterias con curvatura variable.

#### IX. REFERENCIAS

Animas Corporation: http://www.animascorp.com/ Deltec Compañy: http://www.cozmore.com/ Disetonic Inc.; http://www.disetronic-usa.com/ Minimed Compañy: http://www.minimed.com/ Omnipod Compañy: http://www.myomnipod.com/ Sooil-USA: http://www.sooil.com/english/products

Blomquist M., (2005), Programmable insulin pump, United State Patent No.: 6,852,104 B2, assignee: Smiths medical MD, Inc., Date of patent: February 8.

Soo Bong C., (2005), Portable automatic insulin syringe device with blood sugar measuring function, united state patent No.: 6,875,195 B2, Date of patent: Apr. 5.

Jillweissberg-Benchell, Antisdel-Lomaglio J., Seshadri R., (2003) Insulin Pump therapy: A Meta-análisis, Diabetes Care, 26, No.4.

Pickup J., Frepath D., Keen H., et, al., (2002) Continuous Subcutaneous Insulin Infusion at 25 Years: Evidence base for the expanding use of insulin pump therapy in type 1 diabetes, Diabetes Care, 25, No.3.

Pair Political E., Femat R., Campos-Delgado D.U., (2004), Blood glucose control for type I diabetes mellitus: A robust tracking approach, Control Engineering Practice, 12, No.9, pp. 1179-1195.

Femat R., Ruiz-Velázquez E., Quiroz G., (2009), Weighting Restriction for Intravenous Insulin Delivery on T1DM Patient via H-infinity Control. IEEE Transactions on automation science and engineering, 6, 239-247.

Ferziger J.H., Peric M., (2002), Computational for Fluid Dynamics, third Edition, Springer, ISBN 3-540-42074-6.

Byron Bird R., Warren Stewart E., Lightfoot E., (2007), Transport Phenomena, second Edition, John Wiley & Sons inc., ISBN 978-0-470-11539-8.

## Referencias Bibliográficas

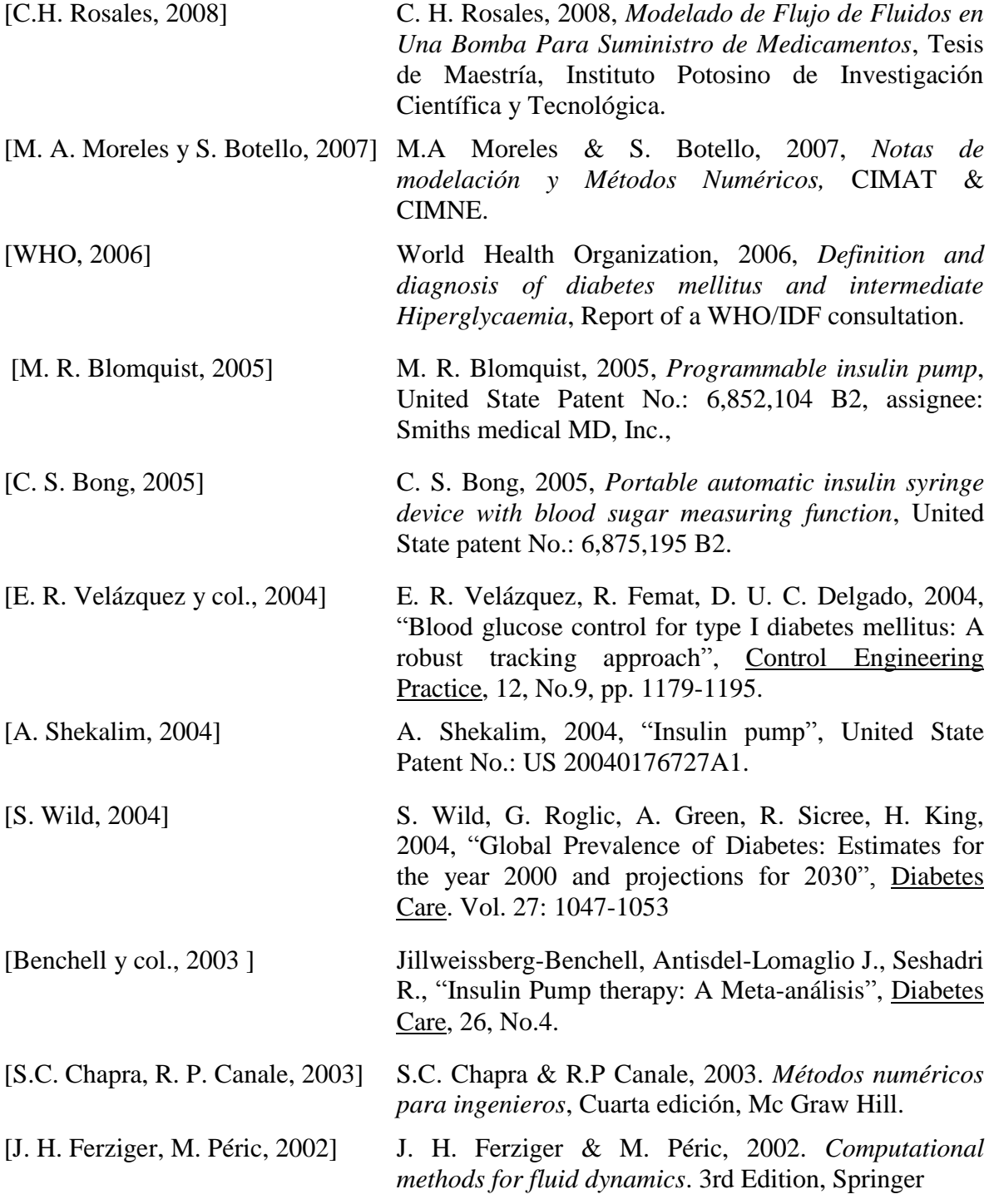

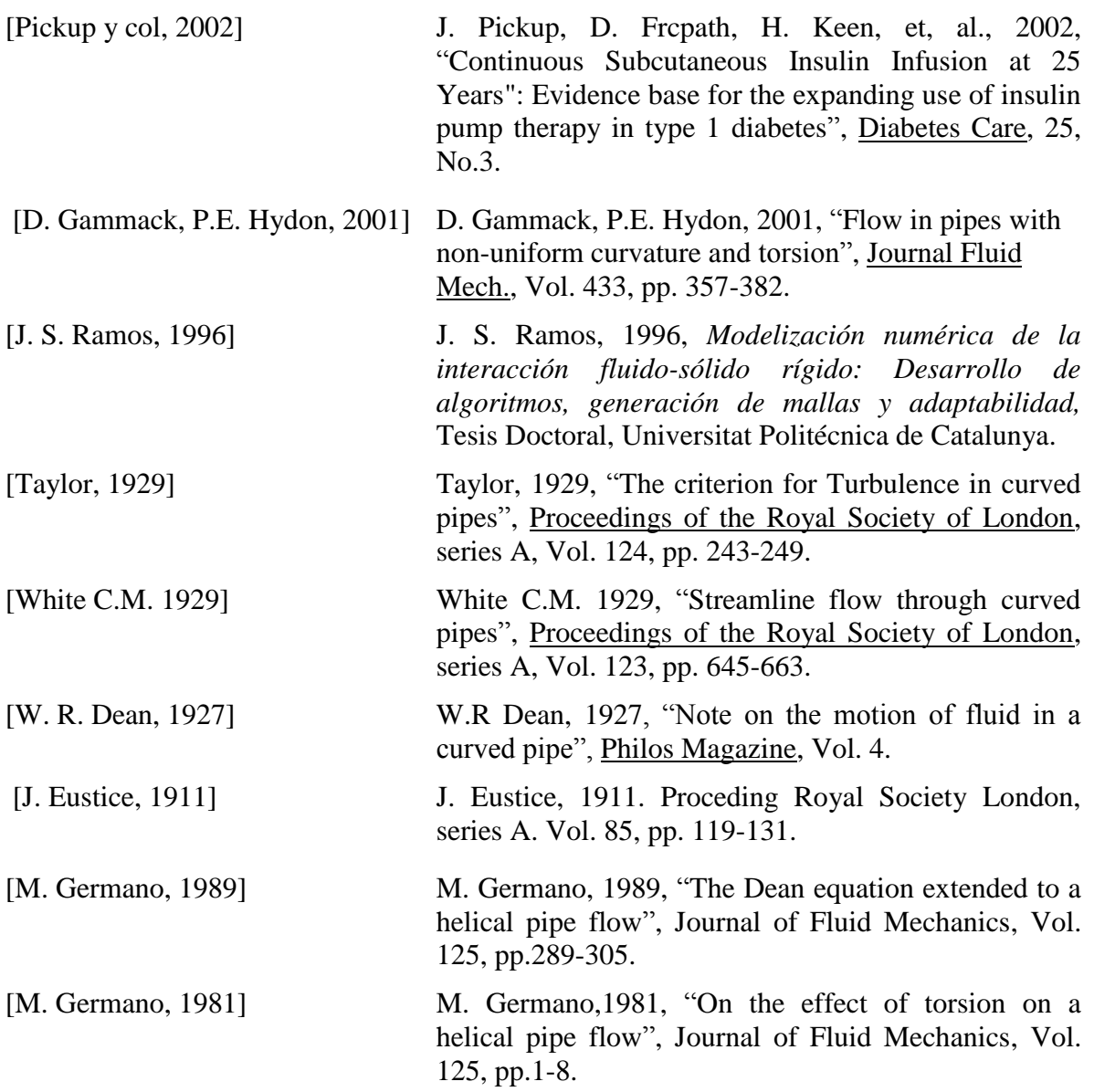